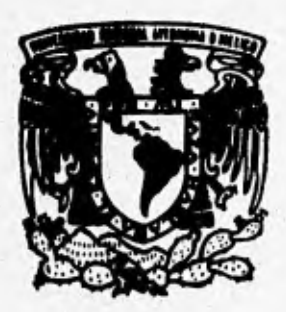

## **UNIVERSIDAD NACIONAL AUTONOMA DE MEXICO**

**FACULTAD DE INGENIERIA** 

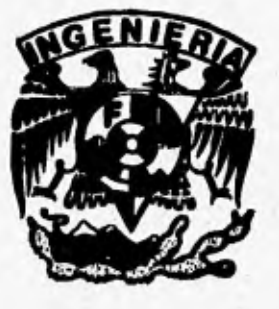

## **ANALISIS TRIDIMENSIONAL DE EXCAVACIONES PROFUNDAS**

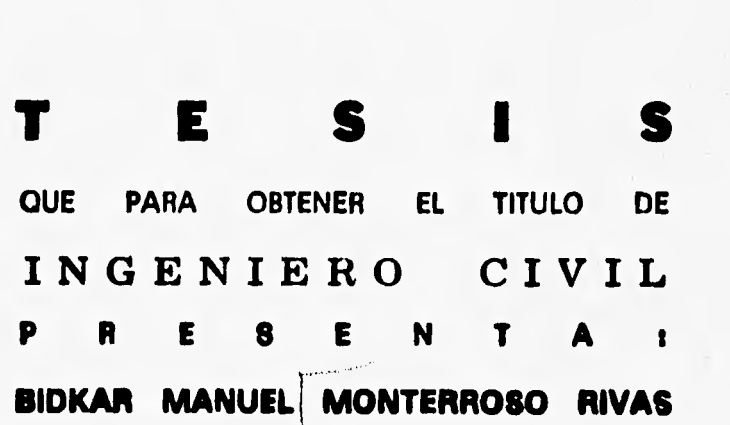

FALLA DE ORIGEN **MEXICO, D. F. 1995** 

 TESIS CON FALLA DE ORIGEN

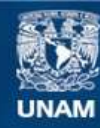

Universidad Nacional Autónoma de México

**UNAM – Dirección General de Bibliotecas Tesis Digitales Restricciones de uso**

## **DERECHOS RESERVADOS © PROHIBIDA SU REPRODUCCIÓN TOTAL O PARCIAL**

Todo el material contenido en esta tesis esta protegido por la Ley Federal del Derecho de Autor (LFDA) de los Estados Unidos Mexicanos (México).

**Biblioteca Central** 

Dirección General de Bibliotecas de la UNAM

El uso de imágenes, fragmentos de videos, y demás material que sea objeto de protección de los derechos de autor, será exclusivamente para fines educativos e informativos y deberá citar la fuente donde la obtuvo mencionando el autor o autores. Cualquier uso distinto como el lucro, reproducción, edición o modificación, será perseguido y sancionado por el respectivo titular de los Derechos de Autor.

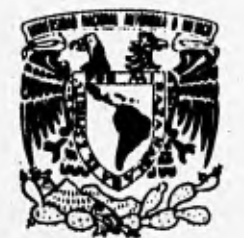

**FACULTAD DE INGENIERIA DIRECCION 60-1-067/93** 

**VNIVER4DAD NACJONAL AVFN%A DE MEXICO** 

> **Señor: BIDKAR MANUEL MONTERROSO RIVAS Presente.**

**En atención a su solicitud, me es grato hacer de su conocimiento el tema que propuso el profesor M.I. ROBERTO MAGAÑA DEL TORO, que aprobó esta Dirección, para que lo desarrolle usted como tesis de su examen profesional de INGENIERO CIVIL.** 

### **"ANÁLISIS TRIDIMENSIONAL DE EXCAVACIONES PROFUNDAS"**

- **I. INTRODUCCION.**
- **II. METODOS TEORICOS Y EXPERIMENTALES EXISTENTES.**
- **IDESCRIPCION DEL PROGRAMA DE COMPUTADORA EMPLEADO.**
- **IV. ESTUDIO NUMERICO TRIDIMENSIONAL, (CASO HISTORIA).**
- **V. CONCLUSIONES.**

**Ruego a usted cumplir con la disposición de la Dirección General de la Administración Escolar en el sentido de que se imprima en lugar visible de cada ejemplar de la tesis el título de ésta.** 

**Asimismo le recuerdo que la Ley de Profesiones estipula que deberá prestar servicio social durante un tiempo mínimo de seis meses como requisito para sustentar Examen Profesional.** 

**Atentamente "POR MI RAZA HABLARA EL ESP1RITU" Cc!. Universitaria, a 11 de mayo de 1993. EL DIRECTOR.** 

**ING. OSE MANUEL COVARRUBIAS SOLIS** 

**JMCS/RCR\*nll** 

*A mis padres; Neptalí y María Angélica por el apoyo y los consejos que me han dado* 

*A Dios* 

*A un pueblo: el Maya•Quiché* 

# **INDICE**

 $\ddot{\mathbb{R}}$ 

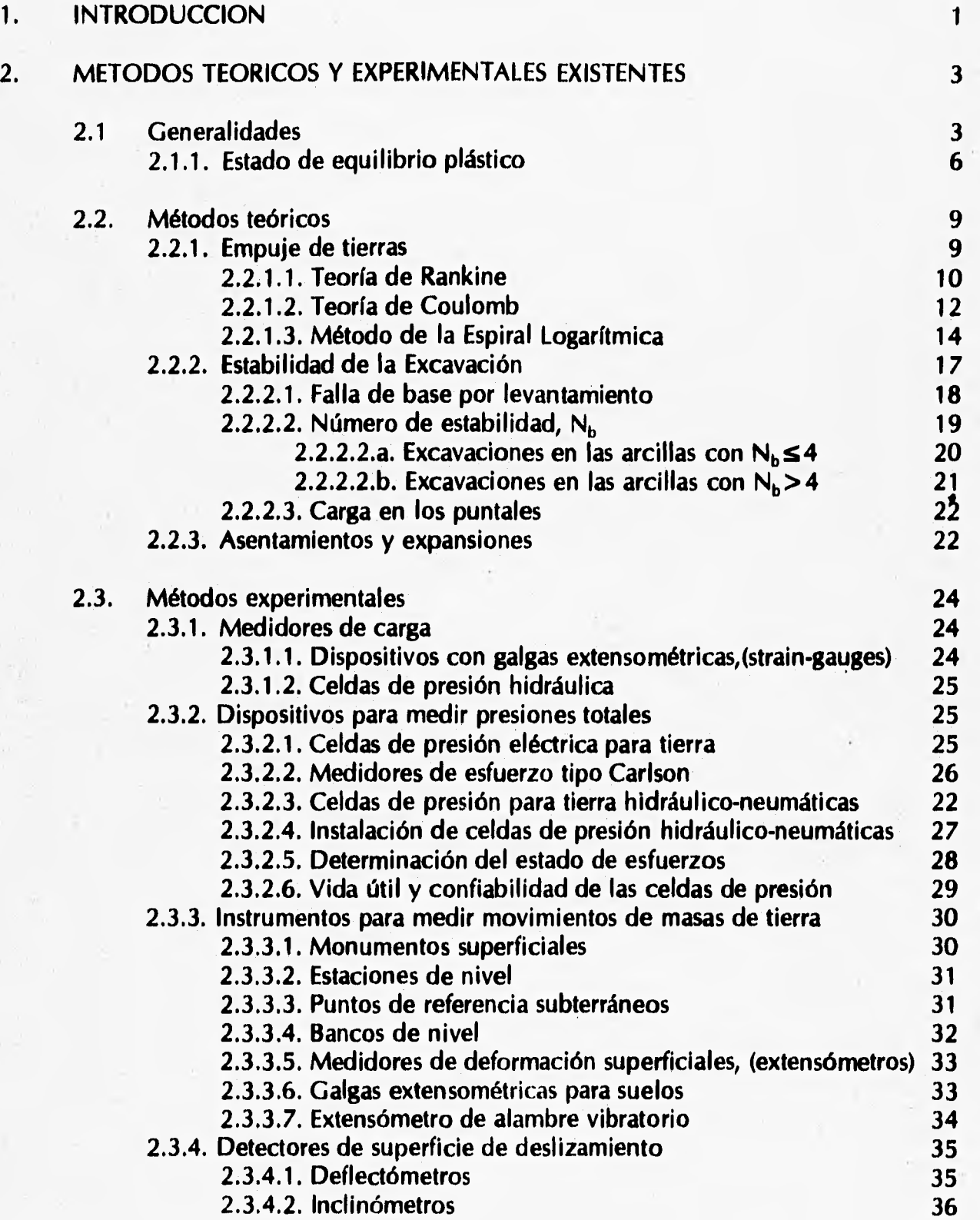

 $\mathbf{i}$ 

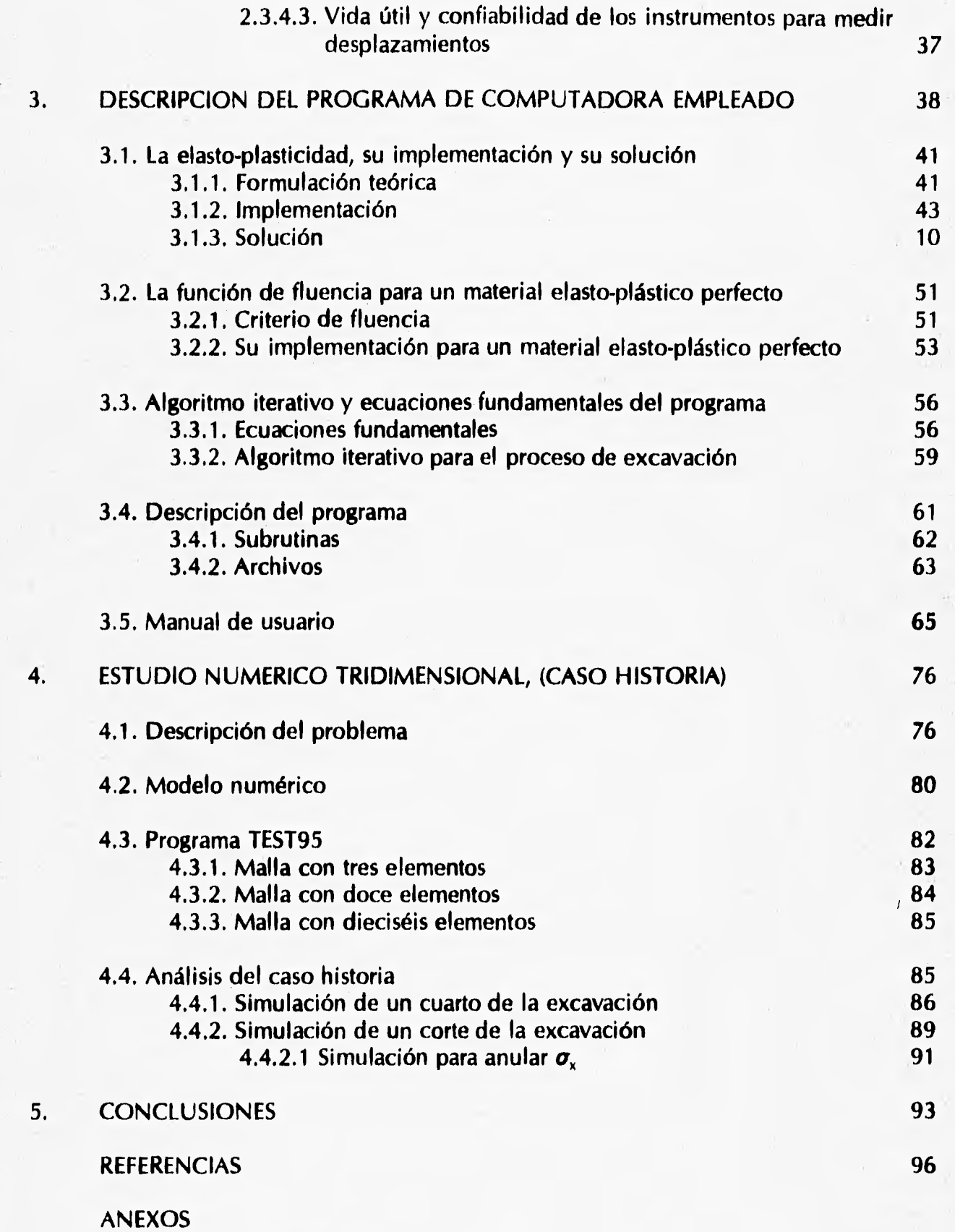

ii

## **CAPITULO 1**

## **INTRODUCCION**

**En este trabajo se presentan los resultados de la investigación llevada a cabo con el fin de elaborar un programa tridimensional para simular la excavación en materiales elasto-plásticos obteniendo los esfuerzos y las deformaciones en diferentes etapas de excavación.** 

**Para cumplir con el objetivo enunciado, en primer lugar se revisaron los**  programas TEST92 (bidimensional para materiales elasto-plásticos), y TEST (tridimensional **para meteriales elásticos) para estar en posibilidades de determinar el método a seguir y las carácteristicas que se le imprimirian al nuevo programa. Asimismo, se procedió a revisar la bibliografia existente sobre los dos programas mencionados con el proposito de conocer a profundidad los algoritmos en que se basan y la metodología que siguen. De antemano se consideró que el nuevo programa tendría características similares y se basaría en el mismo método.** 

**Paralelamente se llevó a cabo la revisión de la documentación relativa a los métodos teóricos y experimentales que existen para medir y predecir los mivimientos de masas de tierra. Esto con el propósito de documentar adecuadamente la investigación.** 

**Los resultados del trabajo llevado a cabo se presentan en los siguientes capitulos. El capítulo dos contiene la descripción de las teorías fundamentales sobre el empuje de tierras, la estabilidad de la excavación y los asentamientos. De igual manera, contiene la descripción de los métodos experimentales existentes, los que en general, se refieren a la** serie de aparatos utilizados para medir carga, presiones totales, movimientos de masas de tierra y detección de superficies de desplazamiento.

**El capítulo tres está dedicado a la explicación de la teoría de la elasto-plásticidad y a la descripción del programa TEST95. Consta de cuatro partes. En la primera se hace una descripción de la teoría elasto-plástica, su implementación y su solución. En la segunda se trata la función de fluencia en la que se basa el programa tridimensional. La tercera parte se utiliza para describir el programa de computadora empleado para simular excavación (tridimensional); primero se plantean las ecuaciones fundamentales del método de elementos finitos para calcular el estado de esfuerzos, luego, con base en ellas y el método de Newton se determina el algoritmo iterativo con el cual, se estiman los desplazamientos en función de los esfuerzos, realizando iteraciones para lograrlo. En la cuarta parte se presenta el manual del usuario del programa.** 

**El capítulo cuarto está dedicado al estudio numérico tridimensional. Se inicia con la descripción del caso historia seleccionado para la investigación, el cual está basado en los trabajos llevados a cabo para la construcción de la línea ocho del metro de la ciudad de México en su tramo Chabacano-Jamaica. En segundo lugar se hace la comprobación del programa TEST95, utilizandose para ello mallas tridimensionales de tres, doce y dieciséis elementos. En tercer lugar se describen las simulaciones efectuadas con el programa TEST95, para llevar a cabo el análisis del caso historia.** 

**Finalmente en el capítulo cinco se presentan las conclusiones a que dió lugar el trabajo de investigación realizado.** 

## **CAPITULO 2**

## **METODOS TEORICOS Y EXPERIMENTALES EXISTENTES**

#### **2.1 Generalidades**

**En lo que se refiere a estabilidad de masas de tierra, resulta de utilidad establecer la relación entre los esfuerzos principales actuantes, en un punto de la masa que supuestamente se encuentra en estado de falla incipiente.** 

**La teoría se basa en que el material falla cuando el esfuerzo cortante en cualquier sección adquiere un valor, s, que depende no solo del tipo de suelo, sino también del esfuerzo normal efectivo a - u actuante en ella. Esta teoría es debida a Coulomb, pero ha sido modificada por Terzaghi al tomar en cuenta la influencia del agua contenida en el suelo. Según esta hipótesis, las líneas de falla no concurren en el origen de un sistema a - r, sino que cortan al eje vertical formando una cierta ordenada en el origen, c. Esta condición puede expresarse como :** 

$$
\tau = s = c + (\sigma - u) \text{ tg } \phi \tag{2.1}
$$

En donde, para suelos "cohesivos",  $\phi = 0$  y la resistencia queda expresada por:

$$
s = \frac{1}{2} q_u = c \tag{2.2}
$$

Considerando  $\phi = 0$ , la expresión (2.1) puede ser reducida a la (2.2), que

**representa aproximadamente la resistencia al corte de las arcillas blandas, de modo que las expresiones teóricas derivadas de la ecuación (2.2) se pueden usar en muchos problemas de importancia práctica que se refieren a las arcillas saturadas de consistencia blanda a media. Cabe hacer notar que los cálculos basados en estas expresiones son estrictamente aplicables si el contenido de agua de la arcilla permanece constante; ello nos lleva a que la "cohesión" de las arcillas no existe como una propiedad intrínseca, sino que es una propiedad circunstancial,expuesta a cambiar con el tiempo, sea porque la arcilla se consolide o sea que se expanda por absorción de agua. Por ello, es necesario tener la seguridad de que la "cohesión" de que se haya hecho uso en las fórmulas de proyecto no cambie con el tiempo.** 

**En lo sucesivo emplearemos el termino de "cohesión" como resistencia de los suelos "cohesivos", a pesar de que esta bastante establecido que la resistencia de estos suelos tiene esencialmente el mismo origen que los suelos granulares, (ref 12).** 

**La condición de falla expresada por la ecuación (2.2) se corresponde con el diagrama de Mohr, cuando se supone que la línea de resistencia intrínseca es una recta (fig 2.1). Por consiguiente, en el instante de la falla, existe una relación definida entre**  el esfuerzo principal mayor  $\sigma_1$  y el principal menor  $\sigma_3$ , que se deriva por geometría, **como sigue** 

$$
\sigma_1 + d = \overline{OA} + \overline{AB} \tag{2.3}
$$

donde:

$$
sen \phi = \frac{\overline{AB}}{\overline{OA}} \; ; \; \overline{AB} = \overline{OA} \; sen \; \phi \; ; \; \overline{AB} = R \qquad (2.4)
$$

**sustituyendo la (2.4) en la (2.3), se tiene :** 

$$
\sigma_1 + d = \overline{OA} + \overline{OA} \text{ sen } \phi = \overline{OA} (1 + \text{sen } \phi) \tag{2.5}
$$

**de manera similar se obtiene:** 

$$
\sigma_3 + d = \overline{OA} - \overline{OA} \text{ sen } \phi = \overline{OA} (1 - \text{sen } \phi) \tag{2.6}
$$

**De las ecuaciones (2.5) y (2.6) se obtiene la relación entre esfuerzos principales:** 

$$
\frac{\sigma_1 + d}{\sigma_3 + d} = \frac{\overline{OA} (1 + \text{sen } \phi)}{\overline{OA} (1 - \text{sen } \phi)}
$$
(2.7)

despejando  $\sigma_1$  se tiene:

$$
\sigma_1 = \sigma_3 \frac{1 + \text{sen } \phi}{1 - \text{sen } \phi} + d \left( \frac{1 + \text{sen } \phi}{1 - \text{sen } \phi} - 1 \right) \tag{2.8}
$$

**pero como:** 

$$
tg \phi = \frac{c}{d} \quad ; \quad d = \frac{c}{tg \phi} \quad y \text{ además} \quad tg \phi = \frac{sen \phi}{cos \phi}
$$

**por lo que:** 

$$
d = c \frac{\cos \phi}{\text{sen } \phi} \quad ; \quad \text{por identidad trigonometrica} \quad d = c \frac{\sqrt{1 - \text{sen}^2} \phi}{\text{sen } \phi} \quad (2.9)
$$

**sustituyendo la ecuación (2.9) en la (2.8), se obtiene:** 

$$
\sigma_1 = \sigma_3 \frac{1 + \text{sen } \phi}{1 - \text{sen } \phi} + c \frac{\sqrt{1 + \text{sen }^2 \phi}}{\text{sen } \phi} \left( \frac{1 + \text{sen } \phi}{1 - \text{sen } \phi} - 1 \right)
$$

**desarrollando:** 

$$
\sigma_1 = \sigma_3 \frac{1 + \text{sen } \phi}{1 - \text{sen } \phi} + 2c \sqrt{\frac{1 + \text{sen } \phi}{1 - \text{sen } \phi}}
$$

**empleando identidades trigonométricas:** 

$$
\sigma_1 = \sigma_3 \ t g^2 \left( 45^\circ + \frac{\Phi}{2} \right) + 2c \ t g \left( 45^\circ + \frac{\Phi}{2} \right) \tag{2.10}
$$

**llamando:** 

$$
N_{\phi} = t g^2 \left( 45^\circ + \frac{\phi}{2} \right) \tag{2.11}
$$

**sustituyendo la expresión (2.11) en la (2.10) resulta:** 

$$
\sigma_1 = \sigma_3 N_{\phi} + 2c \sqrt{N_{\phi}}
$$
 (2.12)

Si c=0, la cantidad N<sub>o</sub> es conocida como el valor de fluencia.

$$
\sigma_1 = \sigma_3 \; N_{\phi} \tag{2.13}
$$

 $y$  si  $\phi = 0$ ,

$$
\sigma_1 = \sigma_3 + 2c \tag{2.14}
$$

**donde: al y a, son los esfuerzos principales, mayor y menor, respectivamente.** 

**Lo anterior nos permite establecer que para cualquier valor de c, las superficies de deslizamiento siempre intersectan la dirección del esfuerzo principal menor con un ángulo de 45° + 012 (ecuación 2.12), este hecho nos servira más adelante para establecer el método denominado de la espiral logarítmica.** 

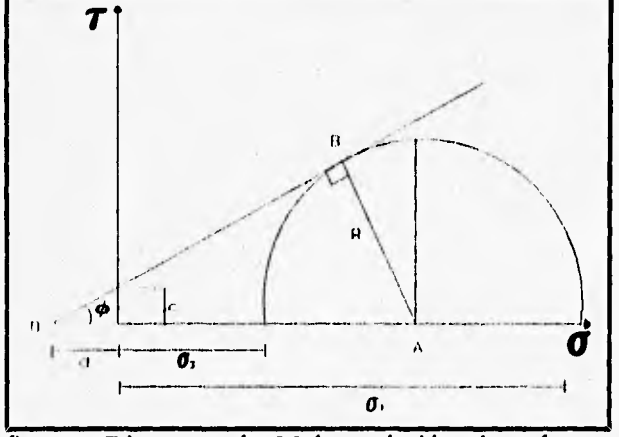

**fig 2.1 Diagrama de Mohr, relación de esfuerzo principal mayor y menor** 

#### **2.1.1 ESTADOS DE EQUILIBRIO PLASTICO**

**Rankine (1857) investigó los estados de esfuerzo correspondientes a aquellos estados de equilibrio plástico que se producen simultáneamente en todos los puntos de una masa semi-infinita de suelo sujeta solo a sú propio peso.** 

**Considérese la figura 2.2, la cual representa un elemento de suelo de altura dz situado a una profundidad z en el interior de un semiespacio de suelo en "reposo" (es decir sin que se permita ningún desplazamiento a partir de un estado natural). En tales condiciones el esfuerzo vertical efectivo actuante sobre la estructura del elemento es:** 

$$
\sigma_{\nu} = \gamma z \tag{2.15}
$$

**Donde y es el peso volumétrico correspondiente al estado en que se encuentre el medio. Bajo el esfuerzo vertical actuante el elemento de suelo se presiona** 

lateralmente originándose así un esfuerzo horizontal,  $\sigma_{h}$ , que, con base en la experiencia se ha aceptado como directamente proporcional a  $\sigma_{\varphi}$ .

$$
\sigma_h = \mathbf{K}_0 \ \gamma \ z \tag{2.16}
$$

La constante de proporcionalidad K<sub>0</sub> se denomina coeficiente de presión de tierra **en reposo.** 

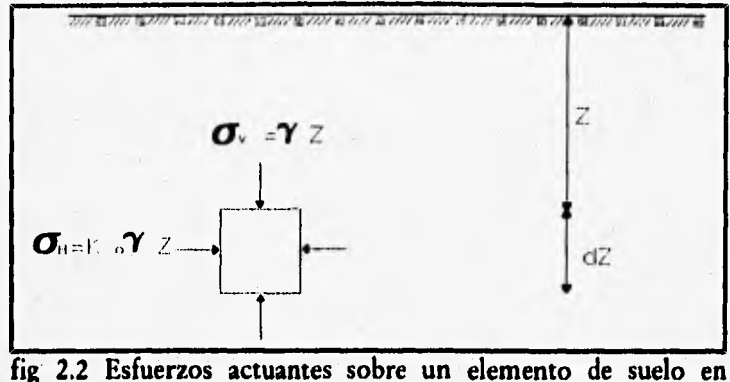

**"reposo"** 

**Si en la figura 2.3 se representa en el diagrama de Mohr el estado de esfuerzos correspondiente, se obtendrá un círculo tal como el 1, que evidentemente no es de falla.** 

**A partir de estas condiciones de esfuerzo en "reposo" se puede llegar a la falla por dos caminos. El primero consiste en disminuir el esfuerzo horizontal, manteniendo**  el vertical constante; se llega así al círculo de falla 2, con esfuerzo principal menor  $\sigma_3$ **KA**  $yz$ , donde  $K_A$  se denomina coeficiente de presión activa de tierras. El segundo **camino consistirá en tomar el esfuerzo yz como el principal menor, aumentando por**  consiguiente el horizontal, hasta llegar a un valor K<sub>p</sub> yz, donde K<sub>p</sub> recibe el nombre de **coeficiente de presión pasiva de tierras, definiendose así el círculo de falla 3.** 

**Se puede observar que el esfuerzo vertical a, puede ser tanto el esfuerzo principal mayor como el principal menor, es decir, la relación :** 

$$
K_0 = \frac{\sigma_h}{\sigma_v} \tag{2.17}
$$

**puede adquirir valores entre los límites:** 

$$
\kappa_A = \frac{\sigma_h}{\sigma_v} = \frac{\sigma_3}{\sigma_1} \tag{2.18}
$$

$$
\kappa_p = \frac{\sigma_h}{\sigma_v} = \frac{\sigma_1}{\sigma_3} \tag{2.19}
$$

**Así, de acuerdo con lo anterior, caben dos estados plásticos. El que se tiene**  cuando el esfuerzo horizontal alcanza el valor mínimo K<sub>A</sub> yz y el que ocurre cuando dicho esfuerzo llega al valor máximo K<sub>p</sub> yz. Estos estados se producen cuando el material **se expande o se contrae uniformemente denominandose, activo y pasivo, respectivamente.** 

**En el estado plástico activo (fig 2.3), se tiene que:** 

$$
\kappa_A = \frac{\sigma_h}{\sigma_v} = \frac{\sigma_3}{\sigma_1} = \frac{\sigma_3}{\gamma z}
$$

**la ecuación (2.10) la podemos escribir como:** 

$$
\sigma_3 = \frac{\sigma_1 - 2c \lg \left(45^0 + \frac{\phi}{2}\right)}{\lg^2 \left(45^0 + \frac{\phi}{2}\right)}
$$
(2.20)

**si sabemos que:** 

$$
tg 45^0 + \frac{\Phi}{2} = \frac{1}{tg \left(45^0 - \frac{\Phi}{2}\right)}
$$

**sustituyendo la ecuación (2.20) en la (2.18) se ve que:** 

$$
\kappa_A = t g^2 \left( 45^0 - \frac{\Phi}{2} \right) - \frac{2c}{\gamma z} t g \left( 45^2 - \frac{\Phi}{2} \right) \tag{2.21}
$$

**Análogamente, en el estado plástico pasivo se tendrá:** 

$$
\kappa_p = tg^2 \left(45^0 + \frac{\phi}{2}\right) + \frac{2c}{\gamma z} \ t g \left(45^2 + \frac{\phi}{2}\right) \qquad (2.22)
$$

 $\sin \phi = 0$ , se tiene que:

$$
K_A = 1 - \frac{2c}{\gamma z}
$$
  

$$
K_P = 1 + \frac{2c}{\gamma z}
$$

**Las ecuaciones anteriores proporcionan los coeficientes activo y pasivo de presión**  de tierras con tan solo sustituir el valor de  $\phi$  y de c. Los valores de K<sub>A</sub> y de K<sub>p</sub> **representan los límites del equilibrio plástico; todo estado intermedio, incluido el de reposo, se denomina estado de equilibrio elástico.** 

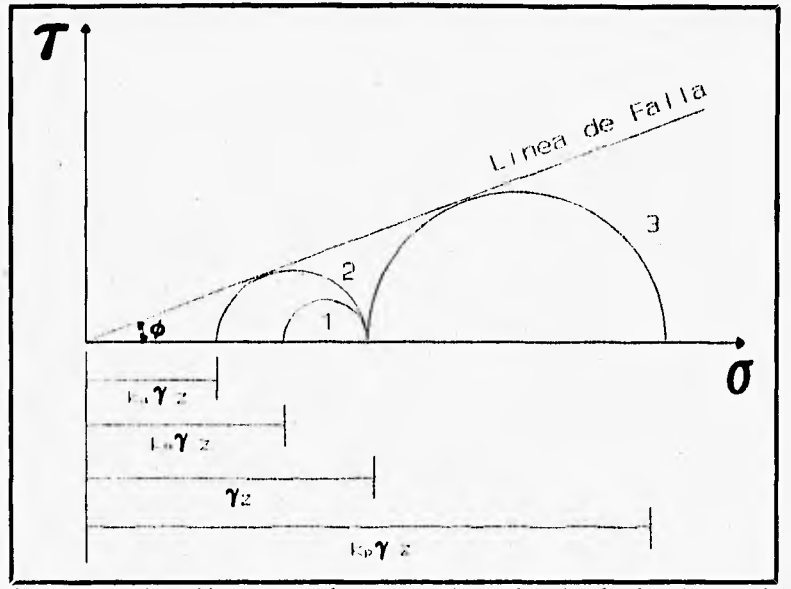

**fig 2,3 Estados plásticos en diagramas de Mohr. (suelo friccionante)** 

#### **2.2 METODOS TEORICOS**

**Las teorías clásicas de presión de tierras y de estabilidad, se tratan, generalmente, bajo la hipótesis de que los suelos "cohesivos" siguen la ley de resistencia expresada por la ecuación (2.1). Tales teorías, distan de ser óptimas y están afectadas por hipótesis que están lejos de representar la realidad, pero son las de más fácil aplicación.** 

#### **2.2.1 EMPUJES DE TIERRAS**

**Los métodos teóricos para calcular el empuje están basados en las tres hipótesis siguientes: 1) El muro puede desplazarse por giro o deslizamiento por cualquiera de sus aristas en una distancia suficiente como para que se alcance a desarrollar el estado de equilibrio plástico activo (desarrollo de toda la reistencia al corte del suelo). 2) La**  **presión de poro es despreciable; y 3) Las constantes del suelo que aparecen en las fórmulas del empuje tienen valores definidos y pueden determinarse con exactitud.** 

**Existen dos teorías clásicas para el empuje de tierras sobre elementos de soporte. Estas son las de Coulomb y Rankine. La teoría de Coulomb es comúnmente usada para suelos sin "cohesión" y ha dado buenos resultados. Para suelos "cohesivos", la teoría de Rankine es la más utilizada.** 

### **2.2.1.1 TEORIA DE RANKINE**

**Por simplicidad, Rankine asume que no existe fricción entre el contacto murosuelo, que la superficie del suelo es horizontal y que el paramento del muro es vertical; además establece que la falla es alcanzada cuando el círculo de Mohr toca la envolvente de falla (fig 2.3). La condición de empuje activo ocurre cuando el muro es desplazado una magnitud suficiente para desarrollar un estado de equilibrio plástico en el suelo. Entonces, el esfuerzo horizontal**  $\sigma_h$  **puede obtenerse a partir del esfuerzo vertical**  $\sigma_v$  **=** *yz* 

Si se sustituye  $\sigma_1 - \sigma_v - \gamma z$  **y**  $\sigma_3 - \sigma_h$  en la ecuación (2.12), se tiene:

$$
\sigma_h = \gamma z \frac{1}{N_\phi} - 2c \frac{1}{\sqrt{N_\phi}}
$$
 (2.23)

**Expresión que da el esfuerzo horizontal actuante sobre el muro a la profundidad z, representada por la distancia ab y cd en la figura 2.4.** 

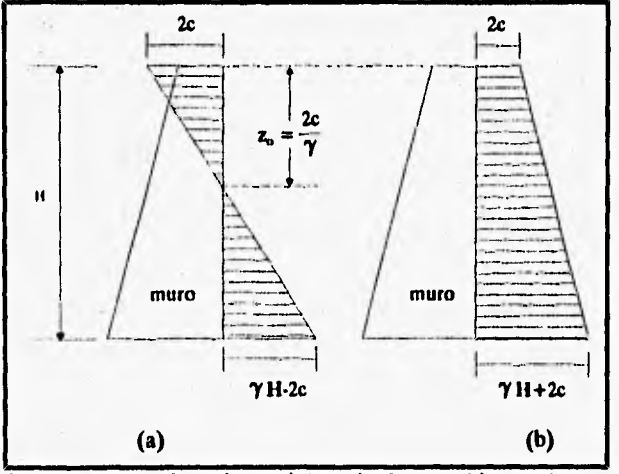

fig **2.4** Distrribución teórica de la presión activa y pasiva en suelos "cohesivos".

**En la ecuación anterior se nota que la distribución del esfuerzo horizontal es**  lineal, con una zona superior trabajando a tensión caracterizada por  $yz = 0$ , y una **inferior a compresión. El valor de la tensión en la superficie es:** 

$$
z_c = -\frac{2c}{\sqrt{N_\phi}}
$$

**y** la profundidad en que se extiende dicha zona de tensiones, caracterizada por  $\sigma_h$  = 0, **resulta ser:** 

$$
z_0 = \frac{2c}{\gamma} \sqrt{N_{\phi}}
$$

**el empuje total es igual a:** 

$$
E_A = \int_0^H \sigma_h dz = \frac{1}{2} \gamma H^2 \frac{1}{N_{\phi}} - 2c \frac{H}{\sqrt{N_{\phi}}}
$$
 (2.24)

**La expresión anterior proporciona un procedimiento sencillo para calcular la máxima altura a que puede llegarse en un corte vertical de material "cohesivo" sin**  soporte y sin derrumbe. La condición es que  $E_A - 0$ , lo que según la expresión, conduce **a:** 

$$
E_A = 0 = \frac{1}{2} \gamma H^2 \frac{1}{N_{\phi}} - 2c \frac{H}{\sqrt{N_{\phi}}}
$$

**despejando H, se tiene que:** 

$$
H = H_c = \frac{4c}{\gamma} \sqrt{N_{\phi}}
$$
 (2.25)

Para  $\phi = 0$ ,  $N_{\phi} = 1$ , con lo cual:

$$
E_A = \frac{1}{2} \gamma H^2 - 2cH
$$

**y H, resulta:** 

$$
H_c = \frac{4c}{\gamma}
$$

**Como no siempre el suelo se adhiere al paramento, se considera comúnmente que para suelos "cohesivos" el empuje activo es igual a la presión total representada por el área bde, igual al área cdd2 menos el área cebd2 (fig 2.4b). Por consiguiente:** 

$$
METODOS TEORICOS Y EXPERIMENTALES EXISTENTS
$$
  

$$
E_A = \frac{1}{2} \gamma H^2 - 2cH + \frac{2c^2}{\gamma}
$$
 (2.26)

**Con las expresiones 2.26 y 2.27 se obtiene el empuje lateral total y la profundidad máxima a la que puede llegarse un corte vertical en una excavación en arcilla.** 

#### **2.2.1.2 TEORIA DE COULOMB**

**Esta teoría fue propuesta entre 1773 y 1776, en ella se considera que el empuje sobre un muro se debe a una cuña de suelo limitado por el paramento del muro, la superficie del relleno y una superficie desarrollada dentro del relleno (suelo), a la que se supone plana, (fig. 2.5). La masa triangular de suelo entre este plano de falla y el respaldo del muro es llamada cuña deslizante. Si en determinado caso el muro fuese retirado subitamente, el suelo contenido en esta cuña se desplazaria para abajo provocando un hundimiento en la superficie. Sin embargo, un análisis de fuerzas actuantes sobre la cuña deslizante, en un estado de falla incipiente, revelará el empuje horizontal que deberá soportar el muro y así poder sostener la masa de suelo.** 

**Si un plano de falla es localizado a un ángulo O arbitrariamente con respecto a la horizontal, semejante al plano BC de la fig. 2.5.a, las fuerzas actuantes sobre la cuña deslizante son las que se muestran en la fig. 2.5.b. Ellas consisten del peso propio de la cuña W, la cual actua en el centroide del triángulo ABC; un empuje N, normal al plano de falla, ejercido por el suelo a la derecha del plano BC; y una fuerza cortante S, la cual**  actúa hacia arriba sobre el plano **BC**, la cual en equilibrio valdrá N\*tano. Estas fuerzas **deben ser balanceadas por el empuje P, el cual actúa horizontalmente para ser congruente con W, N** y S. **Una reacción igual** y **opuesta a P es la fuerza lateral con la cual el muro debe ser diseñado y poder soportarla.** 

**Si el peso espécifico del suelo y el ángulo de fricción son conocidos, la fuerza W, que actúa a través del centroide de la cuña, se puede calcular. Las magnitudes de N** *y*  **S** no se conocen, pero la línea de acción de su resultante **R** hace un ángulo  $\phi$  con **respecto a una normal al plano de falla. Esto hace posible la construcción del poligono de fuerzas, fig. 2.5.c. Si escogemos una serie de planos de falla, con diferentes valores de O y obteniendo el empuje sobre el muro de retención para cada valor, se puede**  obtener el P<sub>max</sub>. Esto puede ser hecho graficamente, haciendo la gráfica P vs. **O** y medir **la máxima ordenada de esta curva, para así obtener, el valor de**  $P_{max}$  **y**  $Q_c$ **, como se ve en la fig. 2.5.d.** 

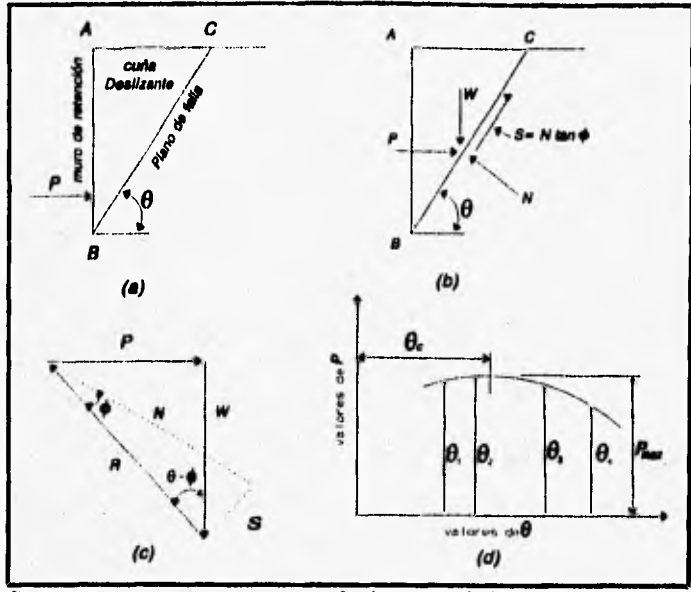

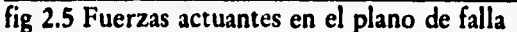

Con base en la figura 2.6 la cuña tiende a deslizarse bajo el efecto de su peso y **por esa tendencia se producen esfuerzos de fricción tanto en el respaldo del muro como**  a lo largo del plano **OB**. Supuesto que las resistencias friccionantes se desarrollan por **completo, las fuerzas E, y F resultan inclinadas respecto a las normales correspondientes**  los angulos  $\delta$  y  $\phi$ , de fricción entre muro y relleno y entre suelo y suelo **respectivamente.** 

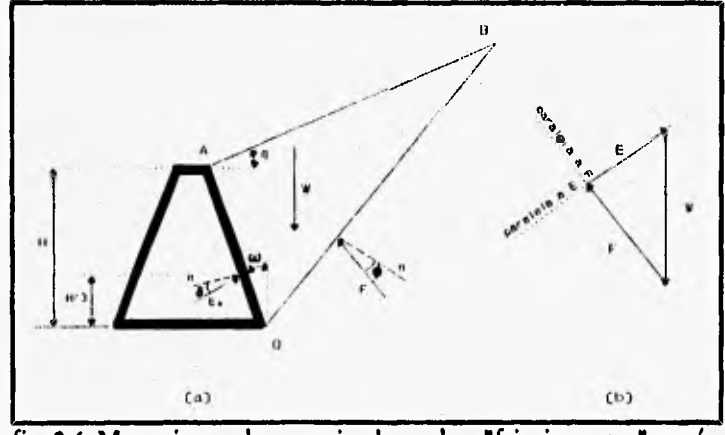

**fig 2.6 Mecanismo de empuje de suelos "friccionantes" según Coulomb** 

**Para el caso de un suelo "friccionarte" limitado por un plano, aunque sea inclinado y de un muro de respaldo plano puede darse una fórmula para el empuje máximo. Esta fórmula es la siguiente** 

$$
E_a = \frac{1}{2} \gamma H^2 \frac{\cos^2(\phi - \omega)}{\cos^2 \omega \cos(\delta + \omega) \left[1 + \sqrt{\frac{sen(\delta + \phi)sen(\phi - \beta)}{\cos(\delta + \omega)cons(\omega - \beta)}}\right]^2}
$$

**donde:** 

 $E_n =$ **empuje activo máximo, según la teoría de Coulomb.** 

 $\phi$   $=$ **ángulo de fricción interna de la arena.** 

 $w =$ **ángulo formado entre el respaldo del muro y la vertical.** 

**ángulo formado entre la superficie plana del relleno y la horizontal.**   $B =$ 

Si  $w = \beta = \delta = 0$ , las teorías de Rankine y Coulomb coinciden.

**Coulomb no consideró el estado pasivo de esfuerzos, pero sus hipótesis se han aplicado, obteniendose la fórmula que se muestra:** 

$$
E_p = \frac{1}{2} \gamma H^2 \frac{\cos^2(\phi + \omega)}{\cos^2 \omega \cos(\delta - \omega) \left[1 - \sqrt{\frac{\text{sen}(\delta + \phi)\text{sen}(\phi + \beta)}{\cos(\omega - \delta)}\cos(\omega - \beta)}\right]^2}
$$

**La justificación para estas fórmulas se da en la reí 12. Este cálculo no se recomienda ya que se han encontrado diferencias entre lo calculado y los valores que se presentan en la realidad. Esta teoría no permite conocer la distribución de presiones sobre el muro. Un método empleado por Coulomb, conduce a la distribución hidrostática, con empuje a la altura de H/3, en muros con respaldo plano y con relleno también limitado por superficie plana. Para los casos dende no se cumplan estas condiciones, el método propuesto por Coulomb sería muy laborioso y Terzaghi ha propuesto una construcción aproximada qué, según la cual basta trazar por el centro de gravedad de la cuña crítica, una paralela a la superficie de falla, cuya intersección con el respaldo del muro da el punto de aplicación deseado.** 

**Existe un método gráfico (Culmann), para determinar el empuje máximo ejercido contra el relleno arenoso. El método es general y se aplica a relleno de cualquier forma, ref (14). Este método no se describirá ya que el objetivo es mostrar en forma general una semblanza de los métodos teoricos conocidos y su aplicación.** 

#### **2.2.1.3 METODO DE LA ESPIRAL LOGARITMICA**

**Este método trata de resolver las limitaciones de la teoría de Rankine, que no toma en cuenta las restriciones que impone el proceso constructivo de una excavación apuntalada, a los desplazamientos de la estructura que soporta el suelo. Por ello, al estimar el empuje sobre una entibación es necesario conocer la naturaleza de estas restricciones.** 

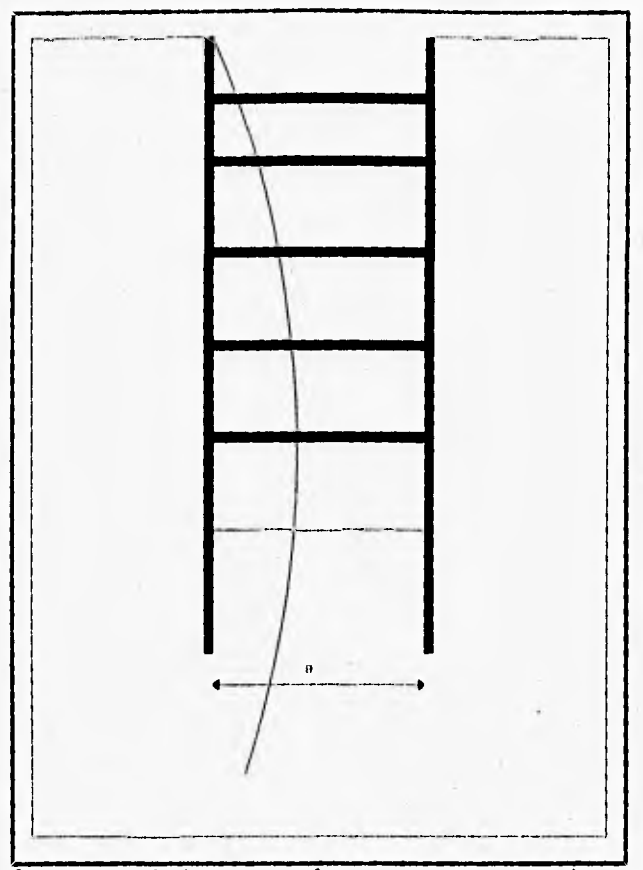

fig 2.7 Movimientos en el terreno por excavaciones profundas que requieren un sistema de soporte vertical

**Al colocar el primer nivel de puntales (fig 2.7), la excavación realizada es todavía tan insignificante que la alteración del estado de esfuerzo del suelo es practicamente nula, es decir, que estos puntales se instalan antes de que éste experimente alguna expansión. A medida que la excavación avanza hasta el segundo nivel de puntales, la rigidez del primer nivel de puntales impide toda deformación del suelo adyacente situado en la superficie a pesar de que el muro está sujeto a la acción el empuje. Pero, a su vez, bajo el efecto de este empuje, con la profundidad, el muro se desplaza hacia adentro, lo que nos indica que la colocación del segundo nivel de puntales va precedida de una expansión. Con la profundización de la excavación, la deformación que precede la colocación de nuevos puntales aumenta debido a que la altura de las caras verticales del corte crece. Como el puntal superior impide la expansión de la parte superior de la cuña de deslizamiento, el suelo puede romper solo en la forma indicada en la figura 2.8.** 

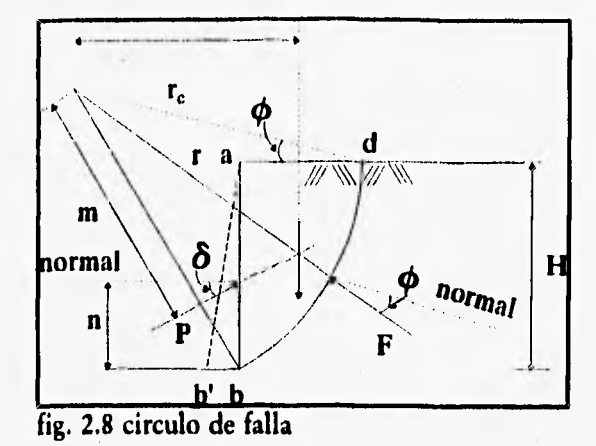

**La figura 2.9 muestra un corte vertical de una de las paredes de una excavación de profundidad H. Como la parte superior de la masa deslizante no puede desplazarse, la superficie de deslizamiento corta la del terreno en ángulo recto. La curva de deslizamiento puede expresarse aproximadamente por la espiral logarítrnicca de ecuación:** 

$$
r = r_0 e^{\theta \log \phi} \tag{2.27}
$$

**El centro de la espiral se halla situado sobre una línea recta que pasando por d forma un ángulo 0 con la horizontal.** 

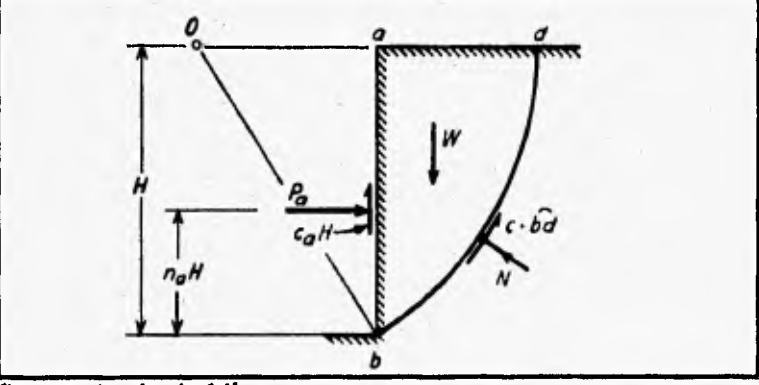

**fig. 2.8 circulo de falla** 

**Debido a que el tiempo para efectuar y apuntular un excavación suele ser muy corto en comparación con el que requiere una arcilla saturada para que su contenido de agua**  cambie, la condición  $\phi = 0$  es aplicable y la ecuación (2.27) se transforma en la de un círculo de radio r= r<sub>o</sub>. Como el círculo debe cortar la superficie del terreno con un **ángulo recto, su centro está al nivel de dicha superficie (fig. 2.9). La cara ab del corte**  vertical está sometida al empuje P<sub>a</sub> y a la adherencia c<sub>a</sub>H entre la arcila y la pantalla. El cálculo de P<sub>a</sub> se hace tomando momentos, respecto al centro del círculo, de todas las **fuerzas que actúan sobre la superficie de deslizamiento. El momento actuante lo produce el peso de la cuña; el resistente es igual a la suma de momentos de las fuerzas de adherencia caH, del momento de las fuerzas de "cohesión" cbd que actúan a lo largo de la superficie de deslizamiento y del momento del empuje Pa. El valor de Pa depende de la relación ca/c y de la elevación del punto de aplicación de Pa (na).** 

**Se puede observar que ahora la distribución del empuje de tierras sobre la estructura de retención resulta ser parabólica, y no triangular, como usualmente se supone; es decir, no sigue la ley lineal de la teoría clásica de Rankine.** 

## **2.2.2 ESTABILIDAD DE LA EXCAVACION**

**En mecánica de suelos los análisis de estabilidad generalmente se manejan con herramientas derivadas de la teoría de la plasticidad. De hecho, antes de resolver un problema de este tipo, es necesario fijar un mecanismo de falla. La consideración de varios mecanismos de falla cinemáticamente admisibles y el uso del análisis límite permite calcular fronteras superiores del factor de seguridad hasta obtener un mínimo que constituye la solución.** 

**En un suelo "cohesivo", teóricamente, se pueden hacer excavaciones de una profundidad igual o menor que N, sin apuntalamiento alguno. Mientras la altura sea menor a H, el talud puede permanecer estable, si la sobrepasa, el talud no es estable. Cuanto mayor sea la altura, tanto menor debe ser el ángulo entre el talud y la horizontal, pero en nuestro caso, dicho ángulo no puede ser reducido, ya que el problema tratado es para cuando vale 90°.** 

**La manera clásica de abordar este problema es ilustrada en la fig. 2.10.a. La suposición hecha consiste en que las fallas ocurren por deslizamiento a lo largo de**  superficies planas, por ejemplo, la superficie 1-3 formando el ángulo  $\theta$  con la horizontal. **La componente de las fuerzas de gravedad que tienden a producir el deslizamiento es W sen 9. Las fuerzas resistentes son la "cohesión" y la "fricción" a lo largo de la superficie 1-3.** 

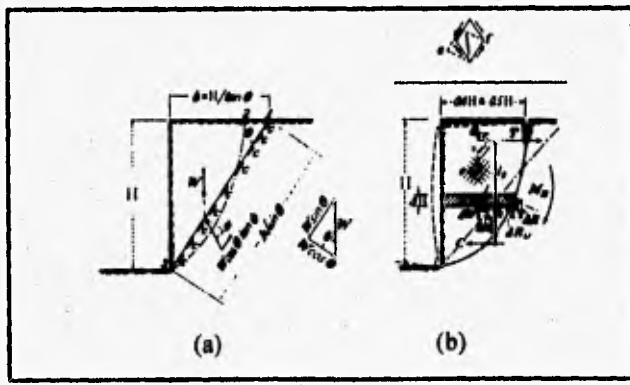

**fig. 2.10 Líneas de falla clásica** 

Un análisis del equilibrio de las fuerzas a lo largo de esta superficie indica que un corte vertical tiene una altura límite, conocida como altura crítica,  $H_{cr}$ , la cual es directamente proporcional a la "cohesión" de el suelo. Por lo que la ecuación (2.25) se<br>puede escribir como:<br> $H_{cr} = \frac{4c}{\gamma} \sqrt{N_{\phi}} = \frac{2q_u}{\gamma}$ puede escribir como:

$$
H_{cr} = \frac{4c}{\gamma} \sqrt{N_{\phi}} = \frac{2q_u}{\gamma}
$$

Así, mientras la arcilla no se consolide o se expanda, la altura crítica puede ser expresada en terminos de la resistencia a la compresión simple.

La falla de un material "cohesivo" va comúnmente precedida de la formación de grietas de tensión detrás del borde superior, en la forma en que lo indica la fig. 2.10.b. Las fuerzas que producen las grietas, es la representada por el triángulo ace de la fig. 2.10.b. La formación de grietas, va precedida de un deslizamiento a lo largo de una superficie curva, como lo indica la línea llena de la fig. 2.10.b.

En los cálculos de estabilidad, la curva que representa la superficie real de deslizamiento se remplaza por un arco de círculo o por una espiral logarítmica.

Un análisis que toma en cuenta que la falla se presenta a lo largo de' una superficie curva fue realizado por Fellenius (ref 10).

#### **2.2.2.1 FALLA DE BASE POR LEVANTAMIENTO**

En excavaciones a cielo abierto realizadas en arcilla blanda debe considerarse la posibilidad de que se produzca la falla del fondo por levantamiento, debido a que el peso de los bloques de arcilla que constituyen los lados de la excavación tiende a desplazar el fondo hacia arriba.

Si se considera al suelo que rodea una excavación, como una sobrecarga que actúa a nivel de la excavación (fig 2.11a) y esta es lo suficientemente grande, como es el caso de excavaciones profundas, puede ocurrir una falla por capacidad de carga; es decir, las franjas ab y cd de la fig 2.11b se comportan como si fueran zapatas de cimentación. Si se excede la capacidad de carga del suelo debajo de las franjas, el fondo de la excavación falla por levantamiento. Este tipo de falla ocurre cuando el suelo bajo el nivel de excavación se comporta como un material no friccionante bajo condiciones no drenadas.

La capacidad de carga del suelo para la condición  $\phi = 0$  puede tomarse igual a cN, (Prandtl, 1921). El factor de seguridad contra el levantamiento resulta entonces:

El factor de capacidad de carga  $N_c$  depende de la forma de la excavación en planta y de la relación entre la profundidad y el ancho. Bajo la hipótesis de que el suelo

$$
F = \frac{cN_c}{\gamma H} \tag{2.30}
$$

excavado puede asimilarse a una larga zapata que ejerce una presión hacia abajo igual a  $yH$  al nivel abcd, los valores de  $N_c$  pueden tomarse iguales a los que corresponde a las zapatas con las mismas relaciones B/L, entre ancho y longitud, y H/B, entre profundidad y ancho (Bjerrum y Fide, 1956). El cálculo se realiza, ya sea utilizando la gráfica de la figura 2.11.b (janbu y otros, 1956), o la ecuación:

$$
N_c = 5.14 \ (1 + 0.2 \ \frac{H}{B}) \ (1 + 0.2 \ \frac{B}{L}) \tag{2.31}
$$

Si el muro se extiende por **debajo del fondo de la excavación, su rigidez reduce la** tendencia de la arcilla adyacente al fondo a desplazarse hacia la excavación y, por consecuencia, reduce la tendencia al levantamiento. Sin embargo, si el estrato de suelo **blando se extiende hasta una profundidad considerable, el beneficio que puede aportar el empotramiento del muro, aún relativamente rígido, es nulo. Si el extremo inferior del muro penetra en un estrato duro, su efectividad aumenta.** Si el **estrato duro se encuentra cerca del fondo de la excavación, el límite inferior de la zona de equilibrio plástico es tangente a la parte superior del mismo.** 

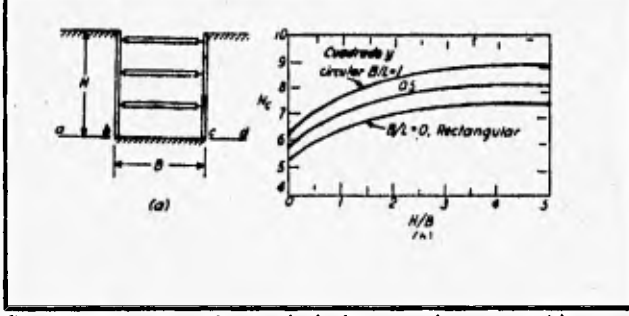

**fig. 2.11 Levantamiento** de la base en la excavación

#### **2.2.2.2 NUMERO DE ESTABILIDAD, Nb**

**Debido a lo poco conveniente de las teorías clásicas, se han desarrollado algunos métodos** empíricos y semiempíricos para el análisis y diseño de una excavación profunda con caras verticales y que requieren de un sistema de soporte.Terzaghi y Peck, propusieron un método, basado en las ideas anteriores y con observaciones de campo, que pretende tratar el problema de una manera integral a partir de la definición del número de estabilidad.

Se ha visto que ha medida que aumenta la profundidad de una excavación, el peso del suelo adyacente actúa como una sobrecarga e induce un desplazamiento lateral **hacia la excavación. Si la resistencia media de la arcilla situada debajo del fondo de la excavación es igual a c, la base puede fallar cuando la profundidad del corte alcanza un valor crítico determinado por la relación:** 

$$
\gamma H = N_c c
$$

donde N<sub>c</sub> es el factor de estabilidad. Que de acuerdo con la ecuación (2.31), tiene un **valor del orden de 6 a 7. Como indice de la medida en que una excavación se aproxima al punto de falla total por la base, Peck (1969) recomienda usar la relación del numero de estabilidad:** 

$$
N_b = \frac{\gamma H}{c}
$$

**donde** 

- H **profundidad de la excavación.**
- **resistencia al corte, en prueba no consolidada no drenada, del suelo**   $\mathbf C$ **localizado por debajo del fondo de la excavación.**
- **peso volumétrico del material localizado entre la superficie del,terreno y**  V **el fondo de la excavación.**

**Sin tomar en cuenta la resistencia del suelo localizado entre la superficie del terreno y el fondo de la excavación, se demuestra teóricamente que, para un problema bidimensional, el suelo empieza a plastificarse cerca del fondo de la excavación cuando**   $N_b = 3.14$ , y que la falla ocurre cuando  $N_b = 5.14$ .

Se ha encontrado que para valores de  $N_b$  del orden de 3 a 4, el problema es esencialmente elástico, y debe solucionarse por medio de una teoría de falla cuando N<sub>b</sub> **es igual o superior a 6. Bajo estas condiciones, la hipótesis simple de que la superficie de deslizamiento se extiende como un arco de círculo desde la superficie del terreno al borde inferior del corte se torna cada vez más errónea, ya que la cuña que se forma detrás del corte empalma con la zona plástica del fondo para formar una mayor, unida a una superficie de deslizamiento que se extiende mucho más lejos en el borde superior de la excavación y mucho más profundo dentro del subsuelo, de modo que el empuje aumenta.** 

#### **2.2.2.2.a.EXCAVACIONES EN ARCILLAS CON**  $N_b \le 4$

**Para cuando**  $N_b \leq 4$  **los empujes laterales totales se pueden calcular, ya sea, utilizando el método del coeficiente en reposo propuesto por Tschebotarioff (ref 21); o usando la regla semi-empírica dada por R.B. Peck (ref 19), según la cual el empuje total máximo sobre los puntales puede calcularse considerando un empuje lateral máximo, p, variable entre 0.2 y 0.4yH (fig 2.9), esto es probablemente válido tratándose de** 

**arcillas saturadas localizadas por encima del nivel freático. Cuando el nivel freático es superficial, como en el caso de la ciudad de México, se recomienda usar la ecuación** 

$$
p = \gamma h + 0.4 \; (\gamma H - \gamma_w h) \tag{2.34}
$$

**donde:** 

**la profundidad de la excavación**   $H$ 

- h **la diferencia de elevación entre el nivel freático y el fondo de la excavación**
- H **el peso volumétrico saturado**
- **Yw el peso volumétrico del agua**

**En efecto, es poco probable que el empuje lateral en un punto del muro sea inferior al empuje debido a la presencia del nivel de aguas freáticas.** 

#### **2.2.2.2.b. EXCAVACIONES EN ARCILLAS CON**  $N_h > 4$

Cuando el coeficiente de estabilidad N<sub>b</sub> de la excavación es superior a 4, se forma **cerca del fondo de la excavación una zona plástica, cuyas dimensiones aumentan, al aumentar Nb, hasta alcanzar la falla de fondo.** 

Las consideraciones hechas para  $N_b \le 4$  ya no son válidas. Es preciso, en este **caso, basarse en una teoría de equilibrio plástico para calcular las presiones laterales. Si expresamos el coeficiente activo de presión de tierras (ec. 2.7) en términos del empuje activo (ec. 2.26)** 

$$
k_a = \frac{E_A}{\frac{1}{2}\gamma H^2} = \frac{\frac{\gamma H^2}{2} - 2cH}{\frac{\gamma H^2}{2}} \to k_A = 1 - \frac{4c}{\gamma H}
$$
 (2.35)

**Con la teoría clásica de Rankine, se obtiene un valor de empuje lateral total igual** 

$$
P_a = E_H k_A \rightarrow P_A = \frac{\gamma H^2}{2} \left( 1 - \frac{4c}{\gamma H} \right) \tag{2.36}
$$

**donde:** 

 $a$ :

H **profundidad de la excavación** 

c **resistencia al corte en prueba no drenada** 

**y peso volumétrico del suelo** 

**El valor máximo de la presión lateral, dada por la regla de R. B. Peck, vale en este caso (yH - 4c).** 

#### **2.2.2.3. CARGA EN LOS PUNTALES**

**El procedimiento semi-empírico propuesto se basa en las reglas descritas para los dos casos analizados, en donde, ambas son distribuciones de presiones aparentes (fig**  2.12). Una grave limitación para la distribución propuesta para el caso  $N_b > 4$ , es que **el valor de la ecuación (2.35), que define el ancho de esta, puede adquirir valores negativos cuando yH/c es menor a 4, lo cual contradice las experiencias al respecto. Para estos casos Terzaghi y Peck (1967) sugieren una distribución trapezoidal, como la mostrada en la figura 2.12.** 

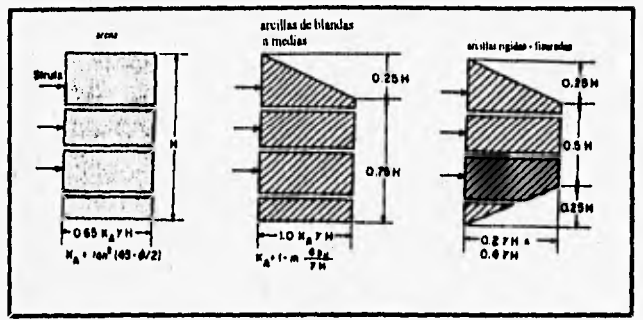

**fig. 2.12 Distribución trapezoidal de presiones propuesta por Terzaghi y Peck, (1969)** 

**Conocidas las distribuciones de presión aparentes se puede calcular la carga en los puntales de la siguiente manera: se supone que la carga en puntal es igual al total del empuje que actúa sobre la estructura de contención en un área rectangular que se extiende horizontalmente, a cada lado del mismo hasta la mitad de la distancia de la próxima hilera vertical de puntales y, verticalmente hasta la mitad de la distancia respecto al conjunto horizontal de puntales situados encima y abajo. Lo anterior se ilustra en la figura 2.13.** 

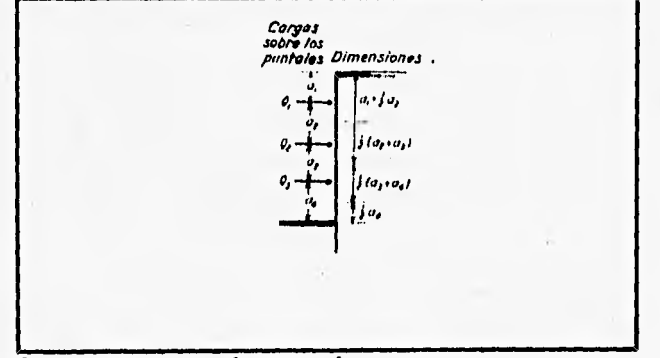

**fig. 2.13 Cargas en los puntales** 

#### **2.2.3. ASENTAMIENTOS Y EXPANSIONES**

**Se puede decir que los asentamientos cerca de una excavación a cielo abierto pueden ser reducidos solamente si los movimientos laterales de las paredes del corte** 

**(excavación), pueden ser reducidos. La rigidez del troquelamiento y de paredes de acero, no son lo suficiente para tener un efecto significativo en la magnitud de los movimientos laterales de la pared de la excavación. El sistema de soporte es esencial en suelos formados por arcillas, ya que no de existir éste, el suelo se colapsaría y caería hacia la excavación. Gracias a la cohesión, se reduce sensiblemente la presión de filtración.** 

**Los asentamientos en arcillas de comportamiento plástico son mucho mayor que en arenas o arcillas no saturadas. La magnitud de estos puede llegar a ser del orden del 0.2% de la profundidad de la excavación.** 

**La falla por levantamiento se presenta en el fondo de la excavación. El suelo alrededor de la excavación puede actuar como una sobrecarga que actúa al nivel de ésta, si la sobrecarga es bastante grande, puede que se produzca la falla de la base por levantamiento. Esta falla solo puede ocurrir cuando la arcilla se comporta como un material de fricción nula y condiciones no drenadas.** 

**Es necesario cuidar el troquelamiento, el procedimiento de construcción y que la mano de obra sea buena para reducir la posibilidad de la falla por levantamiento, los asentamientos en el suelo alrededor de una excavación y los movimientos laterales de los muros de la misma. Los movimientos que se dan en una excavación son por la reducción de esfuerzos debido a que se quita determinado peso de un material excavado.** 

**El cálculo de los desplazamientos verticales de la superficie del suelo, ya sean hundimientos o expansiones requiere el conocimiento de las propiedades de esfuerzodeformación-tiempo de los diferentes estratos del subsuelo (ref. 7).** 

**Para el cálculo de esfuerzos en la masa de un suelo hacemos uso de la teoría de la elasticidad; aún cuando sabemos que el suelo no es elástico sino más bien elásticoplástico y viscoso. El grado de deformación producido por un esfuerzo dependerá de la composición, relación de vacíos, historia de esfuerzos y forma en que se aplique el esfuerzo. Para obtener la relación esfuerzo-deformación, el mejor método consiste en medir directamente las deformaciones producidas en una prueba de laboratorio bajo los esfuerzos que existirán en el terreno real.** 

**En otros casos, suele ser muy útil recurrir** a **conceptos y fórmulas de la elasticidad. Esto significa que las curvas reales no lineales de esfuerzo-deformación deben "linealizarse", es decir, sustituir por líneas rectas. Entonces se habla del módulo de elasticidad (E) y del coeficiente de Poisson** (y) **del suelo. Evidentemente, E y** y **no son constantes del suelo, sino más bien magnitudes que describen aproximadamente el comportamiento de un suelo para una combinación particular de esfuerzos. Así, conviene trabajar con el módulo secante de deformación para determinar el valor de E correspondiente.** 

Como **conclusión podemos decir que: a) La magnitud de los movimientos depende estrictamente de la naturaleza del suelo y de la profundidad de la excavación; b) Los movimientos laterales y los asentamientos son de un volumen aproximadamente igual; c) El levantamiento en el fondo de la excavación es a consecuencia de la pérdida del peso por el material excavacdo y a los asentamientos de las áreas vecinas.** 

#### **2.3. METODOS EXPERIMENTALES**

#### **2.3.1. MEDIDORES DE CARGA**

**El propósito de los dispositivos para medir cargas es el de registrar en forma veraz y confiable la carga que se transmite a un elemento integrante de una estructura. No todas las cargas son estáticas, también las hay dinámicas, tales como las causadas por el incado de pilotes, explosiones, sismos, etc.** 

#### **2.3.1.1. DISPOSITIVOS CON GALGAS EXTENSOMETRICAS (STRAIN-GAUGES)**

**El principio operativo de este sistema radica en la propiedad de los metales de variar su resistencia eléctrica en forma proporcional a la deformación sufrida por la aplicación de alguna carga externa.Un determinado número de galgas se coloca en la superficie de un elemento cuidadosamente maquinado (fig. 2.15a y b). La aplicación de la carga a este elemento produce una deformación la cual es proporcional, y se presenta donde están ubicadas las galgas.** 

**Los elementos utilizados para medir cargas son de acero con forma cilíndrica,** y las galgas extensometricas **R<sub>1</sub>** a **R<sub>4</sub>** son colocadas alrededor de dicho cilindro, las resistencias **R<sub>1</sub>** y **R<sub>2</sub>** se colocan a lo largo del eje longitudinal de la pieza mientras que  $\mathbf{R}_1$  y  $\mathbf{R}_4$  son colocadas en la dirección de la circunferencia. Bajo carga axial  $\mathbf{R}_1$  y  $\mathbf{R}_2$ **disminuyen debido al acortamiento que sufren y las resistencias R3 y R4 aumentan. Las resistencias se conectan formando un puente de Wheatstone y cuando el cilindro es comprimido, la señal que se registra es medida entre las resistencias 1 y 3 y esta varia en forma proporcional a la aplicación de la carga, (fig 2.15.c).** 

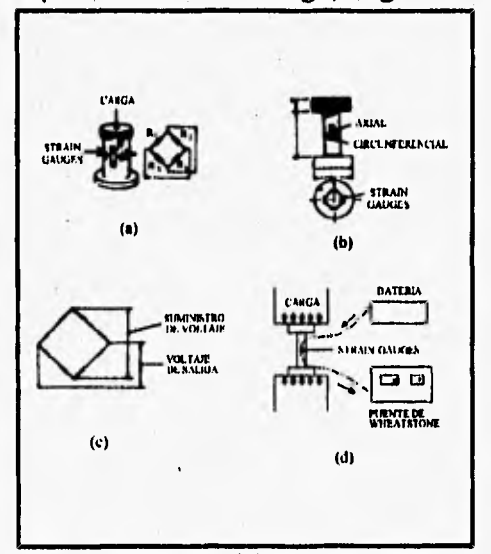

**fig 2.15 Dispositivos con galgas extensométricas** 

**Dependiendo del material en el que se vaya a colocar la lamina varia la forma de adherirla superficialmente ya que existen muchos tipos de adhesivos, catalizadores y recubrimientos. También se debe de tomar en cuenta si el estudio va a ser a tensión o compresión.** 

**Estas celdas pueden colocarse en elementos estructurales, en los cuales para** 

poder definir los lugares en los que se van a colocar las celdas, se elabora un modelo a base de resinas epóxicas para que por medio de la fotoelasticidad, el someter el modelo a las condiciones de cargas en las que se piensa ensayar se observen las zonas en donde habrá concentraciones de esfuerzos o se presenten casos interesantes.

## **2.3.1.2. CELDA DE PRESION HIDRAULICA**

Esta celda funciona de la siguiente manera: el cuerpo de la celda es llenado con un fluido hidráulico desaireado. Registrando el cambio de la presión del fluido se puede determinar la carga. Para tomar las lecturas, una unidad portátil es conectada al sensor de presión alojado en la celda de carga, la presión es aplicada en una cara del diagrama en el transductor (fig 2.16.b). Cuando esta presión iguala a la presión interna de la celda se abre una válvula y permite el flujo en la línea que conduce al líquido hacia la unidad de registro. Es posible tomar lecturas a control remoto.

Una de las ventajas de este sistema es la simplicidad y las medidas no se ven afectadas por la longitud de los conductos. El mismo dispositivo de lectura puede ser utilizado para registrar presiones en celdas de presión para suelos y piezómetros hidráulicos.Existen dos dispositivos: Uno es para compresión y el otro para tensión. Estas celdas se emplean principalmente en puntales.

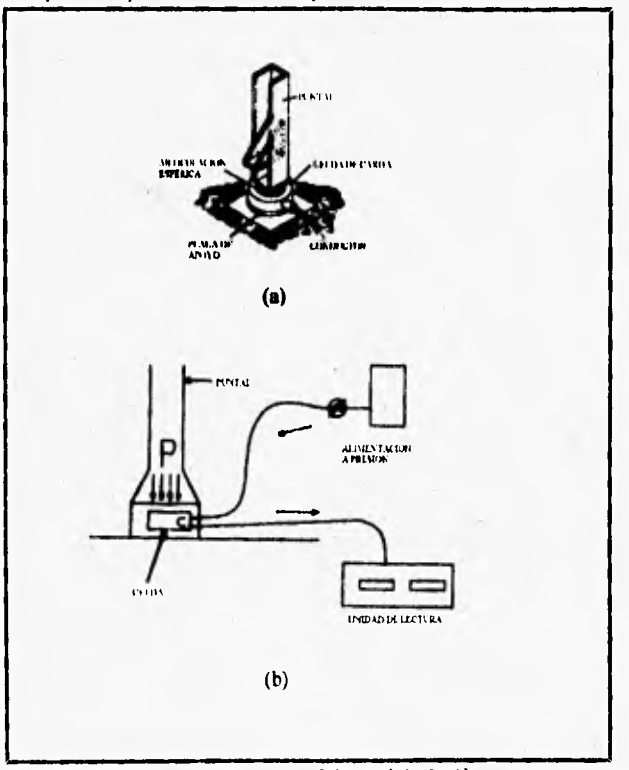

fig 2.16 Celdas de presión hidráulica

### **2.3.2. DISPOSITIVOS PARA MEDIR PRESIONES TOTALES**

### **2.3.2.1. CELDAS DE PRESION ELECTRICA PARA TIERRA.**

La forma de estos dispositivos es por lo general en forma de discos. La deformación del diafragma es medida y mediante una calibración apropiada se pueden relacionar con la presión que se presenta. La celda de presión Nottingham que se

الجويرين با

**muestra a continuación (fig. 2.17.a), está fabricada con hojas de titanio de 2 mm de espesor, un arreglo de cuatro galgas extensométricas (strain-gauge) interconectadas se colocan en el diafragma, se alimentan con 10 V de corriente directa.** 

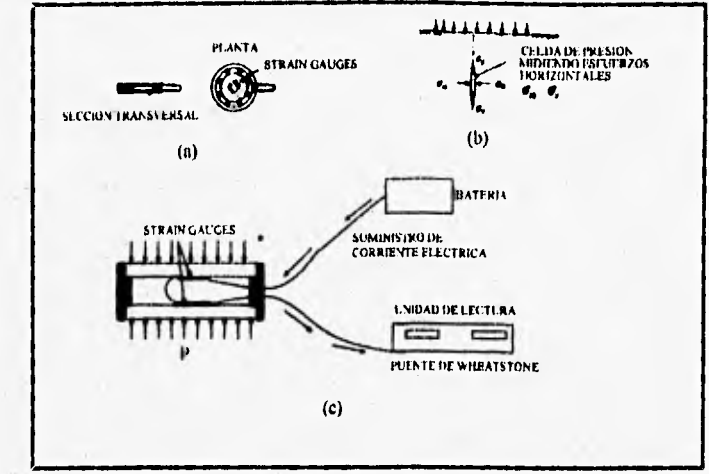

**fig 2.17 Celdas de presión eléctricas** 

**En esta celda se presenta un pequeño error debido a la sensibilidad del arreglo de las galgas extensométricas (debe procurarse que este sea mínimo), ya que a pesar de que el anillo exterior es muy grueso, las galgas extensométricas tienen tal sensibilidad que también registran la pequeña deformación vertical cuando se miden esfuerzos horizontales (fig. 3.2.17.b), el error es máximo cuando la deformación se presenta en la dirección en la que está alineada la galga extensométrica. Las celdas se calibran en el laboratorio o los fabricantes proporcionan los datos necesarios.** 

#### **2.3.2.2. MEDIDORES DE ESFUERZO TIPO CARLSON**

**Esta celda se utilizó por primera vez el 1916 y se ha empleado principalmente para registrar esfuerzos en los contactos de las estructuras con el suelo, su funcionamiento es a base de una película de mercurio (fig. 2.18), en la cual, cuando actúa algún tipo de presión produce una deflexión en el diafragma, y un medidor de deformaciones (galga extensométrica) transmite la señal la cual es registrada en la unidad de lectura.** 

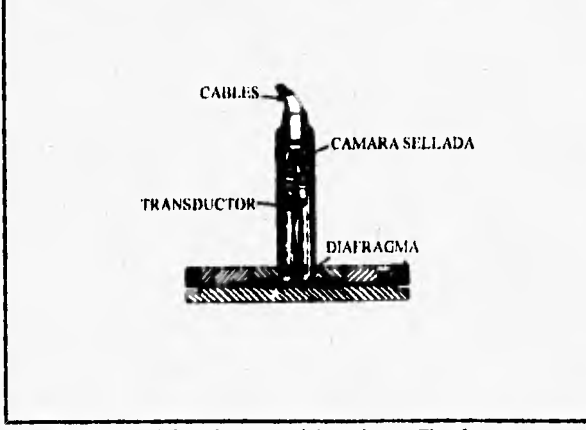

**fig 2.18 Celda de presión tipo Carlson** 

**muestra a continuación (fig. 2.17.a), está fabricada con hojas de titanio de 2 mm de espesor, un arreglo de cuatro galgas extensométricas (strain-gauge) interconectadas se colocan en el diafragma, se alimentan con 10 V de corriente directa.** 

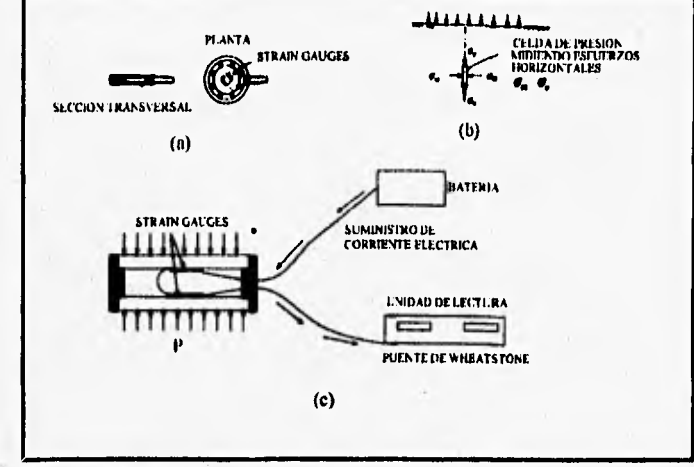

**fig 2.17 Celdas de presión eléctricas** 

**En esta celda se presenta un pequeño error debido a la sensibilidad del arreglo de las galgas extensométricas (debe procurarse que este sea mínimo), ya que a pesar de que el anillo exterior es muy grueso, las galgas extensométricas tienen tal sensibilidad que también registran la pequeña deformación vertical cuando se miden esfuerzos horizontales (fig. 3.2.17.b), el error es máximo cuando la deformación se presenta en la dirección en la que está alineada la galga extensométrica. Las celdas se calibran en el laboratorio o los fabricantes proporcionan los datos necesarios.** 

#### **2.3.2.2. MEDIDORES DE ESFUERZO TIPO CARLSON**

**Esta celda se utilizó por primera vez el 1916 y se ha empleado principalmente para registrar esfuerzos en los contactos de las estructuras con el suelo, su funcionamiento es a base de una película de mercurio (fig. 2.18), en la cual, cuando actúa algún tipo de presión produce una deflexión en el diafragma, y un medidor de deformaciones (galga extensométrica) transmite la señal la cual es registrada en la unidad de lectura.** 

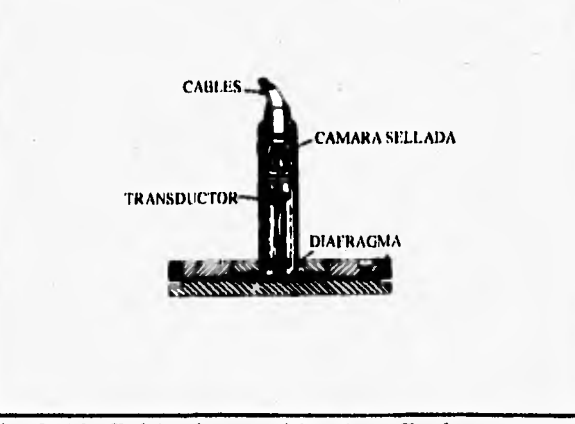

**fig 2.18 Celda de presión tipo Carlson** 

#### **2.3.2.3. CELDAS DE PRESION PARA TIERRA HIDRAULICO-NEUMATICAS**

**Estas celdas son de forma circular o rectangular formadas por dos hojas de acero inoxidables formadas por dos hojas de acero inoxidables circundadas perimetralmente por un arillo rígido del mismo material para reducir la sensibilidad de la celda a los cambios de presión en una dirección normal al plano en el que se desea medir, el espacio entre las hojas se rellena con un fluido cuya deformabilidad es semejante a la del suelo, por lo general se emplea aceite para las celdas que se destinan a suelos y mercurio para las que van a estar alojadas en roca (fig. 2.19.a). La celda es conectada a un transductor ya sea hidráulico o neumático para formar un sistema cerrado. Para tomar las lecturas, se suministra aire, nitrógeno o un líquido desde la unidad de lectura hacia una de las caras flexibles del diafragma del transductor (fig. 2.19.b), Cuando esta presión suministrada se nivela con la presión del fluido contenido dentro de la celda, se abre una válvula que permite un flujo dirigido hacia la unidad de lectura, en donde se registra la presión.** 

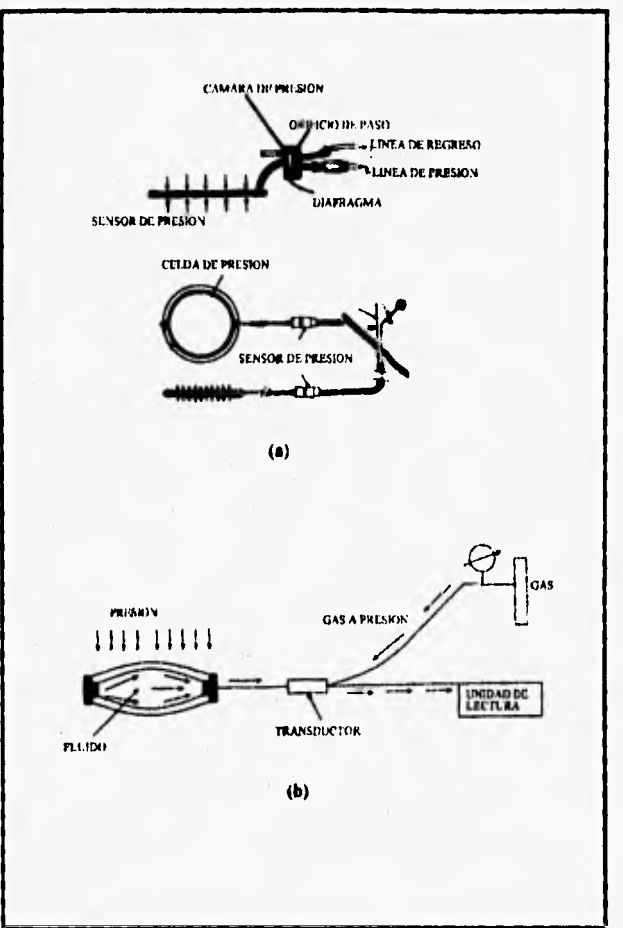

**fig 2.19 Celdas de presión hidráulicas** 

## **2.3.2.4. INSTALACION DE LAS CELDAS DE PRESION HIDRAULICO-NEUMATICAS**

**En suelos las celdas se colocan en el fondo de una pequeña excavación la cual depende de las dimensiones de la celda (fig, 2.20). Cuando se instalan grupos de celdas estas se colocan cuando mucho a un metro de separación. Piedras y fragmentos con** 

r

puntas afiladas son removidos y las excavaciones se rellenan con un suelo fino compactado, Cuando la celda se va a colocar en la roca, la excavación es un poca más grande que la que se acostumbra a realizar en el suelo, y se rellena con material compactado empezando con material fino alrededor de la celda hasta que se alcanza el tamaño natural de la roca.

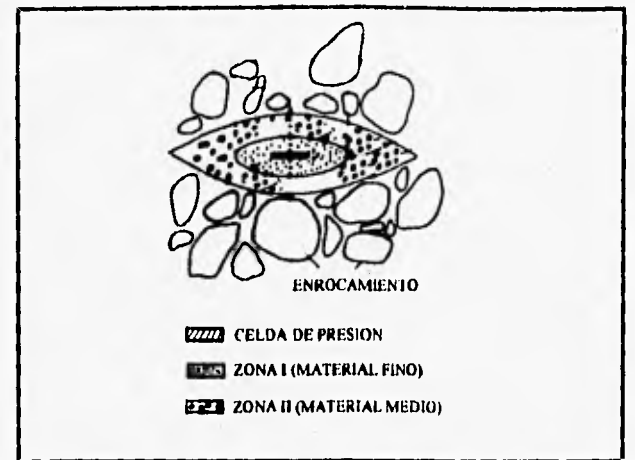

fig 2.20 Instalación de celdas de presión

La excavación alrededor de la celda debe ser cuidadosamente compactada en capas que aseguren que la celda conservará la posición correcta. Durante la operación de las celdas, la presión en cada una de ellas debe de ser registrada y comparada con la lectura inicial con la que la celda fue colocada. Los tubos o conductos que vienen de la celda se introducen en un colector y se ubican en una zanja, se protegen con 150 mm de relleno cuando menos. Es de vital importancia que no se permita el paso del equipo de compactación pesado sobre las celdas o sobre las líneas de conducción hasta que se halla colocado sobre estos una capa de material de 1 m de espesor. A continuación se presenta un diagrama indicativo de la colocación de una celda de tipo Glótzl (fig. 2.21).

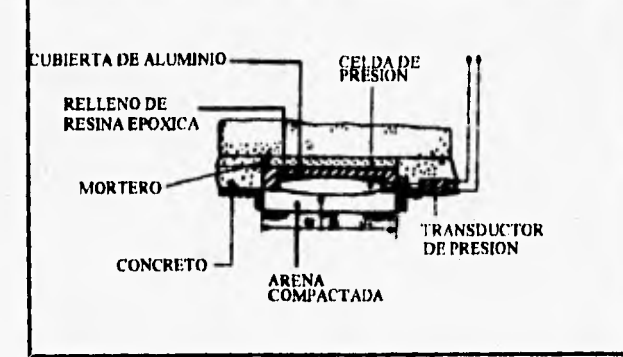

fig 2.21 Instalación de celda tipo Glótzl

También se colocan termosensores a las celdas para poder tomar registros de la temperatura y así poder aplicar factores correctivos.

#### **2.3.2.5. DETERMINACION DEL ESTADO DE ESFUERZOS**

En la práctica se presentan muchos casos en los que se desea conocer el estado de esfuerzos en una masa de suelo. Como ejemplo en los corazones de las presas de

tierra, en donde el estado de esfuerzos es muy importante ya que estos rigen el inicio del fracturamiento. Este tema ha recibido mucha atención por parte de los investigadores.

Colocando un grupo de celdas, en donde cada una de las celdas recibe una orientación diferente, se pretende cubrir todas las componentes del estado de esfuerzos para así poder dar una estimación. Por lo general se acostumbra a utilizar para colocar los instrumentos una excavación de 5 m de largo por 3 m de ancho y 1 m de profundidad, las pendientes de los taludes son muy acostadas para evitar concentraciones de esfuerzos. Una zanja de 1 m de profundidad por 0.6 m de ancho se abre para alojar los tubos de los aparatos. Cada una de las celdas se coloca en forma independiente en el fondo de pequeñas excavaciones, separadas entre sí aproximadamente 1 m, se distribuyen en arreglos que formen rosetas de 45° (fig. 2.22).

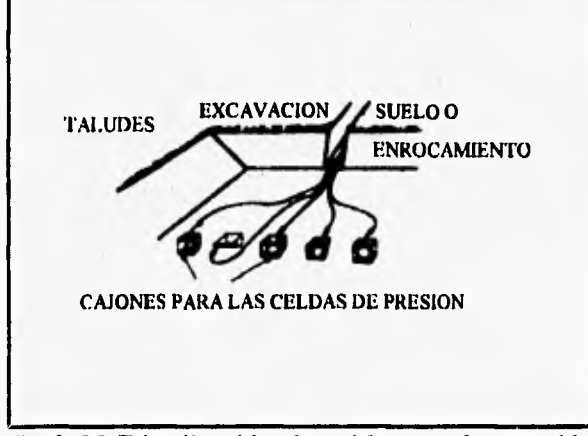

**fig 2.22 Distribución de celdas en el terraplén** 

#### **2.3.2.6. VIDA UTIL Y CONFIABILIDAD DE LAS CELDAS DE PRESION**

Existen muchas causas por las que las celdas de presión llegan a fallar o tienen mal funcionamiento. Una de ellas es que la celda no debe de oxidarse ni ser sensible a la humedad o a los cambios de temperatura. Otra es que la unidad sensora no debe fallar y por último la conexión entre los aparatos de lectura y las celdas no deben de ser dañados durante la etapa constructiva o por movimientos de tierra subsecuentes a la terminación de la obra. El problema principal con las celdas de presión es la determinación del factor de acción de estas, ya que depende de un gran número de variables incluyendo el tipo de suelo, el rango de esfuerzos y grado de compactación, así como al tipo de celda. Por lo que todo usuario debe de consultar la literatura disponible, particularmente aquella que este relacionada con la calibración. Muchas de las fabricas y en algunos laboratorios han desarrollado criterios para la calibración e instalación en el campo de las celdas.

Según la experiencia ha demostrado que las celdas de presión son los instrumentos más sensiblés en cuanto a su forma de instalación, por lo que esta se debe de manejar cuidadosamente por el personal adecuado.

En cuanto a la durabilidad de la líneas hay que dar principal atención a su ubicación, particularmente en zonas donde se presenten deformaciones diferenciales, en donde hay que evitar al máximo el hacer empalmes en los cables y protegerlos adecuadamente, los mismos cuidados que se mencionaron par las líneas de los piezómetros se pueden aplicar.
#### **2.3.3. INSTRUMENTOS PARA MEDIR MOVIMIENTOS DE MASAS DE TIERRA**

Las medidas usualmente tomadas son de asentamientos o bufamiento, movimientos laterales, cambios de posición y cambios de dimensión. El principio general a seguir es el que los instrumentos mecánicos proporcionan datos fidedignos al compararlos con los obtenidos con dispositivos eléctricos.

# **2.3.3.1. MONUMENTOS SUPERFICIALES**

Para realizar medidas de movimientos de estructuras y sus cimentaciones es esencial que los monumentos superficiales sean robustos, estables, que no sean susceptibles de daños y que el operador tenga fácil acceso. Estos monumentos pueden ser de diferentes formas, los casos especiales son los bancos de nivel empleados para tomar datos absolutos de asentamientos.

Todo trabajo de levantamiento topográfico uno de los monumentos más utilizados es el pilar de datos (datum pillar).

En la parte superior esta fijo en forma permanente un plato que es capaz de acomodar un gran número de instrumentos incluyendo teodolitos, distanciometros láser, niveles fijo, etc. (fig. 2.23)

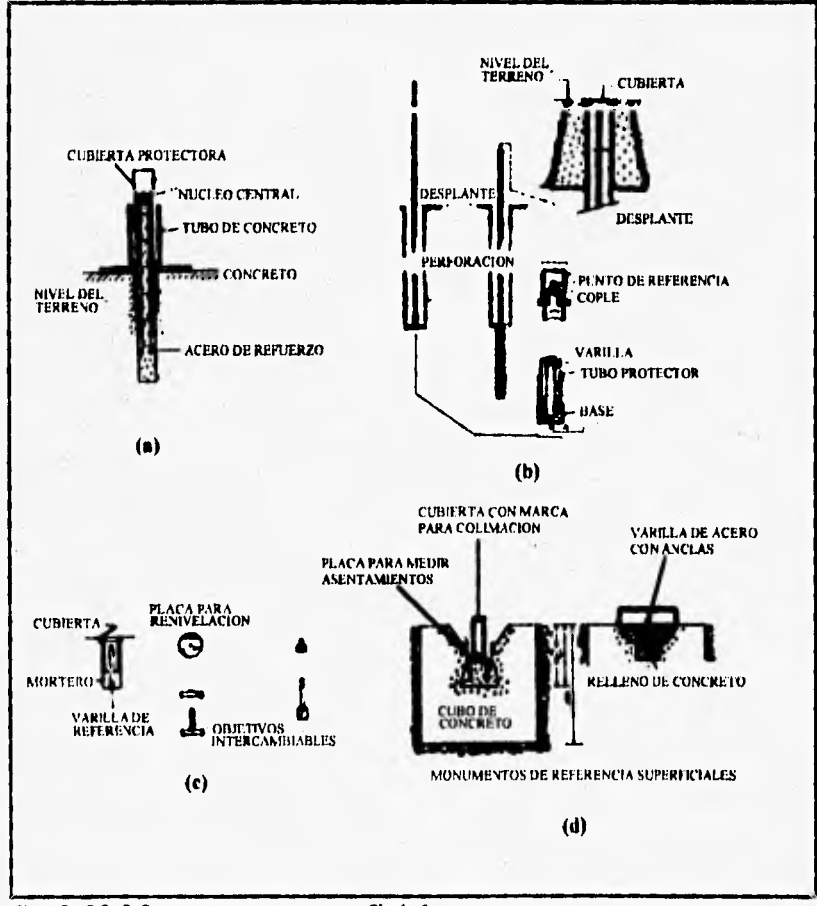

**fig 2.23 Monumentos superficiales** 

## **2.3.3.2. ESTACIONES DE NIVEL**

Las estaciones de nivel por lo general están incorporadas a la cimentación de una estructura. debe de ser posible el instalarlas durante o después de la etapa de construcción de la estructura, deben de ser durables para poder tomar lecturas en largos períodos de tiempo.

Las estaciones más usuales son pernos de acero ya sean de cabeza redonda o aguja embebidos en el concreto de los muros de cimentación. Estos pernos son de 10 mm de diámetro por 50 mm de largo, son de fácil instalación ya sea antes o después de que el concreto frague. Estos pernos se pueden dejar en forma permanente o removerse en caso de ser necesario como los utilizados en carpetas asfálticas (Fig. 2.24).

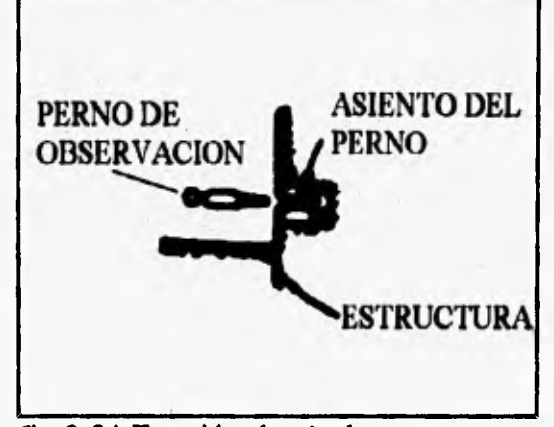

**fig 2.24 Estación de nivel permanente** 

#### **2.3.3.3. PUNTOS DE REFERENCIA SUBTERRÁNEOS**

Hay situaciones en las cuales no es práctico el dejar estaciones de referencia superficiales, sobre todo cuando los datos se deben de referir a la estructura que se encuentran por debajo de la superficie terrestre.

A continuación se muestra una figura 2.25 en donde se indica como una placa es colocada en el fondo de un barreno, a la cual se le ha fijado una varilla que en su extremo superior hay un perno con una perforación de 1 mm de espesor para ser utilizado como punto de referencia al momento de colocar la plomada del aparato con el que se va a realizar la lectura (fig. 2.25).

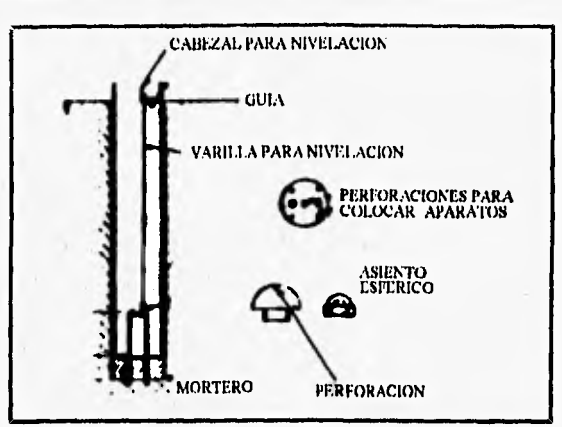

**fig 2.25 Banco de nivel profundo** 

Se pueden realizar ana gran variedad de tipos de puntos de referencia, tal es el caso del punto de referencia Borros (fig. 2.26), el cual consiste en una varilla fijada al suelo mediante unas anclas flexibles, que pasa a través de un tubo de diámetro superior para evitar los efectos de la fricción. La punta es instalada a la profundidad requerida y se acoplan las varillas necesarias para alcanzar la superficie.

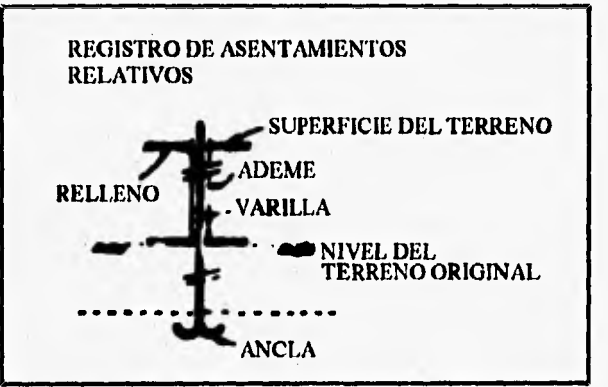

**fig 2.26 Banco de nivel profundo tipo Borros** 

#### **2.3.3.4. BANCOS DE NIVEL**

Para poder dar precisión a los datos de campo es primordial el contar con instrumentos de gran precisión y los bancos de nivel adecuados, en un sitio amplio es recomendable tener varios de estos bancos para reducir los errores de observación y revisar las medidas. El grado de sofisticación del banco de nivel dependerá de la precisión requerida, del tipo de suelo, de las condiciones ambientales del medio y del tiempo que se desee tener la instalación. Es esencial que en todos los casos el banco de nivel esté aislado del suelo, ya que este es susceptible de movimientos debido a cambios de carga o contenidos de humedad, por lo que de preferencia este debe de ser desplantado sobre roca firme.

Un caso especial de banco de nivel en el que se obtienen lecturas directas de los asentamientos que se presentan es el descrito por **Bjurrum Et al (1965)** y se muestra en la figura 2.27.

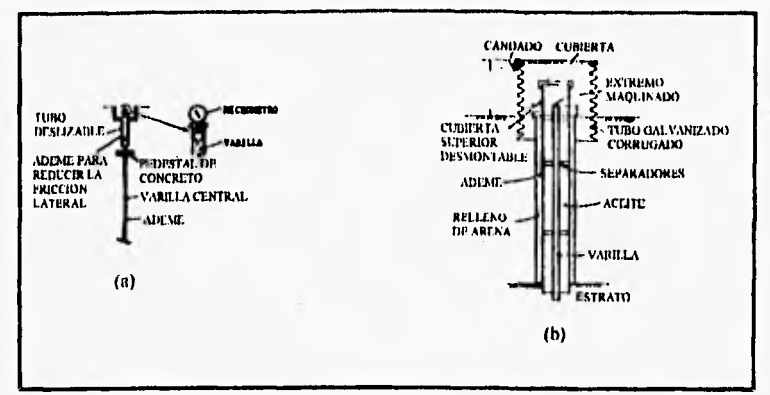

**fig 2.27 Banco de nivel tipo Bjerrum** 

**Se puede apreciar que una tubería de revestimiento en contacto con el suelo está conectada a un plato por el cual pasa una varilla, que a través de un barreno se desplanta hasta un estrato duro, en el plato se ha instalado un micrómetro (que puede ser desmontable fig. 2.27.b), el cual va registrando los asentamientos.** 

### **2.3.3.5. MEDIDORES DE DEFORMACION SUPERFICIALES (EXTENSOMETROS)**

**Estos instrumentos son de gran importancia para la ingeniería estructural, debido a que controlan el grado de daño que puede sufrir una estructura o parte de esta. En la presas, por ejemplo, las irregularidades en las caras de los taludes se pueden tomar como indicadores de problemas que se están presentando en el cuerpo de la cortina, dichas irregularidades se pueden detectar mediante técnicas de colimación con los bancos de nivel y con extensómetro.** 

**Otra clase de uso que se le da al extensómetro es el de ser utilizado para determinar la carga que se transmite a los aparatos de corte simple utilizados en los laboratorios, este aparato consiste en un micrómetro colocado dentro de un anillo metálico, conforme se aplica la carga al anillo para transmitirla a la probeta, este se va deformando y dicho cambio de dimensiones se registra en el micrómetro, tomando la lectura del micrómetro y tomando esta por una constante de calibración de I anillo se determina la fuerza transmitida por este a la probeta.** 

#### **2.3.3.6. GALGAS EXTENSOMETRICAS PARA SUELOS**

**Existen dos tipo de instrumentos: uno formado por un tubo telescópico, el cual tienen en ambos extremos discos que se mueven relativamente uno con respecto al otro, y el movimiento es registrado por un sensor colocado dentro del tubo telescópico, y es mandado hacia la unidad de lectura por medio de un transductor (fig. 2.28).** 

**El segundo tipo de instrumento está formado por dos embobinados colocados en forma ya sea coaxial, coplanar u ortogonal. Al hacer pasar corriente por una bobina se induce un campo magnético en el otro embobinado, la magnitud de dicho campo depende de la separación que haya entre las bobinas y del número de vueltas que tengan, también por medio de un transductor se manda la señal hacia la unidad de registro.** 

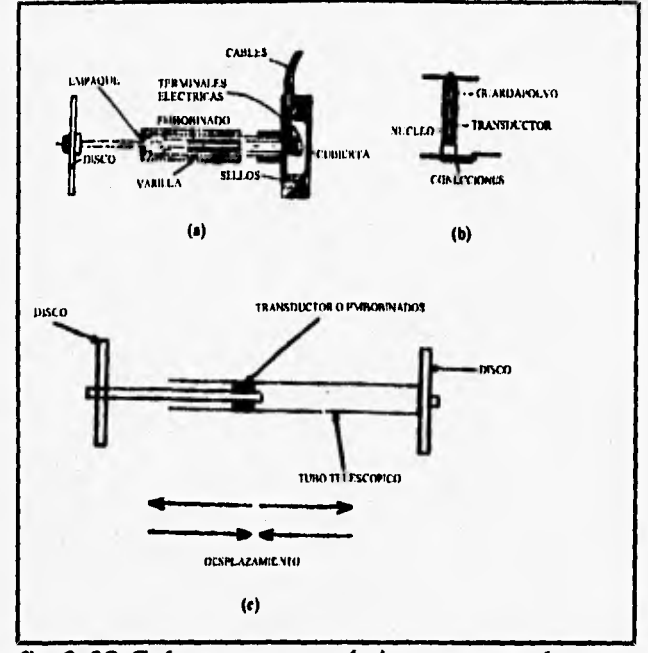

**fig 2.28 Galgas extensométricas para suelos** 

#### **2.3.3.7. EXTENSOMETRO DE ALAMBRE VIBRATORIO**

**El extensómetro Geonor funciona con este principio (fig. 2.29.a), un extremo del alambre está fijo a un cabezal móvil o del extensómetro por medio de un resorte. Un desplazamiento en el extensómetro produce un cambio en la tensión del resorte el cual nos proporciona la separación que se presenta entre el plato de anclaje y el extremo móvil del extensómetro. El elemento vibratorio se mantiene a la presión de conducción desde el exterior, con este se busca mantener el dispositivo seco y prevenir la corrosión.** 

**La principal aplicación de este extensómetro es para medir el agrietamiento que se presenta en las presas de tierra cerca de los empotramientos laterales. Este aparato se puede instalar en una cadena continua (fig. 2.29.b), para lo cual es necesario el realizar una zanja y colocar en el fondo los instrumentos sobre una cama de material compactado, si se va a colocar en alguna zona de enrocamiento se requiere colocar sobre una capa de arena.** 

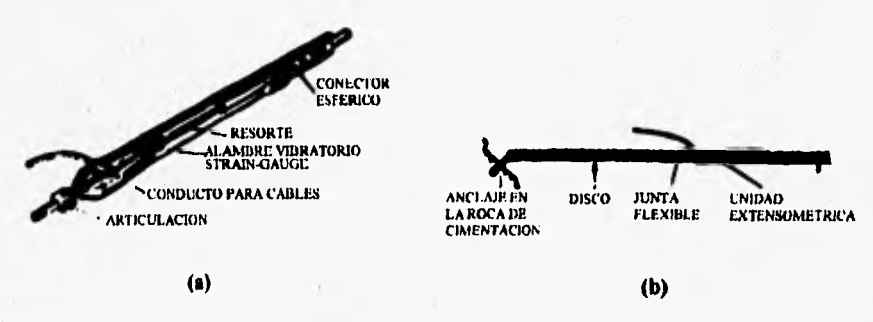

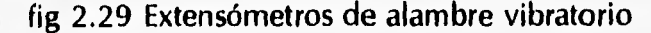

#### **2.3.4. DETECTORES DE SUPERFICIE DE DESLIZAMIENTO**

**Un gran número de extensómetros pueden ser utilizados para detectar movimientos de masas de suelo o roca a lo largo del eje de la perforación.** 

**Los indicadores de deslizamientos son similares y proporcionan en forma económica la ubicación de la zona en donde está teniendo lugar el desplazamiento. Un tubo flexible de P.V.C. con una placa de base** se **introduce en una perforación, y se rellena el rededor del tubo con arena. Se debe de tener cuidado al momento de colocar el tubo, ya que hay que evitar que este se vaya a doblar y procurar que quede lo más vertical posible.** 

**Una sonda es bajada hasta la base del tubo, cuando ocurre un movimiento lateral diferencial el tubo se deforma en la zona del movimiento. Elevando la sonda existente e introduciendo otra similar desde la superficie se determina la zona del movimiento. La perforación tiene por lo general un diámetro de 75 mm y se debe de proteger en el extremo superior para evitar obstrucciones en el tubo por objetos que lleguen a caer.** 

#### **2.3.4.1. DEFLECTOMETROS**

**Este es un dispositivo para medir los desplazamientos relativos al eje de la**  perforación, el instrumento consiste en un alambre tensado el cual pasa por varios ojillos **/ equiespaciados a todo lo largo de su longitud, hay transductores que miden el cambio angular del alambre con respecto al ojillo (fig. 2.30a y b).** 

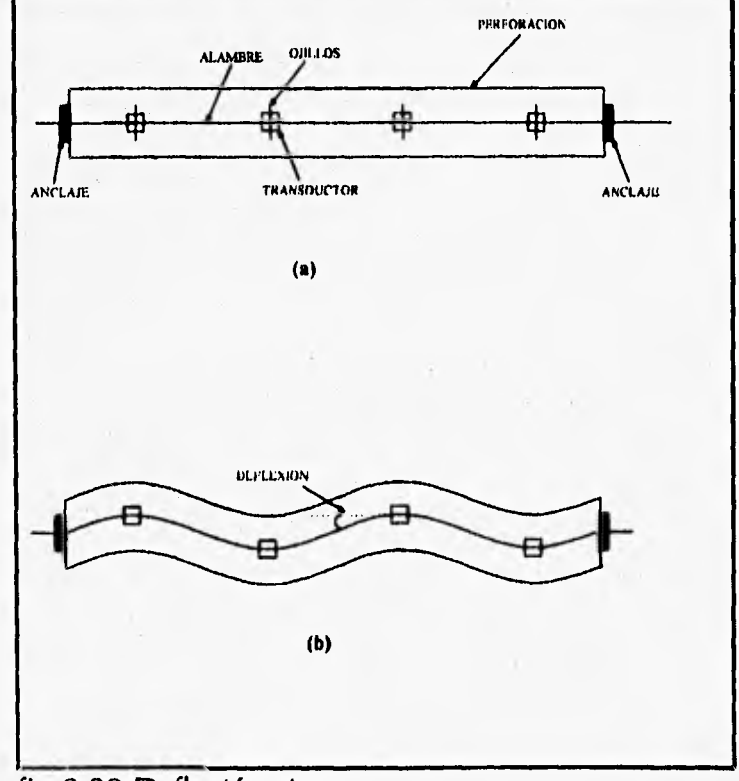

**fig 2.30 Deflectómetros** 

#### **2.3.4.2. INCLINOMETROS**

**Existe una gran variedad de inclinómetros disponibles en el mercado pero todos operan con el mismo principio.** 

**Un inclinómetro está formado por un torpedo el cual tiene un sensor gravitacional que manda una señal a una unidad de lectura la cual proporciona la inclinación del torpedo con respecto a la vertical y la profundidad a la que se encuentra, los torpedos antiguos funcionaban a base de resistencias eléctricas (fig. 2.31a), los modernos pueden registrar la inclinación en dos direcciones por medio de dos acelerómetros, en los cuales se tiene que esperar un determinado tiempo para que se estabilicen y se pueda tomar la lectura (fig. 2.31b).** 

**Con estos datos se puede determinar las desviaciones horizontales sufridas por él tubo con respecto a la vertical, sólo se pueden determinar desviaciones perpendiculares al eje de la perforación (fig. 2.31a y b).** 

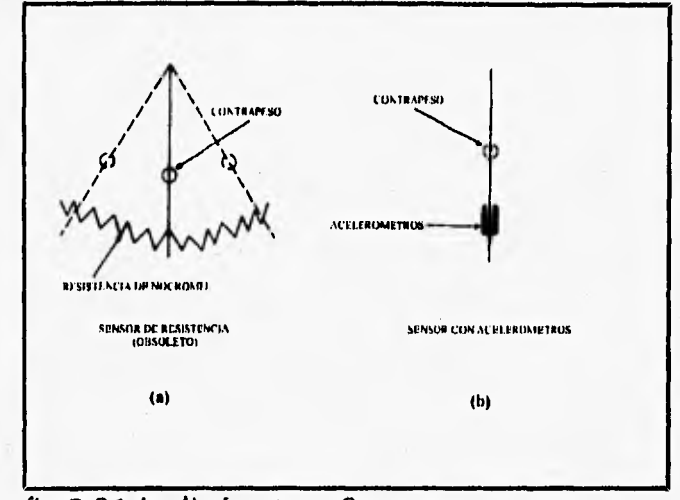

**fig 2.31 Inclinómetros. Sensores** 

**La precisión del instrumento depende de varios factores: el diseño del sensor es muy importante ya que este debe de ser poco susceptible a los cambios de temperatura y se debe calibrar con relativa frecuencia. La precisión es función del rango de valores que se van a medir pero la resolución puede llegar a ser de ± 1 mm y el grado máximo de curvatura dependerá de la longitud del torpedo, en donde si este tiene una longitud de 0.5 m el máximo radio de curvatura será de 3.5 m.** 

**El inclonómetro de torpedo no es muy recomendable para ser usado en largos períodos de tiempo o para tomar lecturas a control remoto, por lo que se ha desarrollado un inclinómetro permanente construido a base de una cadena de sensores los cuales tienen dispositivos para medir inclinaciones en forma uni o bidirecional, los sensores están conectados entre si por medio de varillas articuladas las cuales se encuentran suspendidas en el tubo que sirve de guía. Los instrumentos registran movimientos en dirección perpendicular al eje de la perforación. Este inclinómetro proporciona registros en forma continua, automática y hasta por control remoto de los movimientos que se presentan, pero como estos sensores se encuentran equiespaciados sólo proporcionan información del movimiento en determinados puntos. Los sensores pueden ser** 

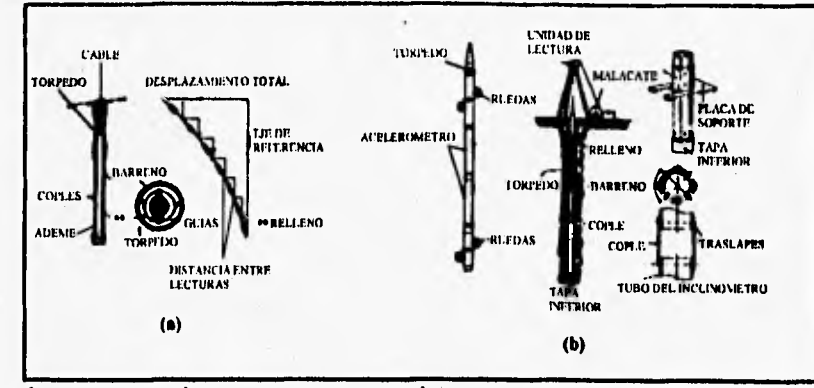

**removidos al final del proyecto y ser empleados de nuevo.** 

**fig 2.32 Inclinómetro. Torpedo** 

# **2.3.4.3. VIDA UTIL Y CONFIABILIDAD DE LOS INSTRUMENTOS PARA MEDIR DESPLAZAMIENTOS**

**Ya que no podemos asegurar en que momento los instrumentos fallarán o que funcionarán edecuadamente, de aquí que es importante el conocer los factores que se suponen controlan la vida útil de los instrumentos. El más importante requerimiento que debe de conocerse en relación con cualquier sistema de instrumentación es el de estar familiarizado con todas las posibles causas de mal funcionamiento de los aparatos. Muchos de los instrumentos discutidos en este capitulo son muy simples. A pesar de que son robustos, pueden ser susceptibles a ser dañados durante la obra o por vandalismo, es por eso conveniente el tener instrumentos de respaldo para poder sustituirlos en caso de ser necesario.** 

**En lo que se refiere a instrumentos que necesitan de conexiones, es de vital importancia el procurar que estas soporten la etapa de construcción, sobre todo los movimientos diferenciales del suelo ya que los cables pueden sufrir roturas si no se alojan en ductos especiales, sobre todo ductos capaces de soportar fuerzas cortantes, particularmente en zonas donde se sospeche que se presentarán.** 

**Ya que el suelo es corrosivo hay que procurar hasta donde se pueda el instalar elementos no metálicos. Se han presentado muchos casos de corrosión en los ductos de aluminio de los inclinómetros a los pocos meses de haberse instalado; también en los tubos telescópicos de los tubos verticales de asentamientos (cross-arms).** 

**La necesidad de calibración del instrumento es importante, por lo que todos los fabricantes deben de proporcionar listas detalladas en donde se cubran todas las etapas de instalación, calibración en ceros y la toma de lecturas.** 

**Este aspecto de la toma de lecturas es en donde se pueden dar datos falsos, especialmente cuando se utilizan transductores eléctricos en la recopilación de datos de asentamientos, es por esto que se recomienda el uso de sistemas mecánicos para tener hasta cierto punto la seguridad de que están bien tomados los registros.** 

# **CAPITULO 3**

# **DESCRIPCION DEL PROGRAMA DE COMPUTADORA EMPLEADO**

**La teoría de la plasticidad se aplica a problemas para cuya solución plástica es necesario previamente resolver una secuencia de problemas elásticos, debido a la nolinealidad de las ecuaciones matemáticas involucradas.** 

**Una deformación "elástica" se da cuando un material es capaz de recuperar por completo sus dimensiones originales al suprimir las fuerzas que se aplican; por tanto, el comportamiento elástico implica la ausencia de cualquier deformación permanente. Una deformación "plástica o permanente" es la que no desaparece del material después de suprimir la carga, si ésta no cesa la plastificación permanece hasta que se produce el agrietamiento.** 

**Toda deformación está compuesta de una deformación elástica y otra plástica. Cuando la deformación plástica es despreciable en comparación con la elástica, se dice que el material es elástico y viceversa.** 

**La figura 3.1 ilustra el concepto de deformación lineal elástica y plástica. Si el material se esfuerza hasta el nivel 1 y luego se suprime el esfuerzo, para todos los fines prácticos se considera que la deformación vuelve a ser cero. Si el material se esfuerza hasta el nivel 2 y se elimina luego el esfuerzo, el material se recuperará elásticamente en la**  cantidad  $\varepsilon_2-\varepsilon_{2p}$  siendo  $\varepsilon_{2p}$  la deformación plástica que permanece después de suprimir la carga. Análogamente, para el nivel 3 la deformación permanente será  $\varepsilon_{3p}$ . Así para niveles **de esfuerzo superiores al límite de elasticidad, la deformación total se compone de una parte elástica y una parte plástica.** 

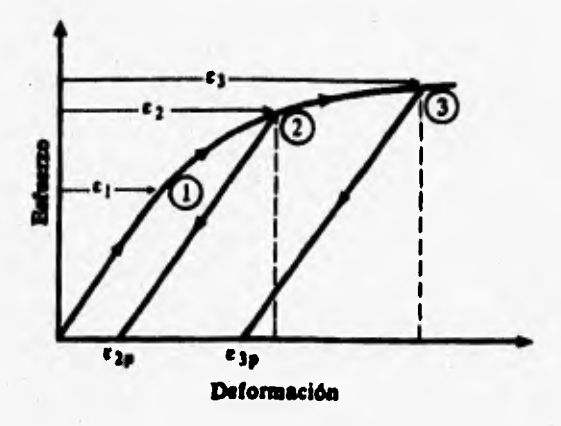

**fig.3.1 Gráfica Esfuerzo-Deformación de un material elasto-plástico.** 

**En cuanto a los componenetes del tenson esfuerzo estudios experimentales acerca del comportamiento de materiales han demostrado que la plastificación de estos se debe casi exclusivamente a la componente distorsionante. Los esfuerzos isotrópicos no influyen en la plastificación.** 

**A pesar de lo anterior es importante calcular no solo las componentes distorsionantes de material sino también las isotrópicas porque, como se verá más adelante ambas intervienen en el cálculo de la función de fluencia. En otras palabras, el punto de partida es la energía de deformación total.** 

**La energía de deformación total está dada por la ecuación (3.1), que está en función de los esfuerzos y deformaciones principales, (Ref 9).** 

$$
W_T = \frac{W_1 + W_2 + W_3}{dV} = \frac{1}{2} (\sigma_1 \epsilon_1 + \sigma_2 \epsilon_2 + \sigma_3 \epsilon_3)
$$
 (3.1)

**donde** 

$$
w_1 = \frac{1}{2} \sigma_1 \varepsilon_1 dV
$$
  

$$
w_2 = \frac{1}{2} \sigma_2 \varepsilon_2 dV
$$
  

$$
w_3 = \frac{1}{2} \sigma_3 \varepsilon_3 dV
$$

*dV = dxdydz* 

**Si se aplican las leyes de Hooke y las substituimos en la ecuación anterior** 

$$
W_T = \frac{1}{2E} [(\sigma_1 + \sigma_2 + \sigma_3)^2 - 2(1+\nu)(\sigma_1 \sigma_2 + \sigma_1 \sigma_3 + \sigma_2 \sigma_3)] \tag{3.2}
$$

 $L^2$  $W_t = \frac{1}{2} \left( \frac{I_1}{E} + \frac{I_2}{G} \right)$   $G = \frac{E}{2(1 + \frac{I_1}{E})}$ **2**  $(1 + v)$ 

**Expresión que nos permite conocer la energía de deformación en función de las características del tensor esfuerzo y de las propiedades del material (E y G).** 

**La energía isotrópica está dada por:** 

$$
W_i = \frac{1}{2}\sigma_m(\varepsilon_1 + \varepsilon_2 + \varepsilon_3) = \frac{3}{2}\sigma_m\varepsilon_m
$$
\n(3.3)

**donde** 

**Cm,— esfuerzo medio en,— deformación media** 

**de la teoría de elásticidad sabemos que** 

$$
\varepsilon_m = \frac{\sigma_m}{3k} \quad y \quad k = \frac{E}{3(1-2v)} \tag{3.4}
$$

**Por tanto, la energía isotrópica es** 

$$
W_i = \frac{3}{2}\sigma_m \frac{\sigma_m}{3k} = \frac{\sigma_m^2}{2k}
$$
 (3.5)

ti

**Ahora bien, para la energía de distorsión se tiene** 

$$
W_d = W_T - W_i \tag{3.6}
$$

**substituyendo las ecuaciones (3.2) y (3.5) en la (3.6) se tiene** 

$$
W_d = \frac{1}{3E}(1+v)(I_1^2+3I_2)
$$
 (3.7)

donde

$$
I_1 = (\sigma_x + \sigma_y + \sigma_z) \tag{3.8}
$$

$$
I_2 = \tau_{xy}^2 + \tau_{xz}^2 + \tau_{yz}^2 - \sigma_x \sigma_y - \sigma_x \sigma_z - \sigma_y \sigma_z
$$
\n(3.9)

que son el primer y segundo invariante que toma en cuenta cortantes. Ahora, si substituimos v reducimos, tenemos

$$
W_d = \frac{(1+v)}{E} [3\sigma_{m}^{2} + (\sigma_x \sigma_y + \sigma_x \sigma_z + \sigma_y \sigma_z - \tau_{yz}^{2} - \tau_{zx}^{2} - \tau_{xy}^{2})]
$$
(3.10)

que es la energía de distorsión.

#### **3.1. LA ELASTO-PLASTICIDAD, SU IMPLEMENTACION Y SU SOLUCION**

#### **3.1.1. FORMULACION TEORICA**

La teoría de la elasto-plasticidad y su aplicación en problemas geotécnicos ha sido ampliamente tratada en varios textos y publicaciones (ver Chen y Baladi, 1985; Britto y Gunn, 1987; Wood, 1990).

Para la solución de problemas elasto-plásticos esta teoría propone un procedimiento general semejante al que se utiliza para la solución de problemas de elasticidad y viscosidad. Este procedimiento está integrado por un grupo de ecuaciones entre las que se tienen las que relacionan el esfuerzo y la deformación correspondiente a cada tipo de material. Esta solución no se verá aquí ya que está fuera del alcance de la tesis.

A continuación se expone muy brevemente los argumentos principales de la teoría elasto-plástica, enfocados a su implementación computacional.

1.- La deformación del material puede descomponerse en dos partes: elástica y plástica, tal como:

$$
\langle d\mathbf{\varepsilon}\rangle = \langle d\mathbf{\varepsilon}^e \rangle + \langle d\mathbf{\varepsilon}^p \rangle \tag{3.11}
$$

se requiere por tanto especificar los parámetros que definen el comportamiento elástico del material, sea lineal o no-lineal.

2.- Existe una función de fluencia (o de carga), denotada por F, que separa el espacio de esfuerzos en dos regiones: elástica y plástica. Dicha función depende del estado de

**esfuerzos (o) y un parámetro de endurecimiento** *k.* **La cual se definirá más adelante cuando se defina el incremento de la deformación. Dicha función es** 

$$
F(\langle \sigma \rangle, k)=0 \tag{3.12}
$$

**3.- Existe un potencial plástico, denotado por Q, que específica las magnitudes relativas de varías componentes de las deformaciones plásticas tal como** 

$$
\langle d\epsilon^p \rangle = \oint \frac{\partial Q}{\partial \sigma} \rangle \tag{3.13}
$$

donde 
$$
\phi
$$
 es una constante de proporcionalidad que se define como  

$$
\phi = \frac{1}{\beta} \left\{ \frac{\partial F}{\partial \sigma} \right\}^T D \left\{ d\epsilon \right\}
$$
(3.14)

**donde** 

$$
\beta = A + \left(\frac{\partial F}{\partial \sigma}\right)^{T} D \left(\frac{\partial Q}{\partial \sigma}\right)
$$
 (3.15)

$$
A = -\frac{\partial F}{\partial k} \frac{dk}{\phi} \tag{3.16}
$$

**En donde la función del potencial plástico, se define dependiendo del modelo que se trabaje; se proponen dos:** 

**a) Para el modelo elásto-plástico perfecto se adopta la ley de falla del tipo Von Mises y se supone una regla de flujo asociada de tal manera que la función de fluencia y el potencial plástico son iguales entre si y quedan dados por** 

$$
F(q) = Q(q) = q - 2C \tag{3.17}
$$

**donde:** 

**C,es la cohesión** *y* **q es el segundo invariante de esfuerzo que se definirá adelante.** 

**b) La segunda es para el modelo del estado crítico. La función de fluencia y el potencial plástico se definen como:** 

$$
F = Q = \frac{q^2}{M^2} + p (p - p_c)
$$
 (3.18)

donde

M= constante de proporcionalidad  $P_c$  = presión de preconsolidación p — primer invariante de esfuerzo

En estos casos, el potencial plástico sólo se puede idealizar, ya que si se quiere determinar para un material específico, solo se puede hacer a través de pruebas experimentales.

**4.-** Para determinar la relación entre la función de fluencia y el potencial plástico se requiere una regla de flujo. Si ésta es asociada, se tiene  $Q = F$ , y en caso contrario  $Q \neq F$ . Para el caso de la regla de flujo asociada, la condición de normalidad siempre se cumple; es decir, el vector de incremento de deformación plástica está siempre en la dirección normal y hacia afuera de la superficie definida por la función de fluencia en el espacio de esfuerzos.

#### **3.1.2. IMPLEMENTACION**

Existen dos métodos de implementación: explícito e implícito. En ambos se requieren algoritmos de regreso (return) con el fin de convertir el estado de esfuerzos calculados inicialmente en el real, (Simo y Taylor, 1985). La forma explícita es la tradicional y la más usada. En ella el cálculo de la matriz D<sup>ep</sup> es relativamente sencillo y requiere poco trabajo computacional. Si la regla de flujo es asociada la matriz resulta simétrica, lo cual proporciona gran eficiencia del cálculo. La forma implícita, si bien tiene una elegancia matemática, complica el cálculo de  $D^{ep}$  considerablemente y la matriz resultante no es simétrica aun cuando la regla de flujo es asociada.

La implementación de la teoría de la plasticidad consiste en dos partes: una que calcula las matrices de propiedades de los materiales, que puesta en términos del método de elemento finito es  $D^{\text{ep}}$ ; y otra en la que se calculan los esfuerzos finales a que está sometido el material y se clasifican los diferentes estados de esfuerzo que sirven para el cálculo de las matrices de rigidez en el siguiente incremento de cargas.

Para encontrar la matriz elasto-plástica  $D^{\text{ep}}$  suponemos que el vector de incrementos de esfuerzo  $\{d\sigma\}$  y el de deformación elástica  $\{d\varepsilon^e\}$  están relacionados por una matriz elástica **D** de tal forma

$$
\langle d\sigma \rangle = D \langle d\epsilon^e \rangle \tag{3.19}
$$

en donde

$$
\langle d\sigma \rangle = \begin{pmatrix} \frac{\partial \sigma_x}{\partial \sigma_y} \\ \frac{\partial \sigma_y}{\partial \tau_{xy}} \\ \frac{\partial \tau_{xy}}{\partial \tau_{yz}} \end{pmatrix} \qquad \langle d e^e \rangle = \begin{pmatrix} \frac{\partial e^e_x}{\partial e^e_y} \\ \frac{\partial e^e_y}{\partial e^e_z} \\ \frac{\partial \gamma^e_{xy}}{\partial \gamma^e_{yz}} \end{pmatrix}
$$
(3.20)

$$
[D] = \frac{E(1 - v)}{(1 + v)(1 - 2 v)} \begin{bmatrix} 1 & \alpha & \alpha & 0 & 0 & 0 \\ 1 & \alpha & 0 & 0 & 0 \\ 1 & 0 & 0 & 0 & 0 \\ 0 & 0 & 0 & 0 \\ 0 & 0 & 0 & 0 & 0 \\ 0 & 0 & 0 & 0 & 0 \\ 0 &
$$

$$
\alpha=\frac{\nu}{(\begin{array}{cc}1-\nu\end{array})},\beta=\frac{(\begin{array}{cc}1-2\nu\end{array})}{(\begin{array}{cc}2(\begin{array}{cc}1-\nu\end{array}))\end{array})}
$$

**donde E es el módulo de elasticidad y p, la relación de poisson. Combinando las ecuaciones (3.11),(3.14) y (3.20) se tiene** 

$$
\langle d\sigma \rangle = D \langle d\epsilon \rangle - \phi D \langle \frac{\partial Q}{\partial \sigma} \rangle \tag{3.22}
$$

De la ecuación anterior no conocemos  $\phi$ , por lo que es el primer término que **debemos encontrar. Si nos basamos en la función de fluencia F, la cual se puede expresar como el siguiente diferencial completo** 

> $dF = \frac{(\partial F)}{2}F \cdot (d\sigma) + \frac{\partial F}{\partial t}$  $\overline{\partial}$ **a**  $\overline{\partial}$ **k**  $\overline{\partial}$ **(3.23)**

**Como el estado de esfuerzos representado por (do) corresponde a un estado de fluencia, la ecuación (3.22) puede substituirse en la (3.23) para obtener la expresión de o.** 

$$
\Phi = \frac{1}{\beta} \left\{ \frac{\partial F}{\partial \sigma} \right\}^T D \, \langle de \rangle \tag{3.5}
$$

**donde** 

$$
\beta = A + \left\{\frac{\partial F}{\partial \sigma}\right\}^T D \left\{\frac{\partial Q}{\partial \sigma}\right\} \tag{3.16}
$$

$$
A = -\frac{\partial F}{\partial k} \frac{\partial k}{\partial \phi} \tag{3.17}
$$

**Que es la ecuación que determina la constante de proporción de la ecuación de potencial plástico.** 

**Ahora bien, la ecuación (3.5) se puede substituir en la ecuación (3.22) para así obtener la ecuación de la matriz elasto-plástica que pretendemos encontrar. Como ésta relaciona {da} y {de}, tenemos** 

$$
\langle d\sigma \rangle = D^{\epsilon p} \langle d\epsilon \rangle \tag{3.24}
$$

**donde** 

$$
D^{\prime\prime} = D - \frac{1}{\beta} D \left\{ \frac{\partial Q}{\partial \sigma} \right\} \left\{ \frac{\partial F}{\partial \sigma} \right\}^T D^T \qquad (3.25)
$$

**Las ecuaciones (3.11),(3.13), la función del criterio de fluencia (ecuación (3.12)),y la ecuación (3.19) tienen gran importancia, ya que indican que un estado de esfuerzos elastoplástico puede medirse a través de una deformación elástica.** 

**Como la función de fluencia depende de los invariantes p y q es conveniente desarrollar expresiones que los contengan para poder simplificar los cálculos de algunas derivaciones matemáticas. La ecuación que define la dependencia del criterio de fluencia se deriva con respecto a p y q, quedando** 

$$
\left\{\frac{\partial F}{\partial \sigma}\right\} = \frac{\partial F}{\partial p} \left\{\frac{\partial p}{\partial \sigma}\right\} + \left\{\frac{\partial F}{\partial q}\right\} \left\{\frac{\partial q}{\partial \sigma}\right\} \tag{3.26}
$$

**pero** 

$$
\left\{\frac{\partial p}{\partial \sigma}\right\} = \frac{1}{3} \quad (1)
$$

$$
\left\{\frac{\partial q}{\partial \sigma}\right\} = \frac{3}{2} \left\{\overline{\sigma}\right\} \tag{3.28}
$$

**ya que** 

Y

$$
p = \frac{\sigma_x + \sigma_y + \sigma_z}{3} \tag{3.29}
$$

$$
q = \sqrt{\sigma_x(\sigma_x - \sigma_y) + \sigma_y(\sigma_y - \sigma_z) + \sigma_z(\sigma_z - \sigma_x) + 3\tau_{xy}^2 + 3\tau_{yz}^2 + 3\tau_{xz}^2}
$$
(3.30)

donde, respectivamente

$$
\{1\} = (1, 1, 1, 0, 0, 0)^T
$$
 (3.31)

$$
\{\overline{\sigma}\} = (\overline{\sigma_x}, \overline{\sigma_y}, \overline{\sigma_z}, 2\tau_{xy}, 2\tau_{yz}, 2\tau_{zz})
$$
 (3.32)

$$
\overline{\sigma}_x = \sigma_x - p \tag{3.33}
$$

$$
\overline{\sigma}_y = \sigma_y - p \tag{3.34}
$$

$$
\overline{\sigma_z} = \sigma_z - p \tag{3.35}
$$

**Por tanto, si substituimos en la ecuación (3.26) las ecuaciones (3.27) y (3.29) nos queda** 

$$
\left\{\frac{\partial F}{\partial \sigma}\right\} = \frac{1}{3} \frac{\partial F}{\partial p} \left\{\mathbf{i}\right\} + \frac{3}{2q} \frac{\partial F}{\partial q} \left\{\overline{\sigma}\right\} \tag{3.36}
$$

**y si substituimos la ecuación anterior en la ecuación (3.15) nos queda** 

 $=$  *A* +  $k\frac{\partial F}{\partial r}$  + 3G $\frac{\partial F}{\partial r}$  (3.37) **ap aq** 

**donde** 

$$
k = \frac{E}{3(1-2\nu)} \quad y \quad G = \frac{E}{2(1+\nu)} \tag{3.38}
$$

**que son las constantes elásticas de Lamé.** 

**Las mismas simplificaciones se pueden hacer para la matriz de la elasto-plásticidad**   $(D^{\varphi})$  y la constante de proporcionalidad  $\varphi$ , para que estén también en función de **p** y **q**, **quedando como** 

$$
D^{op} = D - \frac{1}{\beta} D \left\{ \frac{\partial Q}{\partial \sigma} \right\} \left[ \frac{1}{3} \frac{\partial F}{\partial p} \{i\}^T + \frac{3}{2q} \frac{\partial F}{\partial q} \{ \overline{\sigma} \}^T \right] D^T \qquad (3.39)
$$

$$
\phi = \frac{1}{\beta} \left\{ \frac{1}{3} \frac{\partial F}{\partial p} (1)^T + \frac{3}{2q} \frac{\partial F}{\partial q} (\overline{\sigma})^T \right\}
$$
(3.40)

#### **3.1.3 SOLUCION.**

**Existen dos métodos de solución para la teoría de la elasto-plasticidad; directo e incremental. Si se utiliza el incremental, las cargas se aplican en incrementos y las deformaciones se van acumulando consecuentemente. Las propiedades del material se actualizan conforme avanza la historia de carga. Para un incremento de carga a partir de**  un estado inicial de esfuerzo  $\{\sigma^0\}$  las propiedades se determinan con dicho estado de **esfuerzo. Con la aplicación de la carga, el material sufre un incremento de deformación {de} que se calcula directamente con los resultados de la solución del problema. Si, después de obtener la solución el material entra en un rango plástico el incremento de esfuerzo {da} no se puede estimar de manera directa.** 

**Para poder calcular el incremento de esfuerzo {da} o bien el estado final de esfuerzo**   ${\sigma}$  =  ${\sigma}$ <sup>0</sup>} +  ${\sigma}$  ${\sigma}$ , (donde  ${\sigma}$ <sup>o</sup>} denota el inicio de una iteración o el inicio de una etapa **de construcción), si no se hace ninguna iteración dentro de la misma etapa, se debe seguir el procedimiento siguiente:** 

**a) Se calcula el incremento de esfuerzo debido a un incremento de deformaciones como** 

$$
\langle d\sigma'' \rangle = D \langle d\epsilon \rangle \tag{4.41}
$$

**ecuación válida para calcular el incremento de esfuerzos, ya sea para un estado inicial elástico o elasto-plástico.** 

b) Se suman los esfuerzos inicial e incremental  

$$
\langle \sigma^{\mu} \rangle = \langle \sigma^0 \rangle + \langle d\sigma^{\mu} \rangle
$$
 (3.42)

**donde** 

**{al es el esfuerzo inicial (dr) es el esfuerzo inicial más el calculado. {dal} es el incremento de esfuerzo calculado.** 

**c) Se verifica la condición de fluencia, esto se hace con la ecuación antes mencionada (ec. 3.12),transformada por los invariantes de esfuerzo y sumada con el incremento de**   $\{d\sigma^{tr}\}\$ , dando

$$
F(p'', q'', k'') \leq 0 \tag{3.43}
$$

**Si se cumple la desigualdad el material sigue en un rango elástico y el estado final de esfuerzos se calcula simplemente como** 

$$
\{\sigma\} = \{\sigma^{\prime\prime}\}\tag{3.44}
$$

**d) Ahora bien, si la condición de fluencia no se cumple significa que el material entra**  en una región plástica, el estado de esfuerzos { $\sigma$ <sup>r</sup>} se sobreestima y debe corregirse, fig 3.2.

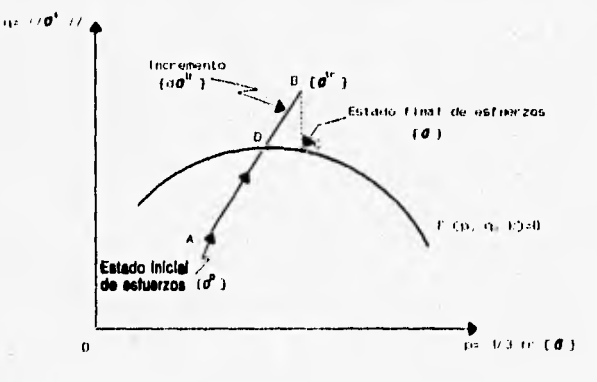

#### **Fig. 3.2 Corrección del esfuerzo calculado por el criterio de von Mises.**

**El objetivo es encontrar {** $\sigma$ **} a partir de {** $\sigma$ **<sup>tr</sup>} de una manera consistente con la teoría de la plasticidad.** 

**Es posible obtener la incógnita (a) resolviendo un conjunto de ecuaciones no lineales. La primera es la función de fluencia y la otra la función que especifica el parámetro**  *k,* **esta última puede obtenerse de la combinación de las ecuaciones (3.19), (3.41)** 

$$
\langle d\sigma \rangle = \langle d\sigma^{\prime\prime} \rangle - D \langle \Delta \epsilon^{\rho} \rangle \tag{3.45}
$$

**o bien** 

$$
\langle \sigma \rangle = \langle \sigma^{tr} \rangle - D \langle \Delta \epsilon^p \rangle \tag{3.46}
$$

**donde {he} denota el cambio de la deformación plástica.** 

**Así tenemos el siguiente conjunto de ecuaciones no lineales: la (3.47) expresada en su la forma general** 

$$
F(p, q, k) = 0 \tag{3.47}
$$

**la (3.46 y la de endurecimiento** 

$$
k = k(\Delta \epsilon_p^p)
$$

**con las cuales podemos determinar el valor de** *(a).* 

**Se puede observar que la ecuación (3.46) incluye muchas incógnitas por la expresión vectorial de** *(a),* **esto dificulta la búsqueda de la solución de las ecuaciones. Para poder**  facilitar la solución, el vector { $\sigma$ } (que es la incógnita), lo substituimo por dos escalares (los **invariantes p y q), transformando así la ecuación (3.46) en dos ecuaciones escalares. La contraparte de la ecuación (3.46) para p es fácil de obtener premultiplicando por (1 ambos lados de la ecuación. resultando:** 

$$
p = p'' - k \Delta \epsilon_p^p \tag{3.48}
$$

**donde la deformación volumétrica plástica es** 

$$
\Delta \mathbf{e}_p^p = \langle 1 \rangle^T \langle \Delta \mathbf{e}^p \rangle \tag{3.49}
$$

**Ahora bien, si combinamos las ecuaciones (3.46) y (3.48) obtenemos el vector de esfuerzos desviadores** 

$$
\{\overline{\sigma}\} = \{\overline{\sigma}^{\prime\prime}\} - 2G \{\Delta \overline{\epsilon}^{\prime\prime}\}\tag{3.50}
$$

**donde** 

$$
\{\overline{e}^p\} = \{\Delta e^p\} - \frac{1}{3} \Delta e^p_p \{1\} \tag{3.51}
$$

**que es el vector de deformaciones desviadoras plásticas. Así el potencial plástico se puede simplificar como** 

$$
\Delta \epsilon_p^p = \phi \frac{\partial Q}{\partial p} \tag{3.52}
$$

**en tanto que** 

$$
\{\Delta \overline{e}^p\} = \frac{3}{2} \frac{\Phi}{q} \frac{\partial Q}{\partial q} \{\overline{\sigma}\}\tag{3.53}
$$

**Todo esto tomando en cuenta la ecuación (3.28). Substituyendo las ecuaciones (3.52) y (3.53) en las ecuaciones (3.48) y (3.50) respectivamente, tenemos** 

$$
p = p'' - K \phi \frac{\partial Q}{\partial p} \tag{3.54}
$$

$$
(\overline{\sigma}) = (\overline{\sigma}^n) - 2G\left(\frac{3}{2} \frac{\phi}{q} \frac{\partial Q}{\partial q}(\overline{\sigma})\right)
$$
  

$$
(\overline{\sigma}) = (\overline{\sigma}^n) - \frac{3G\phi}{q} \frac{\partial Q}{\partial q}(\overline{\sigma})
$$
 (3.55)

**La ecuación (3.55) indica que si conocemos la magnitud de q, se puede estimar el**  esfuerzo desviador  $\{\vec{\sigma}\}$ . Sin embargo, el valor de q es difícil de conocer a menos que se adopte alguna hipótesis pertinente a la relación  $\{\overline{\sigma}\}\,$  y  $\{\overline{\sigma}^h\}$ . Esto depende del algoritmo **de regresión que utilicemos. Si se utiliza el algoritmo de regresión radial que supone**  que  $\{\overline{\sigma}\}$  es proporcional a  $\{\overline{\sigma}^n\}$  de la siguiente manera

$$
\overline{\langle \sigma \rangle} = \frac{q}{q^r} \overline{\langle \sigma^n \rangle}
$$
 (3.56)

**entonces, si substituimos la ecuación (3.56) en la (3.55), se tiene finalmente** 

$$
\overline{\sigma} = \frac{q''}{q}(\overline{\sigma}) - \frac{3G\phi}{q} \frac{\partial Q}{\partial q} (\overline{\sigma})
$$
 (3.57)

dividiendo entre  $\overline{\omega}$  y sacando como factor común a **q** tenemos

$$
q = q^{\prime\prime} - 3G\phi \frac{\partial Q}{\partial q} \tag{3.58}
$$

**que es la ecuación que nos proporciona de una manera sencilla el valor de q. Para completar el conjunto de ecuaciones, de acuerdo con (3.52) la ecuación de endurecimiento se puede transformar a** 

$$
k = k \left( \phi \frac{\partial Q}{\partial p} \right) \tag{3.59}
$$

**Hasta este momento tenemos cuatro ecuaciones (3.47), (3.54), (3.58) y (3.59) a su vez cuatro incógnitas, p, q, k y**  $\phi$  **que pueden resolverse simultáneamente. Si nosotros conocemos los valores de p y q, se puede estimar directamente** *{a}* **a partir de** *(o"), la* **cual puede derivarse a partir de (3.56).** 

Si se suma p{1} a (3.56) y se descompone el vector  $\{\overline{\sigma}^h\}$  en  $\{\sigma^h\}$ - p<sup>*v*</sup>{1} se tiene

$$
\langle \sigma \rangle = p\{1\} + \frac{q}{q''} (\langle \sigma'' \rangle - p''\{1\})
$$
 (3.60)

**que es la ecuación que da el valor del estado final de esfuerzo a partir de p y q. Ahora bien, para calcular el vector de esfuerzo** *{a}* **en el modelo elasto-plástico perfecto, se dene hacer simplificaciones para reducir la ecuación y simplificar los cálculos; con lo que se tiene.** 

$$
\{\sigma\} = p''\{1\} + \frac{2c}{q''}\left[\{\sigma''\} - p''\{1\}\right]
$$
 (3.61)

**la que se demostrará más adelante cuando se defina la función de fluencia.** 

# **3.2. LA FUNCION DE FLUENCIA PARA UN MATERIAL ELASTO-PLASTICO PERFECTO**

# **3.2.1. EL CRITERIO DE FLUENCIA**

**La respuesta de un material al esfuerzo cortante uniaxial o al esfuerzo cortante puro se puede representar de forma adecuada en diagramas de esfuerzo-deformación. Sin embargo, tal enfoque no es posible para un estado complejo de esfuerzo, lo cual es característico de muchos elementos de máquinas y estructuras. Por lo tanto, es importante establecer criterios de comportamiento de materiales en estados de esfuerzo combinados.** 

**A la fecha son incompletos los criterios cuantitativos para la fluencia y la fractura de** 

**materiales en estados multiaxiales de esfuerzo. Existe cierto número de cuestiones que permanecen sin resolver para las cuales ninguna de las teorías da una respuesta completa. A pesar de ello, estos criterios son de utilidad ya que dan una idea bastante aceptable de las condiciones de falla, lo cual se ha podido constatar experimentalmente. Además, son el único recurso del que actualmente se dispone para dicho fin.** 

**Entre los criterios de falla existentes, tenemos los de Rankine, Saint Venan, Tresca o Coulomb, Beltrami, Von Mises. En el modelo empleado en este trabajo se adopta el de Von Mises, con el cual debe tenerse precaución ya que se pueden tener deficultades numéricas cuando la zona de fluencia es amplia (Chen y Baladi, 1985).** 

**Este criterio supone que la plastificación únicamente se debe a la energía de distorsión y que se presenta cuando dicha energía es igual a la que existe en una prueba de tensión simple.** 

**En este enfoque la energía de deformación se divide en dos partes: una asociada a los cambios volumétricos del material, y otra a las distorsiones por corte.** 

**La expresión de energía de deformación para un estado tridimensional de esfuerzo, se deduce directamente por superposición de las energías de cada componente de esfuerzo. Así la densidad de energía de deformación para el caso más general es** 

$$
\frac{dU}{dV} = U_o = \frac{1}{2}\sigma_x \varepsilon_x + \frac{1}{2}\sigma_y \varepsilon_y + \frac{1}{2}\sigma_z \varepsilon_z + \frac{1}{2}\tau_{xy}\gamma_{xy} + \frac{1}{2}\tau_{yz}\gamma_{yz} + \frac{1}{2}\tau_{zx}\gamma_{zx}
$$
(3.62)

**Si se substituyen en la ecuación anterior las relaciones de Hooke y se hacen operaciones algebraicas llegamos a** 

$$
U_o = \frac{1}{2E} (\sigma_x^2 + \sigma_y^2 + \sigma_z^2) - \frac{v}{E} (\sigma_x \sigma_y + \sigma_y \sigma_z + \sigma_z \sigma_x) + \frac{1}{2G} (\tau_{xy}^2 + \tau_{yz}^2 + \tau_{zx}^2)
$$
(3.63)

**Para hallar la energía de deformación debida a la distorsión, se escribe la ecuación**  anterior en términos de los esfuerzos principales, esto es,  $\tau_{rr} = \tau_{rr} = \tau_{zx} = 0$  que da una **expresión general para la energía total de deformación por unidad de volumen** 

$$
U_{total} = \frac{1}{2E}(\sigma_1^2 + \sigma_2^2 + \sigma_3^2) + \frac{v}{E}(\sigma_1 \sigma_2 + \sigma_2 \sigma_3 + \sigma_3 \sigma_1)
$$
 (3.64)

**La energía de deformación por unidad de volumen debida a esfuerzos de dilatación se puede determinar a partir de la ecuación anterior y utilizando a los invariantes de esfuerzo p y q que se definireron en 3.29 y 3.30; por tanto la energía de dilatación queda**  **COMO** 

$$
U_{dilatación} = 3 \frac{(1-2\nu)}{2E} p_2 = \frac{1-2\nu}{6E} (\sigma_1 + \sigma_2 + \sigma_3)^2
$$
 (3.65)

**Restando las dos últimas ecuaciones y recordando que** *G=E12(1+v)* **se halla la energía de distorsión para esfuerzo combinado** 

$$
U_{\text{distorsion}} = \frac{1}{12G} [(\sigma_1 - \sigma_3)^2 + (\sigma_2 - \sigma_3)^2 + (\sigma_3 - \sigma_1)^2]
$$
(3.66)

**De acuerdo con la hipótesis básica de la teoría de la energía de distorsión, la expresión debe igualarse a la energía de distorsión máxima en tensión simple. La última**  condición ocurre cuando uno de los esfuerzos principales alcanza el punto de fluencia  $\sigma_{\text{v}}$ del material. La energía de distorsión para éste es 20<sup>2</sup><sub>ve</sub>/12G. Igualando la ecuación (3.66) **y haciendo simplificaciones, obtenemos la ley básica para un material idealmente plástico** 

$$
(\sigma_1 - \sigma_2)^2 + (\sigma_2 - \sigma_3)^2 + (\sigma_3 - \sigma_1)^2 = 2 \sigma_{yp}^2
$$
 (3.67)

**En el espacio tridimensional de esfuerzos la superficie de fluencia viene a ser un cilindro**  con un eje que tiene sus tres cosenos directores iguales a  $1/\sqrt{3}$ , fig 3.3.

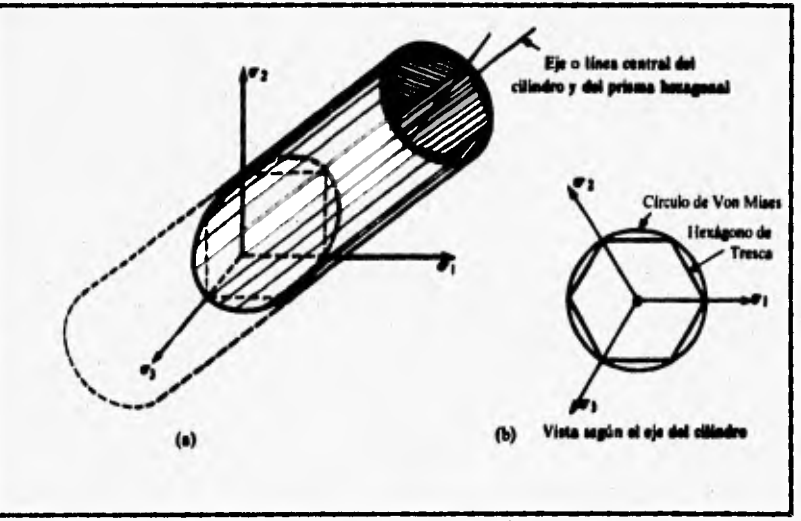

**fig.3.3 Superficies de fluencia para el estado de esfuerzos tridimensional.** 

**3.2.2. SU IMPLEMENTACION PARA UN MATERIAL ELASTO-PLASTICO PERFECTO De acuerdo con lo expuesto en la parte 3.1.1. de este capítulo, la función de fluencia** 

**separa el espacio de esfuerzos en dos regiones: la elástica y la plástica, dicha función depende del estado de esfuerzos {a} y de un parámetro de endurecimiento k tal como** 

$$
F(\ \{\sigma\},\ k)=0 \tag{3.68}
$$

**Asimismo, la dependencia de la función de fluencia en el estado de esfuerzos no se define en términos del vector {a} sino de dos invariantes de esfuerzo p y q que se definen como** 

$$
p = \frac{(\sigma_x + \sigma_y + \sigma_z)}{3} \tag{3.69}
$$

$$
q = \sqrt{\sigma_x(\sigma_x - \sigma_y) + \sigma_y(\sigma_y - \sigma_z) + \sigma_z(\sigma_z - \sigma_x) + 3\tau_{xy}^2 + 3\tau_{yz}^2 + 3\tau_{zx}^2}
$$
(3.70)

**Para el parámetro de endurecimiento es necesario asignar su variación con el nivel de esfuerzos y/o de deformaciones. Es de práctica común suponer que dicho parámetro es una función del estado de deformaciones plásticas (eP),o en forma particular del incremento**  de la deformación volumétrica plástica Δε<sup>ρ</sup><sub>ρ</sub> tal como

$$
k = k(\Delta \epsilon_p^p) \tag{3.71}
$$

**Para calcular el incremento de esfuerzos debido a un incremento de deformaciones se calcula como** 

$$
\langle d\sigma^{tr} \rangle = D \langle d\epsilon \rangle \tag{3.72}
$$

**donde** 

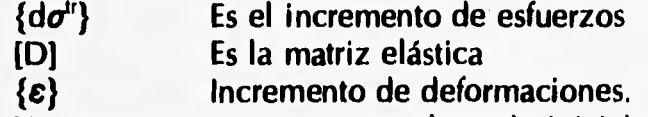

**Ya sea que se encuentre en el estado inicial de esfuerzos elástico o elasto-plástico. Con la suma de esfuerzos inicial e incremental se tiene** 

$$
\langle \sigma^n \rangle = \langle \sigma^0 \rangle + \langle d\sigma^n \rangle \tag{3.73}
$$

**Donde {d}, es el estado inicial de esfuerzo, correspondiente al inicio de una iteración o al inicio de una etapa de construcción si no se hace ninguna iteración dentro de la misma etapa.** 

**Se tiene que verificar si se cumple la condición de fluencia; la ecuación (3.68) o su equivalente ecuación (3.43), si** 

$$
F\left(\right. p^{\prime r},\, q^{\prime r},\, k^{\prime r}\right)\,\leq\,0\tag{3.43}
$$

**El material sigue en la región elástica y se calcula el estado final de esfuerzo como** 

$$
\langle \sigma \rangle = \langle \sigma^{tr} \rangle \tag{3.74}
$$

**si el material no cumple significa que entra en la región plástica; el estado de esfuerzos se sobre-estima y debe corregirse. Para ilustrar esto se puede observar la figura 3.3. la cual nos indica que cuando el incremento de esfuerzo sumado al inicial rebasa el límite se debe corregir.** 

**Al adoptarse la ley de falla del tipo von Mises, se supone una regla de flujo asociada, de tal manera que la función de fluencia y el potencial plástico quedan como** 

$$
F(q) = Q(q) = q-2C = 0 \tag{3.75}
$$

**Donde C es una constante experimental que corresponde al valor de la cohesión, la ecuación (3.75) implica que no existe el efecto de endurecimiento, esta ecuación implica que** 

$$
\frac{\partial F}{\partial q} = 1 \qquad y \qquad \frac{\partial F}{\partial p} = 0 \tag{3.76}
$$

**Con estas hipótesis los cálculos descritos antes se simplifican. La deformación plástica volumétrica es siempre nula por lo que** 

$$
p = p^{\prime\prime} \tag{3.77}
$$

**El conjunto de las ecuaciones no-lineales no requiere resolverse ya que de la ecuación (3.75) se tiene directamente** 

$$
q = 2c \tag{3.78}
$$

**que es la función de fluencia para un material elasto-plástico perfecto. El estado de esfuerzo final está dado directamente por** 

$$
\{\sigma\} = p''(1) + \frac{2c}{q''}(\{\sigma''\} - p''(1))
$$
 (3.79)

**que sale de la fórmula general planteada, (ec. 3.60).** 

# **3.3. ALGORITMO ITERATIVO Y ECUACIONES FUNDAMENTALES DEL PROGRAMA**

**En el marco del método de elementos finitos se supone que, el proceso de excavación se lleva a cabo por medio de la substracción de elementos finitos y nudos que simulan el dominio de la excavación. Por la derivación de las ecuaciones no lineales de elemento finito y de su formulación variacional en la cual cuenta con la relación de variación del tiempo en el dominio y en las fronteras, uno puede seguir la trayectoria de la evolución de esfuerzos en varios puntos del dominio correspondiente, dadas las características constitutivas del material. La linearización de las ecuaciones de elemento finito pueden ser resueltas con la suposición de que el proceso de excavación es representado por una función constante seccionada en el tiempo del dominio.** 

**Las raices de las ecuaciones de elemento finito no lineales son obtenidas iterativamente por el método de Newton, usando la noción del operador tangente para el rango elastoplástico independiente propuesto por Simo y Taylor. Usando este operador tangente resulta un programa mediante el cual se llega a la solución iterativamente, en la cual se preserva el rango asintótico de la convergencia cuadrática del método de Newton. Así, se puede dar un error tolerable, sin afectar significativamente el número requerido de iteraciones para converger a la solución.** 

**Como ya se dijo, en la teoría de la plasticidad existen dos métodos de implementación: explícito e implícito. En el programa se usa la forma explícita.** 

**Cuando el estado de esfuerzos se sobre-estima se requieren algoritmos de regreso para convertir el estado de esfuerzos calculados inicialmente en el esfuerzo real. Para ello existen varios algoritmos, de los cuales para el programa se seleccionó el radial.** 

# **3.3.1. ECUACIONES FUNDAMENTALES**

**Si consideramos en seguida un problema no lineal con valores en la frontera, lo que gobierna este tipo de problemas son las siguientes consideraciones:** 

Dado un vector de fuerzas f=f(x) y la superficie de tracción h = h(x), donde x es un vector de posición, debemos encontrar el vector de desplazamiento u = u(x) tal que

$$
\nabla \cdot \sigma(u) - f = 0 \qquad \text{on } \Omega \tag{3.80}
$$

**sujeto a las condiciones de frontera** 

$$
U = U_g
$$
 sobre  $\Gamma_g$  (3.81)  
 $n \cdot \sigma = h$  sobre  $\Gamma_h$ 

donde Ves el vector operador gradiente,  $\sigma$  es el tensor esfuerzo de Cauchy, U<sub>g</sub> vector de **desplazamiento prescrito, h es el vector de superficie de tracción prescrita, n es la superficie** 

**unitaria normal,**  $\Omega$  **es el dominio del problema, y**  $\overline{\Gamma_g \cup \Gamma_h} = \Gamma$  **son las fronteras del** 

**problema.** 

**La presentación formal de arriba es la estándar en el contexto de los análisis estáticos (o quasi-estáticos), en los regímenes lineal y no lineal. Cuando se aplican a problemas de excavación, sin embargo, las ecuaciones (3.80) y (3.81) son además generalizadas para que el dominio y las fronteras varíen con el tiempo (ver fig. 3.4).** 

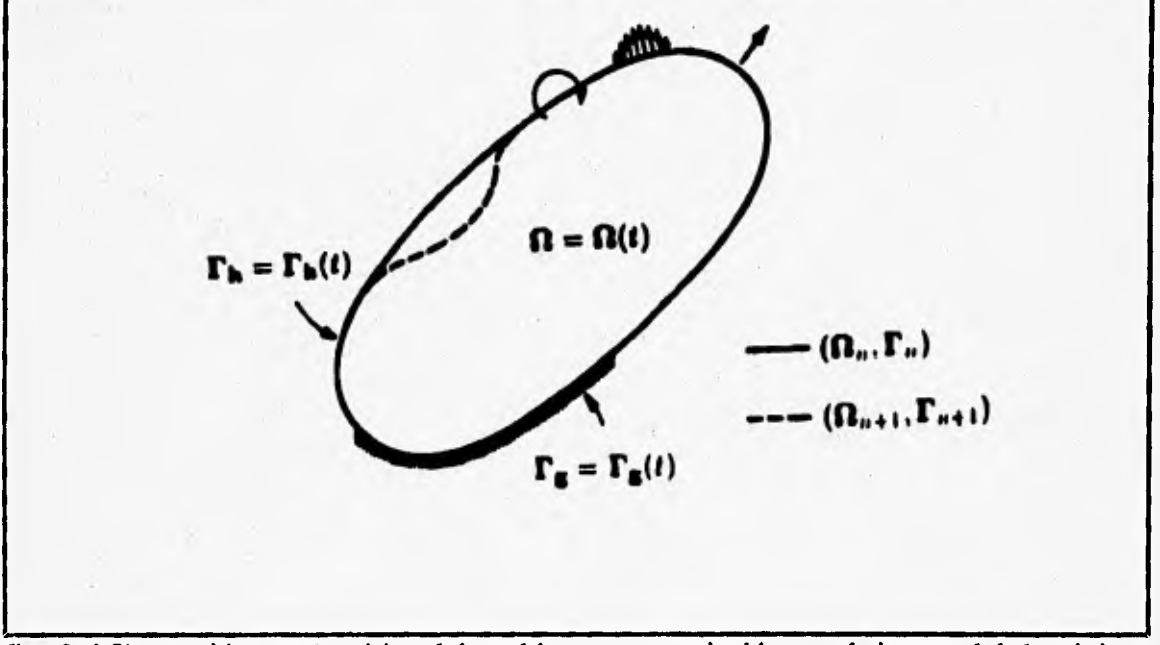

**fig. 3.4 Ilustración esquemática del problema con variación en el tiempo del dominio y su frontera.** 

$$
\Omega = \Omega(t), \qquad \Gamma_{\scriptscriptstyle R} = \Gamma_{\scriptscriptstyle R}(t), \qquad \Gamma_{\scriptscriptstyle h} = \Gamma_{\scriptscriptstyle h}(t) \tag{3.82}
$$

**consecuentemente, si el "residuo" generado de la ecuación (3.80) lo obtenemos con la función del vector de carga w (peso), tal que** 

$$
\int_{\Omega(t)} w \cdot (\nabla \cdot \sigma(u) - f) \ d\Omega = 0 \qquad (3.83)
$$

**entonces el vector w podría asignarse para variar con el tiempo y debe conformarse consistentemente con la configuración de Q(t) del problema en un tiempo t dado.** 

**Integrando la ecuación (3.83) por partes, obtenemos** 

$$
W_{int}(t) = W_{ext}(t) \tag{3.84}
$$

**donde** 

$$
W_{int}(t) = \int_{\Omega(t)} \nabla w : \sigma \, d\Omega \tag{3.85}
$$

**que representa el trabajo virtual interno y** 

$$
W_{ext}(t) = \int_{\Omega(t)} w f d\Omega + \int_{\Gamma_h(t)} w h d\Gamma \qquad (3.86)
$$

**que representa el trabajo virtual externo.** 

**Dentro de la estructura del método de elemento finito, la ecuación (3.84) puede ser transformada a una ecuación de equilibrio de fuerzas (global) por una etapa de construcción simulada numéricamente como una función constante por etapas en el dominio del tiempo. Físicamente, esto es equivalente a considerar la región con y sin excavación como eventos instantáneos, los cuales pueden ser modelados discretamente por la adición o substracción**  de nudos o elementos de la malla de elemento finito. Así, si  $\Omega(t_{n+1}) - \Omega_{n+1}$  y  $\Gamma(t_{n+1}) - \Gamma_{n+1}$ en el tiempo t<sub>n+1</sub>, entonces el problema de valores en la frontera no lineal requiere de conocer las raíces del vector de desplazamiento donde d' –  $d_{n+1}$  está en un tiempo t<sub>n+1</sub> tal **que** 

$$
(F_{in})_{n+1} - (F_{ext})_{n+1} = 0 \tag{3.87}
$$

donde  $(F_{int})_{n+1} = F_{int}(d_{n+1})$  que es el vector de fuerzas internas y  $(F_{ext})_{n+1} = F_{ext}(\Omega_{n+1}, F_{n+1})$  que **es el vector de fuerzas externas, representa la integración de todas las fuerzas en el dominio y** la superficie de tracción  $(\Omega_{n+1} \vee \Gamma_{n+1})$ , respectivamente. A modo de visualizar mejor el **problema, si para un tiempo**  $t - t_{n+1}$  **llamamos a**  $B_{n+1}$  **la matriz global de transformación** deformación-desplazamiento y a N<sub>n+1</sub> la matriz global de función de forma, el vector de **fuerzas internas de la ecuación (3.87) se puede calcular como** 

$$
(\boldsymbol{F}_{int})_{n+1} = \int_{\Omega_{n+1}} \boldsymbol{B}_{n+1}^t \, d\boldsymbol{\Omega} \tag{3.88}
$$

**mientras que el vector de fuerzas externas se evalúa con la expresión** 

$$
(F_{ext})_{n+1} = \int_{\Omega_{n+1}} N_{n+1}^t f \, d\Omega + \int_{(\Gamma_0)_{n+1}} N_{n+1}^t h d\Gamma \qquad (3.89)
$$

**donde**  $\{\sigma\}_{n+1}$  **es el vector de las componentes de esfuerzo cuyos elementos son derivados del tensor de esfuerzo**  $\sigma_{n+1}$ **.** 

4

y

En la formulación hecha en los párrafos anteriores tenemos que:  $\sigma_{n+1} - \sigma(u_{n+1})$ ,  $u_{n+1} = u(d_{n+1})$  y que  $d_{n+1} = d(t_{n+1})$ , esto significa, por ende, que  $\sigma_{n+1} = \sigma(t_{n+1})$  en cualquier **punto material correspondiente a una posición del vector x. Las historias de esfuerzos y los desplazamientos en sí, son almacenados como un arreglo que integra todos los puntos del dominio A de excavación (o expansión), Las dimensiones del vector de la ecuación (3.87) pueden ser periódicamente actualizadas (modificadas), en razón de la pérdida (o suma) de grados de libertad asociados a la etapa de excavación (o construcción), que se esté simulando. Similarmente, como resultado de asignar la función de peso w para ajustar la**  configuración de la etapa de excavación en el dominio y fronteras  $(\Omega_{n+1}, \Gamma_{n+1})$ , las dimensiones de las matrices **B** y N, y la propia solución del vector d<sup>\*</sup>, también tendría que **ser modificada en cada etapa de excavación.** 

**Otra cosa que cabe hacer notar, es que la malla de elemento finito puede ser expandida por la suma de "nuevos" elementos y puntos nodales. Sin embargo, como el vector de fuerzas internas de la ecuación (3.88) está en función del esfuerzo en la etapa**  anterior  $\sigma_{\rm n}$  la formulación descrita arriba requiere de nuevos argumentos para conocer **también la historia de esfuerzos.** 

**En toda la discusión que sigue solo se darán detalles para la excavación, ya que para la construcción no existe problema como ya se dijo.** 

#### **3.3.2 ALGORITMO ITERATIVO PARA EL PROCESO DE EXCAVACION**

**Para la solución de la ecuación (3.87), dado que no se conoce un vector de desplazamiento d, es necesario emplear un programa iterativo basado en la linearización de la misma ecuación (3.87). Realizando la linearización de la ecuación (3.87) con respecto**  a la configuración de **d<sup>k</sup><sub>n+1</sub> en la k-esima iteración hecha por el programa iterativo de solución, ésta nos queda** 

$$
F'_{ini}(d_{n+1}^k) \Delta d^k = (F_{ext})_{n+1} - F_{in}(d_{n+1}^k)
$$
 (3.90)

$$
d_{n+1}^{k+1} = d_{n+1}^k + \Delta d^k \tag{3.91}
$$

**en el cual** 

$$
F'_{int}(d_{n+1}^k) = \frac{\partial F_{int}(d)}{\partial d}|_{d_{n+1}^k}
$$
 (3.92)

**que es la matriz del jacobiano. De la ecuación (3.88), la matriz del jacobiano es evaluada como** 

$$
F'_{int}(d_{n+1}^k) = \int_{\Omega_{n+1}} B_{n+1}^t C_{n+1}^k B_{n+1} d\Omega
$$
 (3.93)

donde

$$
C_{n+1}^k = \frac{\partial \left\{\sigma\right\}_{n+1}^k}{\partial \left\{\epsilon\right\}_{n+1}^k} \tag{3.94}
$$

**que es la matriz consistente de modulo tangente que se obtiene por la evaluación de la variación del vector esfuerzo**  ${\{\sigma\}}^k_{n+1}$  **con respecto al vector deformación**  ${\{\varepsilon\}}^k_{n+1}$ **. Ahora bien, basándose en la fórmula del método de Newton** 

$$
x_{i+1} = x_i + \frac{F(x)}{F'(x)}
$$
 (3.95)

**Para el caso de excavación, generalizamos el concepto y no solo involucramos una función conocida, sino también un operador diferencial (tangente), ésto nos lleva a que** 

$$
\Phi(x) = \overline{F} \tag{3.96}
$$

$$
\Phi(x) - \overline{F} = 0
$$

**de donde la ecuación (3.95) nos queda** 

$$
d_{i+1} = d_i + \frac{\Phi(d_i) - F}{\Phi'} \tag{3.97}
$$

**Haciendo las transformaciones debidas** podernos obtener la siguiente **estimación de d. que es obtenida de la expresión iterativa** 

$$
d_{i+1}^{k+1} = d_{n+1}^k + [F'_{int}(d_{n+1}^k)]^{-1} [(F_{ex})_{n+1} - F_{int}(d_{n+1}^k)] \qquad (3.98)
$$

en donde

$$
(F_{in})_{n+1} = \int_{\Omega_{n+1}} B_{n+1}^t \, \{ \sigma \}_{n+1} \, d\Omega \tag{3.99}
$$

$$
(F_{ext})_{n+1} = \int_{\Omega_{n+1}} N_{n+1}^t f d\Omega + \int_{(\Gamma_h)_{n+1}} N_{n+1}^t h d\Gamma
$$
 (3.100)

si derivamos la ecuación (3.99), tenemos

$$
(F'_{int})(d_{n+1}^k) = \int_{\Omega_{n+1}} B_{n+1}^k C_{n+1}^k B_{n+1} d\Omega
$$
 (3.101)

Así, tenemos todos los elementos necesarios para obtener los desplazamientos  $d_{1+1}$ de la ecuación (3.98), calculando un vector de esfuerzos y realizando iteraciones hasta que converja al valor exacto.

Para una nueva etapa de análisis, se inicia con los esfuerzos calculados en la etapa anterior para con el nuevo dominio, que en este caso, si excavamos, tendremos una nueva geometría y se volverán a calcular los desplazamientos hasta una cierta tolerancia.

#### **3.4. DESCRIPCION DEL PROGRAMA**

Para la comprobación del programa TEST95 se realizaron varias pruebas y comparaciones con los diferentes tipos de programas que el Instituto de Ingeniería, UNAM, tiene para cada clase de análisis.

Con respecto a los programa TEST y TEST92 se siguen conservando las siguientes características:

- Se puede implementar en cualquier computadora personal (PC) compatible con el sistema IBM-PC.

- Existe la opción de modelar el proceso de construcción por etapas o la forma de aplicación de cargas secuenciales.

- Existe la capacidad de expansión de la biblioteca actual de elementos finitos.

- El sistema de ecuaciones se resuelve con la solución directa de Gauss empleando conceptos de columna activa y de bloques, por lo que, se puede decir que no existe el límite en cuanto al tamaño del problema por analizar.

Con respecto al programa TEST92 se sigue guardando las siguientes características:

- Cuenta con un algoritmo incremental e iterativo para analizar problemas nolineales. Los materiales pueden ser elásticos lineales, elásto-plásticos perfecto.

- El proceso constructivo se simula con un algoritmo variacional, lo cual garantiza la unicidad del problema.

- El programa maneja el concepto de almacenamiento dinámico en el sentido de que la máxima memoria central está disponible en la etapa de solución del sistema de ecuaciones.

## **3.4.1. SUBRUTINAS**

A continuación presenta un listado de subrutinas por orden alfabético y su funcionamiento:

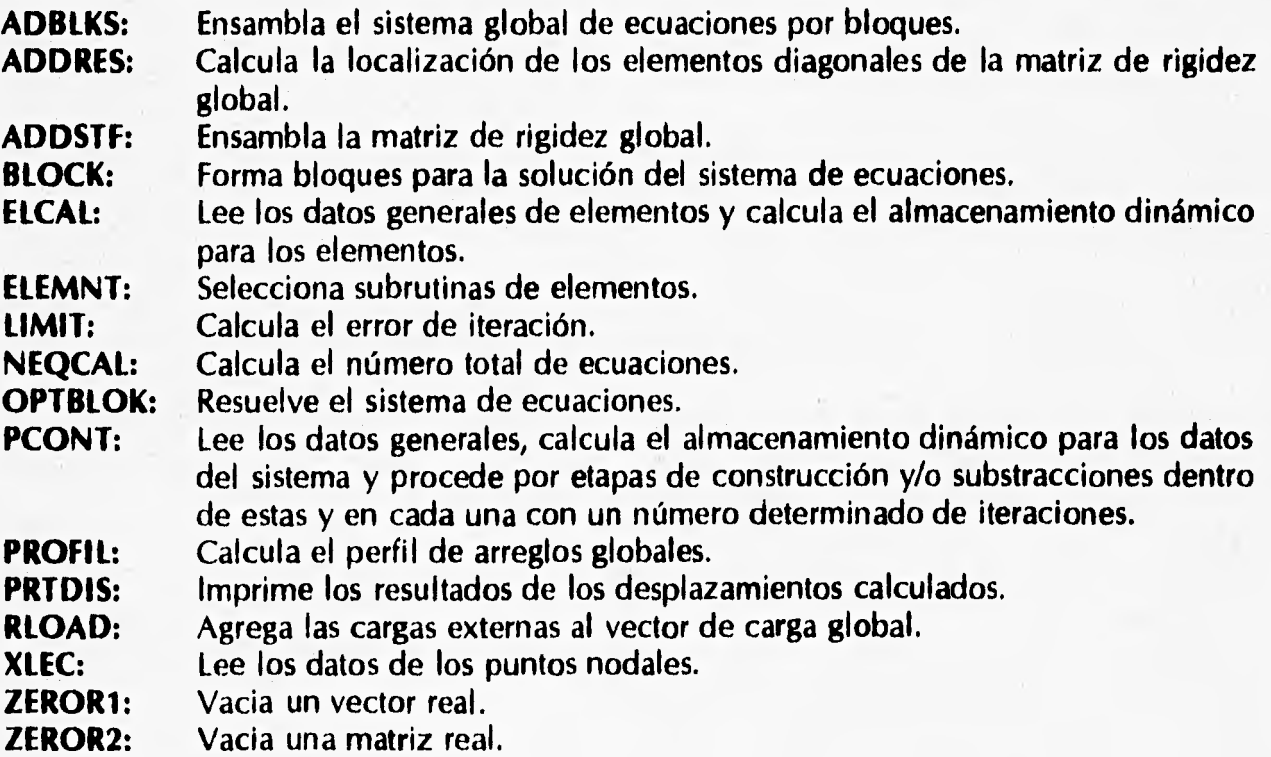

Las demás subrutinas corresponden a cada tipo de elementos.

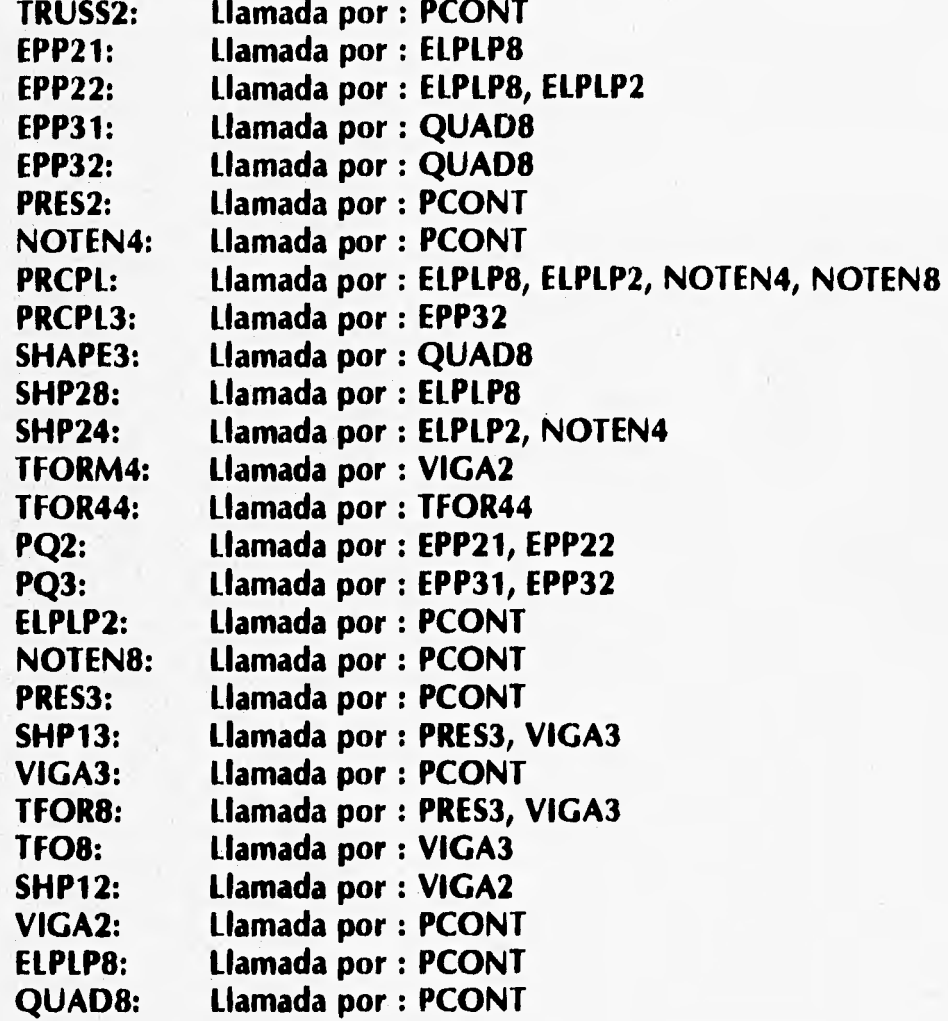

# **3.4.2. ARCHIVOS**

En primer lugar, se requiere un archivo controlador, el cual contiene los nombres de los archivos que necesita el programa. El archivo controlador actualmente lleva el nombre de "pc".

Las funciones de los 9 archivos requeridos se exponen en los siguiente:

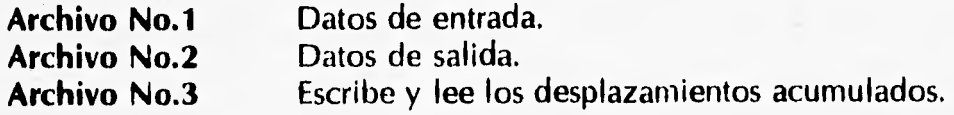

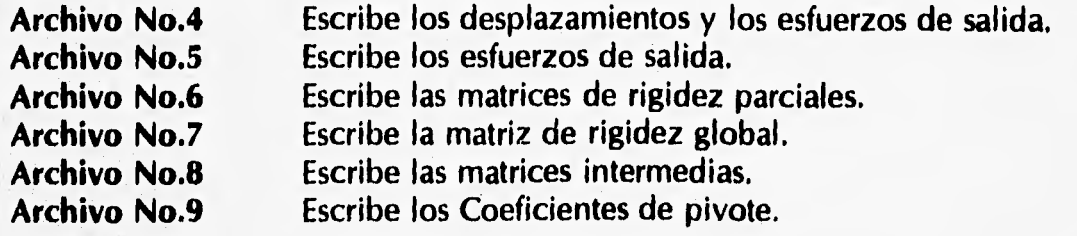

Nota:

**En el anexo se dan tres ejemplos con sus respectivos archivos de resultados.** 

# **3.5. MANUAL DEL USUARIO TEST95**

## **1. TARJETA DEL TITULO DEL PROBLEMA (20A4)**

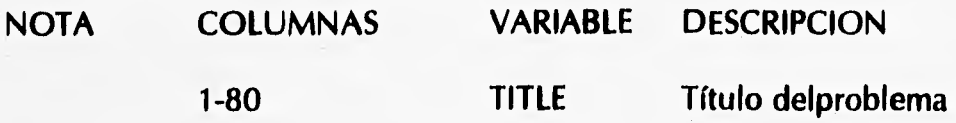

#### **2. TARJETA DE CONTROL GLOBAL (1015)**

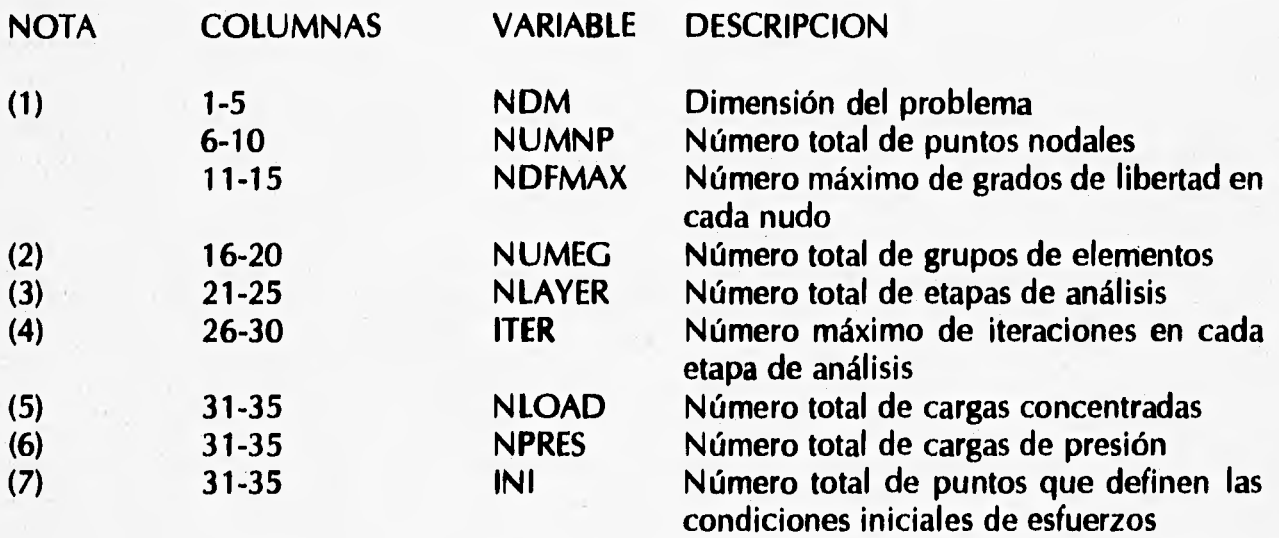

#### **NOTAS**

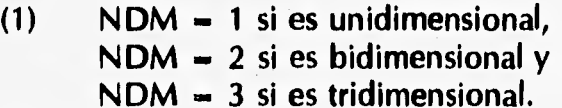

- **(2) En un análisis puede haber varios tipos de elementos (ver la tabla del inciso** 
	- **9), NUMEG el número máximo de tipos empleados.**
- **(3) Los análisis se realizan por etapas. La aplicación de cargas y el cambio geométrico del problema (construcción o excavación) evoluciona por etapas de análisis. NLAYER es el número total de etapas.**
- **(4) Dentro de cada etapa de análisis, los cálculos se realizan iterativamente. Existen dos criterios para detener el cálculo, el error de iteración es menor que el prefijado o el número de iteraciones excede ITER. ITER es igual para todas las etapas de analisis.**
- **(5) NLOAD es el número total de cargas concentradas en todas las etapas.**
- **(6) NPRES es la suma total de cargas de presión en todas las etapas.**
- **(7) INI es el número de tarjetas para especificar las condiciones iniciales de**
*DESCRIPCION DEL PROGRAMA DE COMPUTADORA EMPLEADO* 

**esfuerzos. La subrutina QUAD8 no maneja condiciones iniciales de esfuerzo.** 

#### **3. TARJETA DE CONTROL DE ARREGLO COMUN (110)**

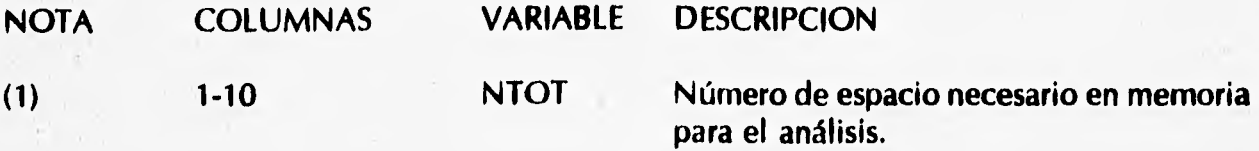

#### **NOTAS:**

**(1) Esta variable depende del compilador FORTRAN utilizado. En una PC con el compilador FORTRAN Microsoft 4.00, NTOT no debe ser mayor que 7000.** 

#### **4. TARJETA DE ERROR DE ITERACION (F10.0)**

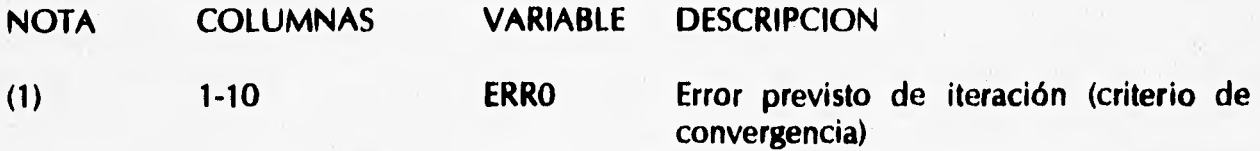

#### **NOTA:**

(1) El error se calcula de acuerdo con *ERRO* =  $\|r^k_n\|/\|r^0_n\|$ , donde  $r^0_n$  es el vector desplazamientos en la primera iteración de la etapa n y r<sup>k</sup><sub>n</sub>, en la k-ésima iteración.  $\|\cdot\|$  es la norma.

#### **5. TARJETAS DE PUNTOS NODALES (Libre)**

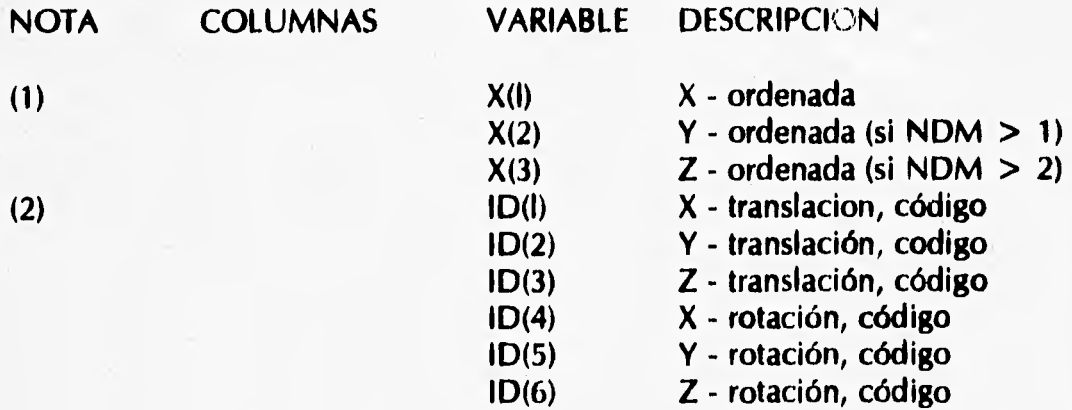

#### *DESCRIPCION DEL PROGRAMA DE COMPUTADORA EMPLEADO*

五

#### **NOTAS:**

- **(1) Este grupo de datos consiste en N UMNP tarjetas**
- **(2) ID — O condición libre, ID — 1 condición fija (no se permite desplazamiento o rotación). El número de códigos ID es igual al máximo grado de libertad NDFMAX, es decir, que si NDFMAX es igual a tres ID tendrá tres componentes.**

#### **6. TARJETAS DE CARGAS CONCENTRADAS (315, F10.0)**

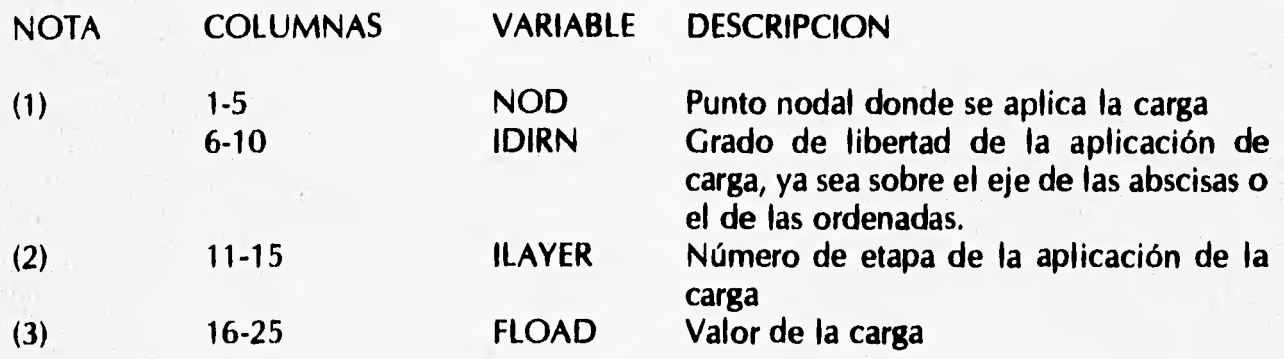

#### **NOTAS:**

- **Este grupo de datos tiene NLOAD tarjetas. Si NLOAD 0, se omite este**   $(1)$ **grupo de tarjetas.**
- **(2) Una vez aplicada la carga, se mantendrá en todas las etapas subsecuentes, por tanto ILAYER es la primera etapa en que se aplica la carga.**
- **(3) Debe recordarse que la carga tiene signo y es congruente con la convención del signo del sistema global de coordenadas.**

#### **7. TARJETAS DE CARGAS DE PRESION (215, 3F10.0)**

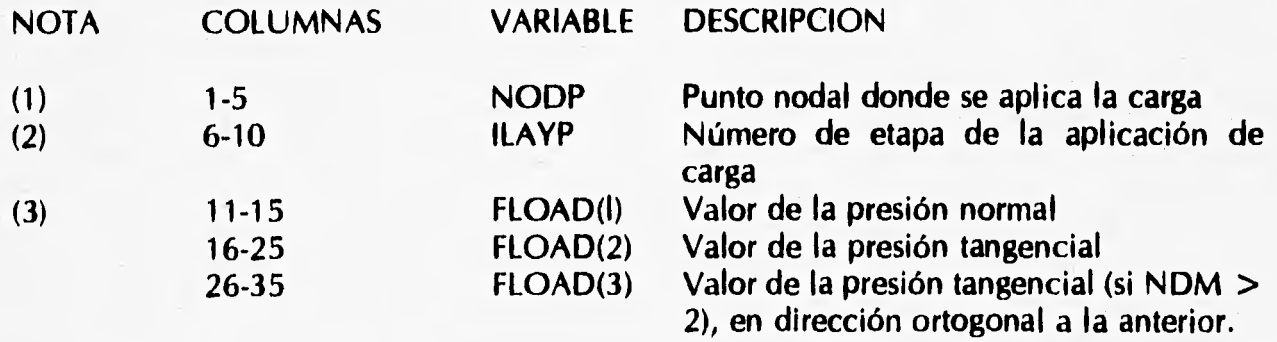

#### NOTAS:

- (1) Este grupo de datos tiene NPRES tarjetas. Si NPRES =  $0$ , se omiten este grupo de tarjetas.
- (2) Una vez aplicada la carga, se mantendrá en todas las etapas subsecuentes, por tanto ILAYP es la primera etapa en que se aplica la carga.
- (3) Debe recordarse que las presiones tienen signo. Consulte los elementos de presión.

#### **8. TARJETAS DE CONDICIONES INICIALES DE ESFUERZOS (5F10.0), (SOLO BIDIMENSIONAL)**

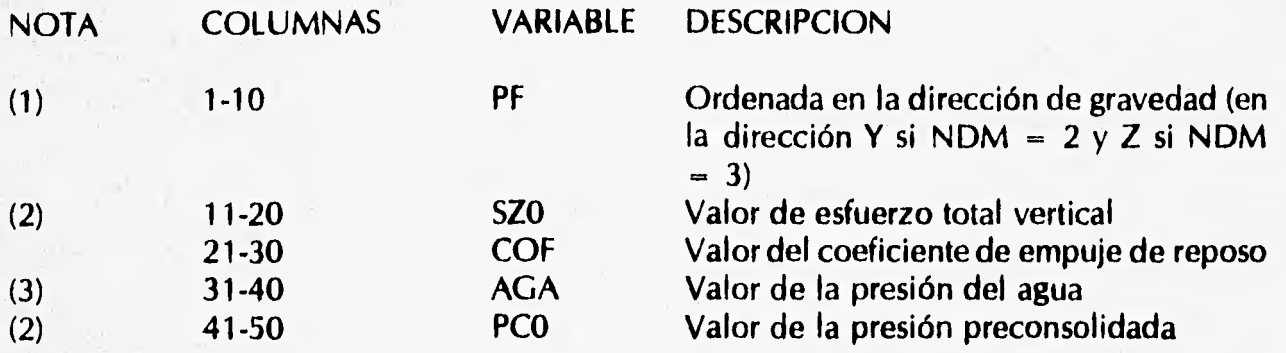

#### NOTAS:

- (1) Este grupo de datos tiene INI tarjetas. Si INI 0, se omite este grupo de tarjetas.
- (2) Es positivo si el esfuerzo es de compresión.
- (3) Es positivo si la presión es de compresión.

#### **9. TARJETAS DE CONTROL GLOBAL DE ELEMENTOS (1015)**

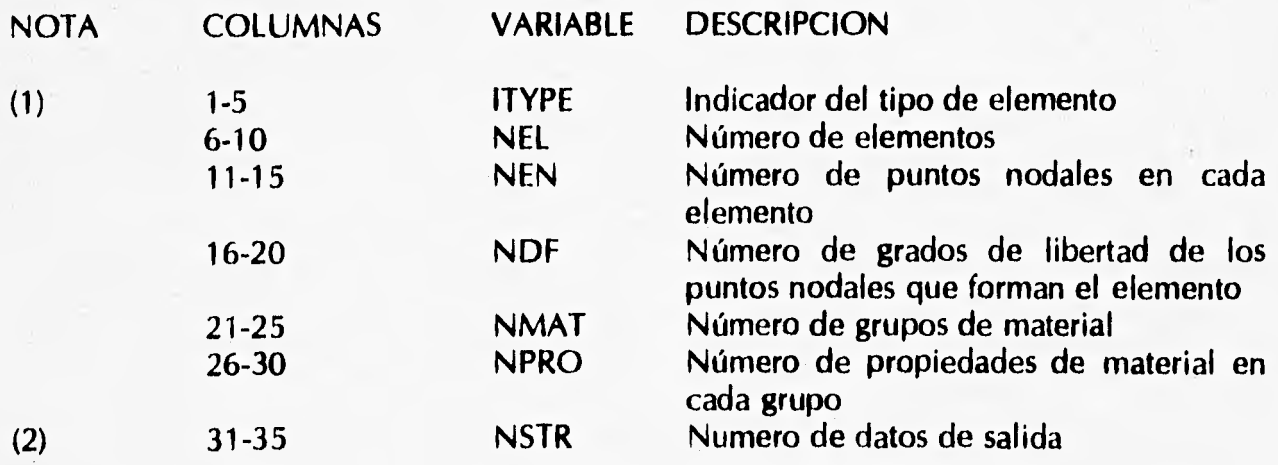

#### *DESCRIPCION DEL PROGRAMA DE COMPUTADORA EMPLEADO*

**36-40 NGAUS Número de puntos de integración Gaussiana** 

ţ.

#### **NOTAS:**

**(1) Este grupo de datos tiene NUMEG tarjetas. La descripción de cada tipo de elemento es:** 

**NOTEN4: Sólido isoparametrico con 4 nudos, material elástico lineal.** 

**ELPLP2: Sólido isoparamétrico con 4 nudos, material elasto-plástico perfecto con el criterio de Von Mises.** 

**VIGA2: Viga isoparametrica con 2 nudos, material elastico lineal.** 

**PRES2: Elemento para calcular cargas de presión, con 2 nudos.** 

**NOTEN8: Sólido isoparamétrico con 8 nudos, material elástico lineal.** 

**ELPLPB: Solido isoparamétrico con 8 nudos, material elasto-plástico perfecto con el criterio de Von Mises.** 

**TRUSS2: Barra isoparamétrica con 2 nudos, material elástico lineal.** 

**PRES3: Elemento para calcular cargas de presión, con 3 nudos.** 

**QUAD8: Sólido isoparamétrico con 8 nudos tridimensional, material elastoplástico perfecto con el criterio de Von Mises.** 

**Los valores que se deben fijar para cada tipo de elemento se listan en la siguiente tabla.** 

*DESCRIPCION DEL PROGRAMA DE COMPUTADORA EMPLEADO* 

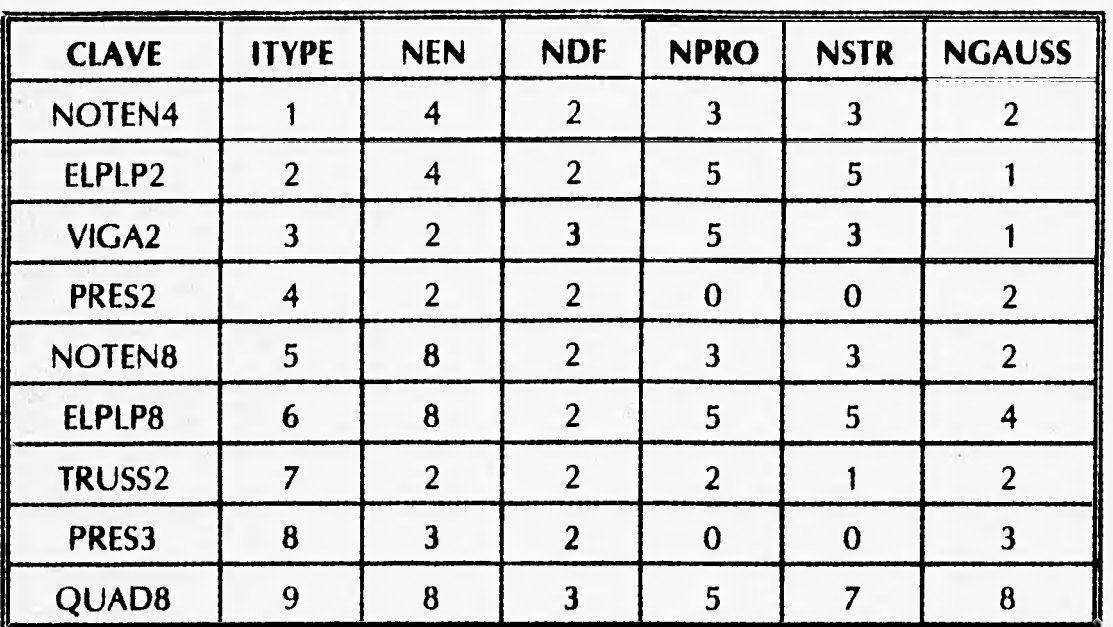

(2) El programa reporta los resultados de cada elemento que contiene NSTR valores.

#### **10.a TARJETAS DE ELEMENTO NOTEN4: PROPIEDADES (FORMATO LIBRE)**

NOTA VARIABLE DESCRIPCION

(1)  $(ELPRO(I), I=I, NPRO)$  Propiedades de material

NOTA:

(1) Este grupo de datos tiene NMAT tarjetas y cada tarjeta contiene NPRO valores separados por coma.

 $ELPRO(1) = Módulo de elasticidad$ 

 $ELPRO(2)$  - Relación de Poisson

 $ELPRO(3) = Peso$  volumétrico

 $ELPRO(4)$  - Resistencia a la tensión

#### **10.b TARJETAS DE ELEMENTO NOTEN4: CONECTIVIDADES (1015)**

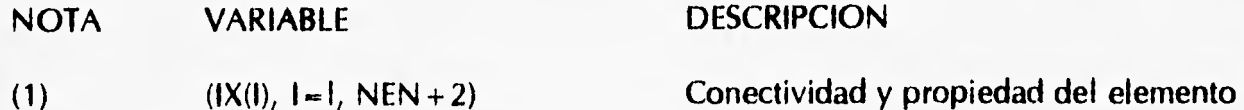

NOTA:

(1) Este grupo de datos tiene NEL tarjetas y cada tarjeta contiene NEN +2 valores

**separados por un espacio.** 

**IX(I) a IX(NEN) son puntos nodales en cada elemento, IX(NEN +1) es el grupo de material que corresponde. El valor absoluto de IX(NEN + 2) es la etapa que este elemento se construye o se excava, dependiendo del signo de IX(NEN + 2), si es positivo se construye y si es negativo se excava. Los elementos intactos siempre tienen un valor IX (NEN + 2) de 1.** 

**Debe notarse que un elemento construído ya no puede ser excavado posteriormente e igualmente, un elemento excavado ya no podrá ser puesto de nuevo.** 

#### **11.a TARJETAS DE ELEMENTO ELPLP2: PROPIEDADES (FORMATO LIBRE)**

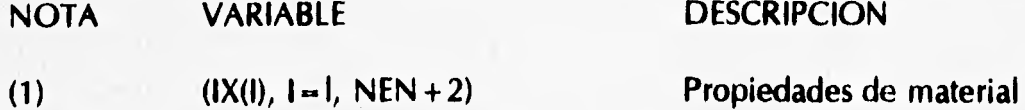

**NOTA:** 

**(1) ver la Nota (1) de 10.a. ELPRO(1) — Módulo de elasticidad ELPRO(2) — Relación de Poisson**  ELPRO(3) = Peso volumétrico **ELPRO(4) — Cohesión ELPRO(5) — Resistencia a la tensión** 

#### **11.b TARJETAS DE ELEMENTO ELPLP2: CONECTIVIDADES (1015)**

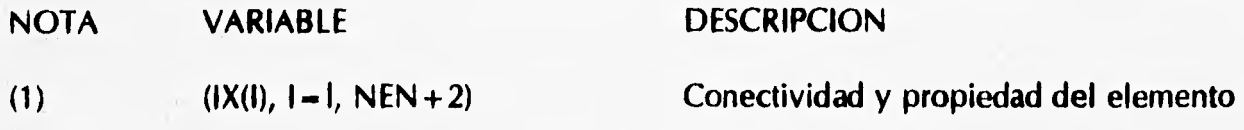

**NOTA:** 

**(1) ver la NOTA (1) de 10.b.** 

#### **12.a TARJETAS DE ELEMENTO VIGA2: PROPIEDADES (FORMATO LIBRE)**

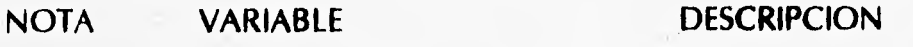

**(1) (ELPRO(I), 1-1, NPRO) Propiedades de material** 

#### **NOTA:**

**(1) ver la Nota (1) de 10.a.** 

**ELPRO(1) — Módulo de elasticidad ELPRO(2) — Relación de Poisson** 

*DESCRIPCION DEL PROGRAMA DE COMPUTADORA EMPLEADO* 

**ELPRO(3) — Factor de warping ELPRO(4) - Area transversal ELPRO(5) — Momento de inercia** 

#### **12.b TARJETAS DE ELEMENTO VIGA2: CONECTIVIDADES (1015)**

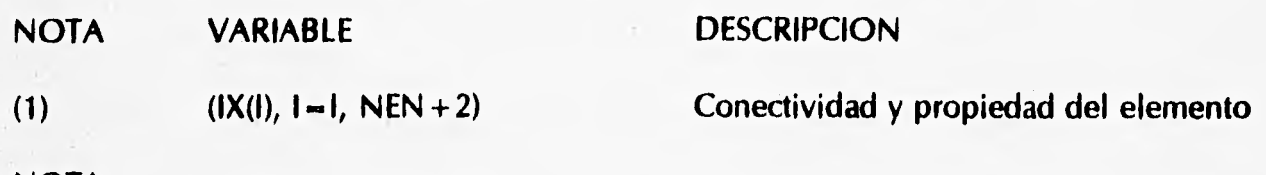

**NOTA:** 

**(1) ver la NOTA (1) de 10.b.** 

#### **13.a TARJETAS DE ELEMENTO PRES2: PROPIEDADES (FORMATO LIBRE)**

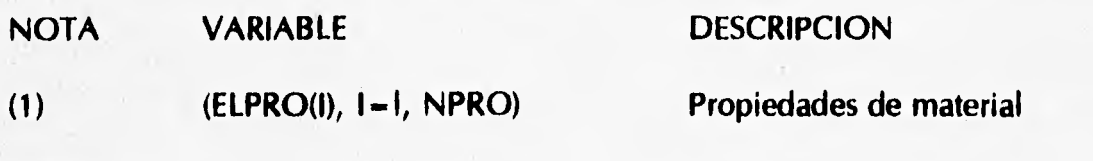

**NOTA:** 

**(1) ver la Nota (1) de 10.a.** 

#### **13.b TARJETAS DE ELEMENTO PRES2: CONECTIVIDADES (1015)**

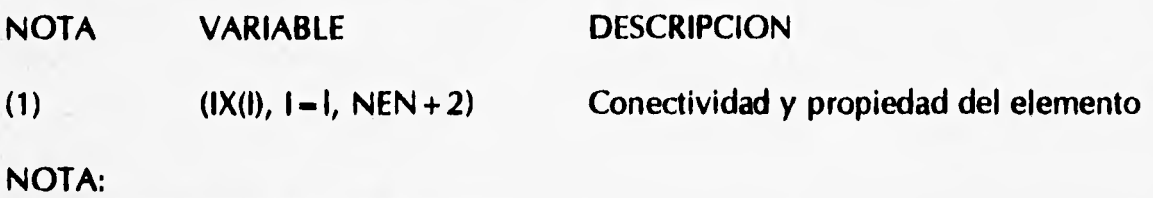

**(1) ver la NOTA (1) de 10,b.** 

#### **14.a TARJETAS DE ELEMENTO NOTEN8: PROPIEDADES (FORMATO LIBRE)**

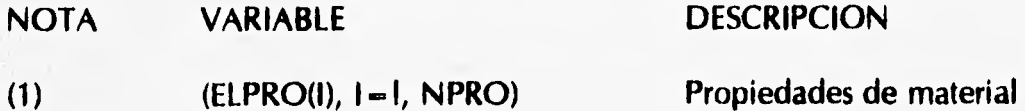

#### **NOTA:**

**(1) ver la Nota (1) de 10.a. ELPRO(I) — Módulo de elasticidad**  ELPRO(2) = Relación de Poisson **ELPRO(3) — Peso volumétrico** 

*DESCRIPCION DEL PROGRAMA DE COMPUTADORA EMPLEADO* 

**ELPRO(4) - Resistencia a la tensión** 

#### **14.b TARJETAS DE ELEMENTO NOTENB: CONECTIVIDADES (1015)**

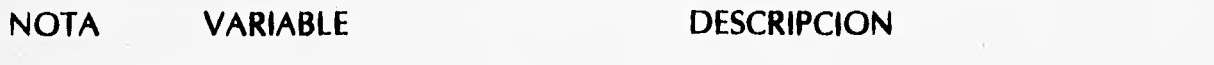

**(1) (IX(I), 1-1, NEN +2) Conectividad y propiedad del elemento** 

**NOTA:** 

**(1) ver la NOTA (1) de 10.b.** 

#### **15.a TARJETAS DE ELEMENTO ELPLP8: PROPIEDADES (FORMATO LIBRE)**

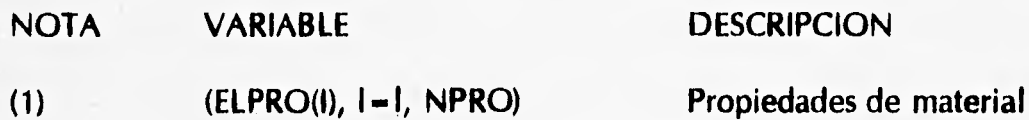

**NOTA:** 

**(1) ver la Nota (1) de 10.a.** 

**ELPRO(I) - Módulo de elasticidad ELPRO(2) - Relación de Poisson ELPRO(3) - Peso volumétrico ELPRO(4) - Cohesión ELPRO(5) - Resistencia a la tensión** 

#### **15.b TARJETAS DE ELEMENTO ELPLP8: CONECTIVIDADES (1015)**

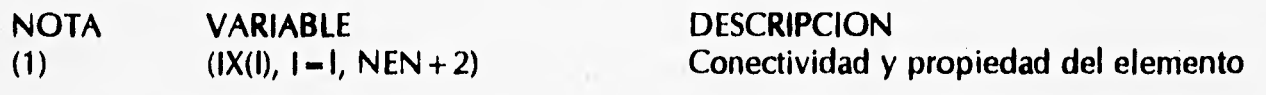

**NOTA:** 

**(1) ver la NOTA (1) de 10.b.** 

#### **16.a TARJETAS DE ELEMENTO TRUSS2: PROPIEDADES (FORMATO LIBRE)**

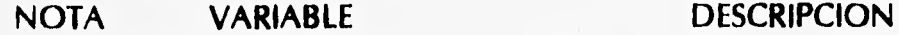

**(1) (ELPRO(I), 1-1, NPRO) Propiedades de material** 

#### **NOTA:**

**(1) ver la Nota (1) de 10.a. ELPRO(I) — Módulo de elasticidad**  ELPRO(2) - Area transversal

#### **16.b TARJETAS DE ELEMENTO TRUSS2: CONECTIVIDADES (1015)**

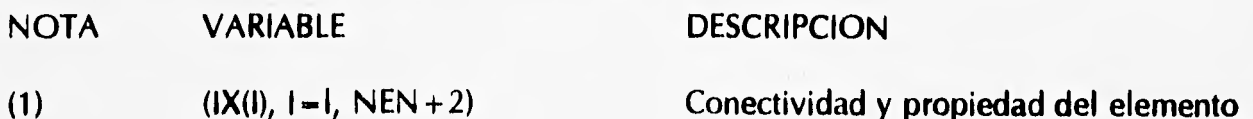

#### **NOTA:**

**(1) ver la NOTA (1) de 10.b.** 

#### **17.a TARJETAS DE ELEMENTO PRES3: PROPIEDADES (FORMATO LIBRE)**

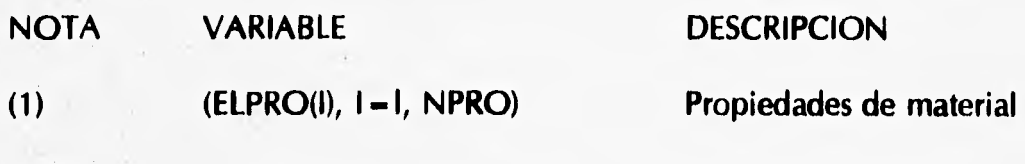

**NOTA:** 

**(1) ver la Nota (1) de 10.a. ELPRO(1) — Módulo de elasticidad** 

**ELPRO(2) — Relación de Poisson** 

**ELPRO(3) — Peso volumétrico** 

#### **17.b TARJETAS DE ELEMENTO PRES3: CONECTIVIDADES (1015)**

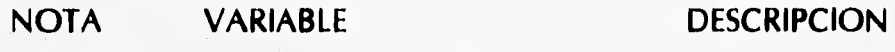

**(1) (IX(I), 1-1, NEN +2) Conectividad y propiedad del elemento** 

**NOTA:** 

**(1) ver la NOTA (1) de 10.b.** 

#### **18.a TARJETAS DE ELEMENTO QUAD8: PROPIEDADES (FORMATO LIBRE)**

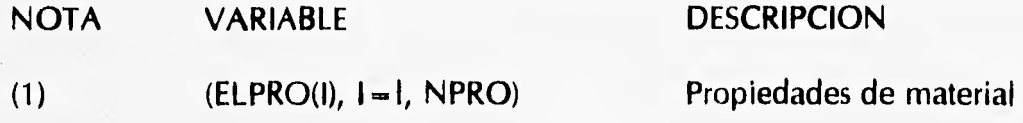

#### **NOTA:**

**(1) ver la Nota (1) de 10.a.** 

**ELPRO(I) = Módulo de elasticidad ELPRO(2) - Relación de Poisson ELPRO(3) - Peso volumétrico ELPRO(4) - Cohesión ELPRO(5) - Resistencia a la tensión** 

#### **18.b TARJETAS DE ELEMENTO QUAD8: CONECTIVIDADES (1015)**

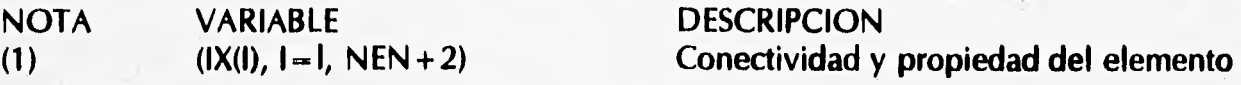

#### **NOTA:**

**(1) ver la NOTA (1) de 10.b.** 

**Para mayor entendimiento de este manual ver el anexo.** 

 $\mathfrak{g}$ 

## **CAPITULO 4**

#### **ESTUDIO NUMERICO TRIDIMENSIONAL, (CASO HISTORIA)**

#### **4.1. DESCRIPCION DEL PROBLEMA**

**Los trabajos en la línea 8 del metro de la ciudad de México implicó la excavación en arcilla blanda hasta profundidades de 15.70 ni en su tramo Chabacano-Jamaica.** 

**Para librar el cruce de la línea 8 con la línea 9 (ya existente, fig 4.1), se decidió hacer un paso abatido que implicó construir un cajón debajo de la línea 9, en el tramo Chabacano-Jamaica.** 

**La solución fué mediante un cajón de concreto armado de sección rectangular que se construyó a cielo abierto (entre muros Milán), desplantándose a unos 15.70 m de profundidad. Las dimensiones de dicho cajón son: 7.20 m de ancho y 5.15 m de altura, con un sobregálibo de 4.98 m en las cercanías de la línea 9, separado con pérgolas de acero, como se indica en la figura 4.2, (ref.12).** 

**A través de pruebas de campo y estudios en laboratorio, se pudo determinar que la arcilla tiene una cohesión promedio de 2.5 t/m2y un contenido natural de agua promedio de 300% aproximadamente. El nivel freático se localizó a 2.70m, también se pueden apreciar lentes de arena intercalados en la formación arcillosa a profundidades y espesores diferentes. La localización de los sondeos realizados, las características estratigráficas como algunas de las propiedades de los suelos en el sitio del cruce se muestran de las figs. 4.3, 4.5 y 4.6.** 

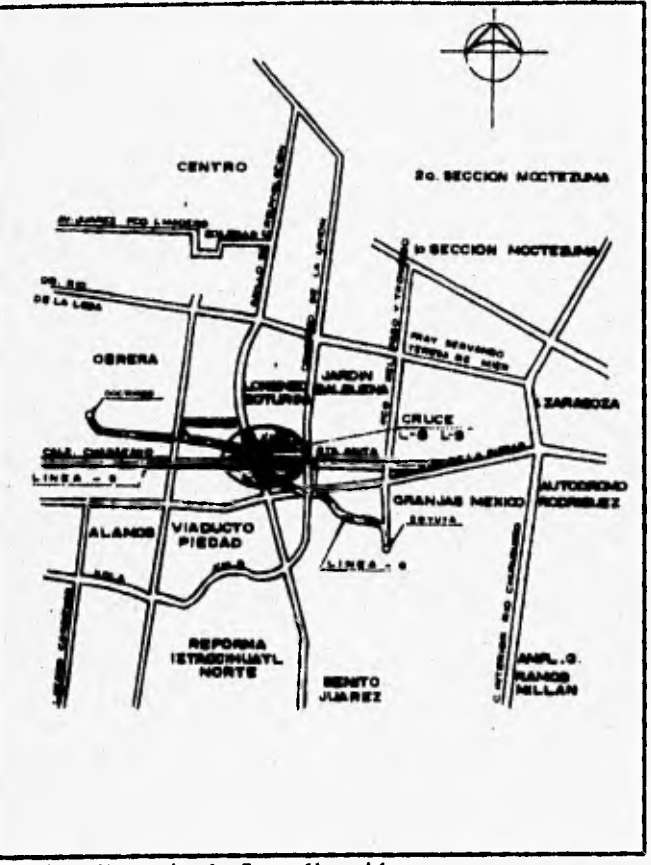

**fig 4.1 Croquis de Localización** 

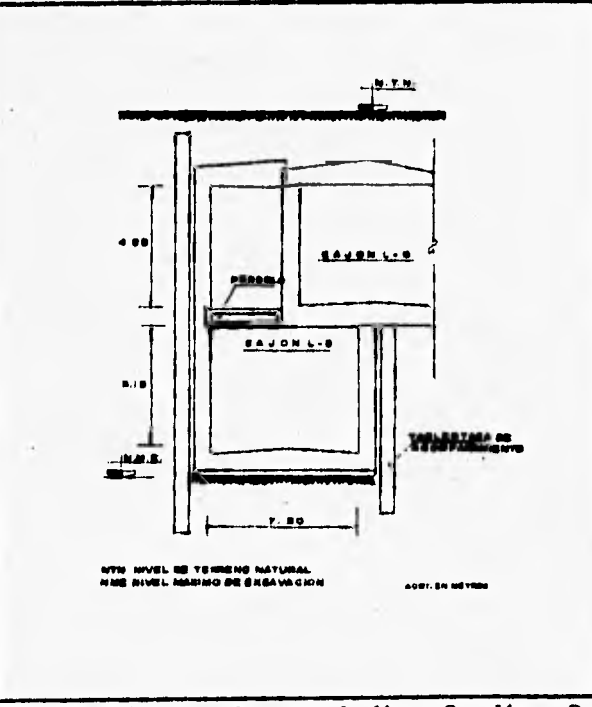

**fig 4.2 Cajón en el cruce de línea 8 y línea 9** 

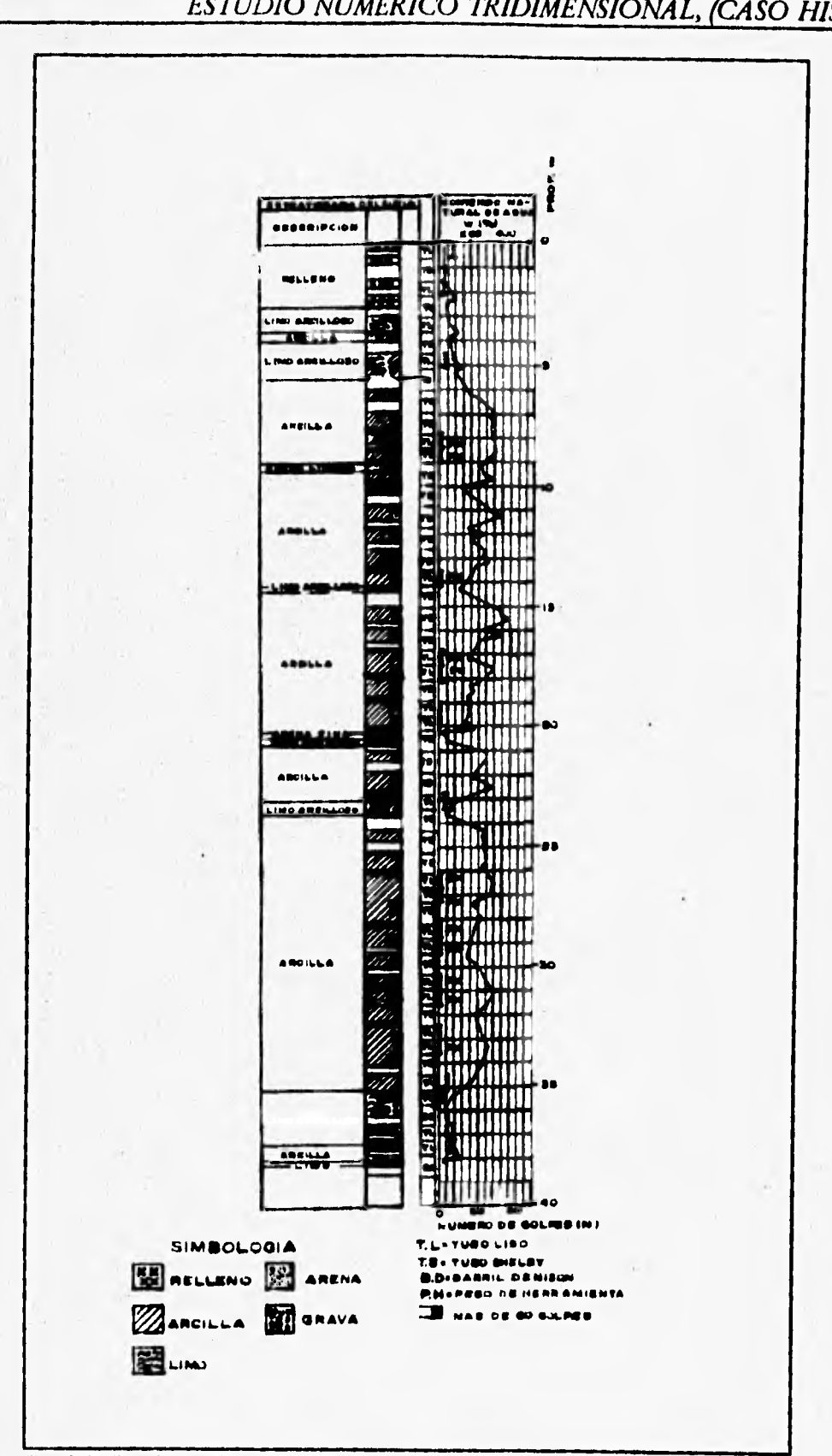

**fig 4.3 Sondeo mixto SM-2** 

## **ESTA TESIS NU DEBE SAUR DE LA BIBLIBICUM**

*ESTUDIO NUMERICO TRIDIMENSIONAL, (CASO HISTORIA)* 

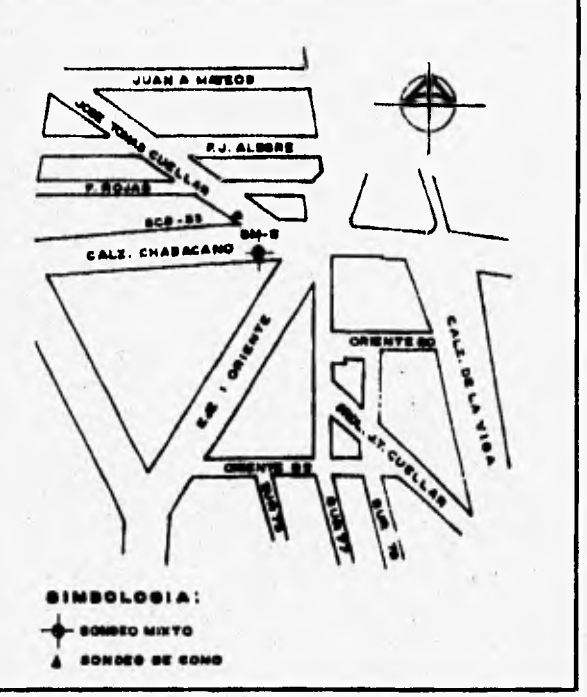

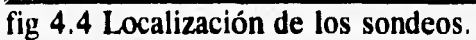

 $-1$ 

 $\mathcal{C}^{\mathrm{int}}_{\mathcal{C}}$  , and  $\mathcal{C}^{\mathrm{int}}_{\mathcal{C}}$  , and the contract of

ti

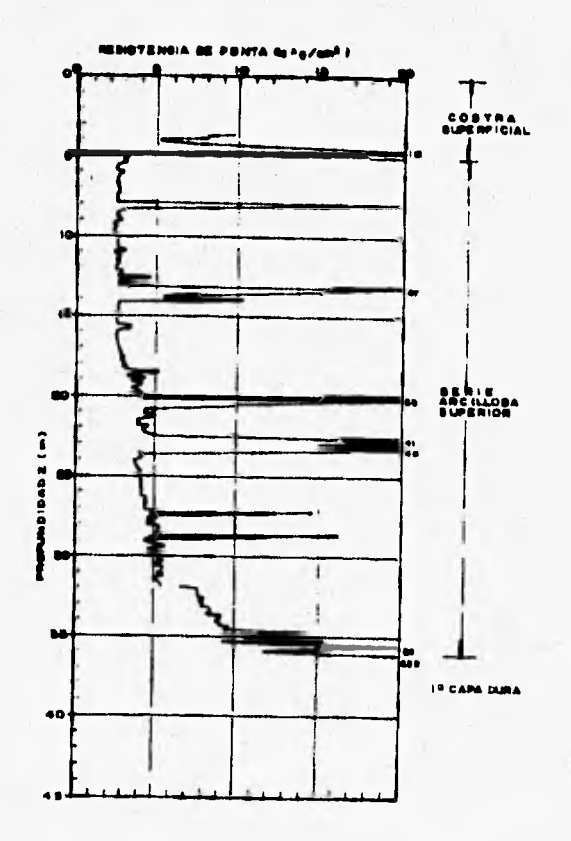

**fig 4.5 Sondeo de cono SC8-33** 

**La excavación de suelo entre los muros Milán, previamente instalados, se lleva a cabo usualmente en talud. Sin embargo, en este caso los análisis de estabilidad de taludes y los cálculos de falla de fondo mostraron que para las condiciones existentes este procedimiento de excavación presentaba alto riesgo. Por tal motivo, se evaluó la alternativa de excavar a cielo abierto entre celdas formadas con muros transversales cuya separación entre si varió en esta zona entre los 6 y 8.5 m. El procedimiento constructivo también contempla la instalación de puntales a diferentes niveles de los muros Milán para ayudar a equilibrar los empujes del suelo y darle mayor estabilidad global a la excavación.** 

**En la fig 4.6 se muestra la localización de los troqueles y la precarga correspondiente. En cada nivel se instalaron dos puntales cuya separación se fijo en función de la longitud de la celda. En la fig 4.7 se presenta un esquema de la planta de las celdas, así como la localización de los inclinómetros que se instalaron para monitorear los desplazamientos horizontales del terreno inducidos por la excavación del suelo dentro de las celdas. El tubo del inclinómetro de llevó hasta 22 m de profundidad.** 

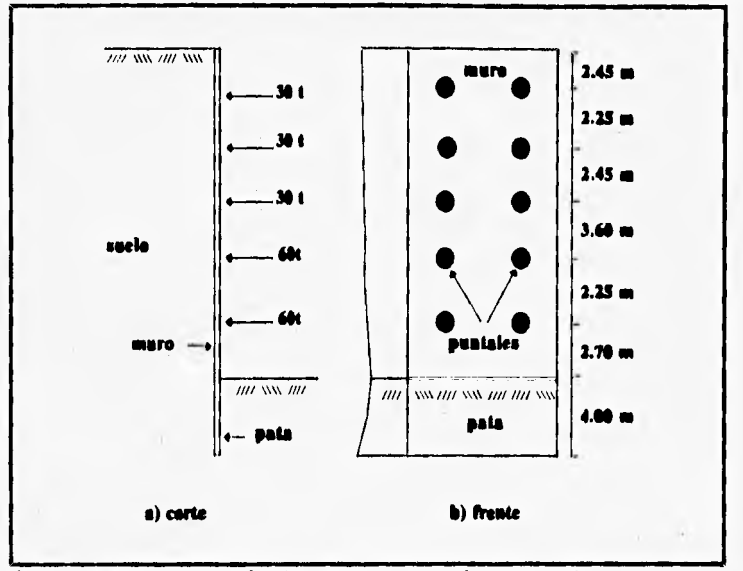

**fig 4.4 Esquema de localización de puntales** 

#### **4.2 MODELO NUMERICO**

**Uno de los aspectos que afectan considerablemente el comportamiento de obras civiles hechas en o con suelos es el constructivo. El efecto de los procedimientos que se sigan y la mano de obra que se utilice se reflejará no solo en la construcción de la obra sino en la manejo de la misma.** 

**Esto se debe a que el comportamiento de los suelos depende en gran manera de la historia de esfuerzos a la que se somete. Por ello, es necesario el análisis de esfuerzos y deformaciones que tomen en cuenta el procedimiento constructivo.** 

**Cabe señalar que un análisis que incluya el procedimiento constructivo es complicado ya que debe tomar en cuenta los siguientes aspectos: 1) la frontera del dominio de análisis está cambiando continuamente, ya que para una excavación la parte del fondo** 

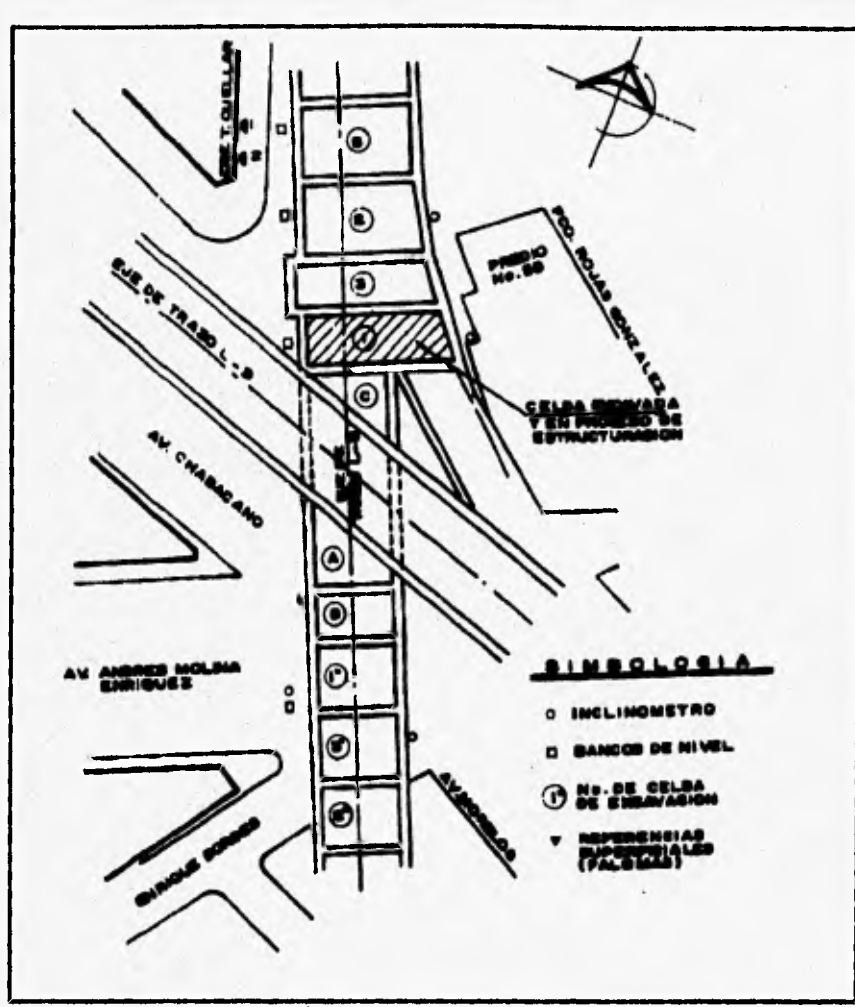

**Fig 4.7 Localización de las celdas y los inclinómetros** 

**se esta removiendo continuamente; 2) durante la excavación se instalan otros elementos estructurales para darle mayor estabilidad a la excavación, como son troqueles, ademes, etc.; 3) el ambiente de la excavación en zonas urbanas incluyen diferentes tipos de estructuras como edificios, puentes, líneas de metro, etc. con las que la excavación interactúa; 4) el comportamiento del suelo no es fácil de modelar ya que es sometido a diferentes trayectorias de esfuerzos.** 

**La modelación de las excavaciones para el Metro se lleva a cabo mediante los siguientes pasos: 1) se determinan los esfuerzos iniciales en el suelo. Esto puede incluir, además del peso propio del suelo, sobrecargas impuestas por construcciones vecinas. 2) Colocación del muro Milán e inicio de la excavación hasta el primer nivel de puntales. 3) Colocación del primer nivel de troqueles con la precarga especificada. 4) Se excava el suelo hasta el segundo nivel de troqueles. 5) Se coloca el segundo nivel de troqueles y se aplica la precarga especificada. Se repiten los pasos 4 y 5 hasta llegar al fondo de la excavación.**, **6) Se coloca el firme y la losa de fondo del cajón. Para el caso de las celdas de excavación que se hicieron en el cruce de la Línea 8 con la 9, los muros transversales introducen un efecto tridimensional que fue lo que se trato**  **de analizar en este trabajo.** 

#### **4.3. PROGRAMA TEST95**

**Los movimientos que soporta un sistema de apoyo y un terreno durante una excavación son influenciados por un gran número de variables. Una lista de 24 de los principales factores que intervienen se muestra en la tabla 4.1. Ya que existen muchos factores los cuales, pueden tener influencia en los movimientos, una predicción precisa de estos es muy difícil obtener. Sin embargo, en la actualidad se ha alcanzado un nivel en donde estimaciones razonables pueden ser hechas con un conjunto de parámetros bien determinados.** 

**Tabla 4.1 Los factores más importantes que inducen el movimiento de excavaciones.** 

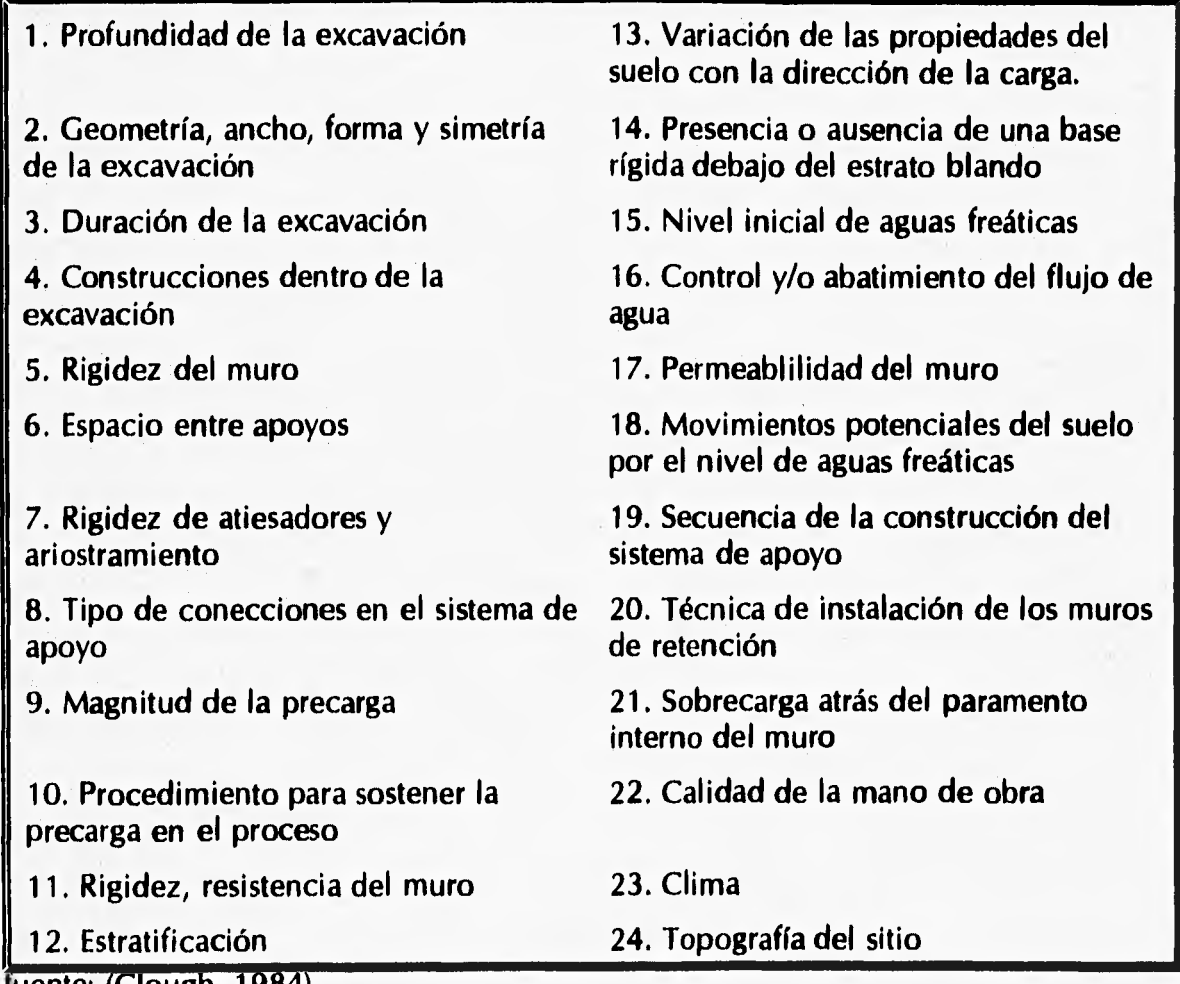

**uente: (Clough, 1984).** 

**Desde 1969, la recopilación de movimientos observados en excavaciones ha sido hecho por muchos investigadores, incluyendo a D'Appolonia (1971), O'Rouke (1981), Golberg, et al (1976), Clough y Davidson (1977), Mana y Clough (1981) y Schultz** 

**(1981). Además de numerosos estudios del comportamiento de una excavación han sido hechos usando el método del elemento finito (por ejemplo; egger, 1972; Clough y Tsui, 1974; Stroh y Breth, 1976; Golberg, et al., 1976; Karlsrud, 1981; y Clough y Hansen, 1981, Romo y otros, 1992). Casi todos los estudios que se han realizado han sido con programas bidimensionales, los cuales a pesar que dan una simulación aceptable de lo que puede pasar en una excavación, están lejos de representar todo lo que en una excavación a cielo abierto puede suceder, así como los cambios que se puedan presentar en el proceso de excavación. La necesidad de tratar de simular lo mejor posible este proceso, nos lleva a tratar de hacer un programa tridimensional que se base en el método de elemento finito para poder simular, de una mejor manera, el efecto de una excavación en una masa de suelo, tomando en cuenta muchas de las cosas que en un programa bidimensional no las podríamos simular.** 

**Para poder hacer un programa tridimensional que tomara en cuenta la teoría elasto-plástica, el proceso de excavación, y guardar la unicidad del problema, como lo manda la mecánica del medio continuo, se tomó como base el programa TEST92 (Romo y Li, 1992), el cual cuida todo lo antes mencionado. El programa tridimensional trata de solventar la deficiencia del bidimensional, ya que este no puede simular un efecto tridimensional, que ejerce en el muro transversal del problema analizado como se verá más adelante, además que representa mejor el comportamiento de una excavación.** 

**Para hacer la comprobación del programa TEST95 se realizaron varias pruebas y comparaciones con los diferentes tipos de programas que el Instituto de Ingeniería (UNAM), tiene para cada clase de análisis, TEST y TEST92 (Romo y Li, 1990 y 1992). Se comparó la parte de construcción y excavación con los programas TEST y TEST92 haciendo análisis elásticos y plásticos. Después se continuó con estudios elasto-plásticos con mallas más grandes (doce y dieciséis elementos).** 

**Las mallas que se utilizaron para comprobar el funcionamiento en el rango plástico haciendo excavación o construcción fueron con elementos cúbicos de 1m de lado, fig 4.8.** 

#### **4.3.1. MALLA CON TRES ELEMENTOS**

**Se utilizó una mafia de tres elementos, para construcción se comenzó con un elemento en una primera etapa, fig 4.8 (a); en la siguiente etapa se colocó un elemento sobre el primero y así con el tercero y último, fig 4.8(b) y (c). La comprobación de estos cálculos se hizo con el programa TEST. Aparte se realizaron cálculos del peso del elemento con la ecuación.** 

$$
\sigma_z = \gamma_s z
$$

**comprobando en cada etapa de construcción el peso de los diferentes elementos.** 

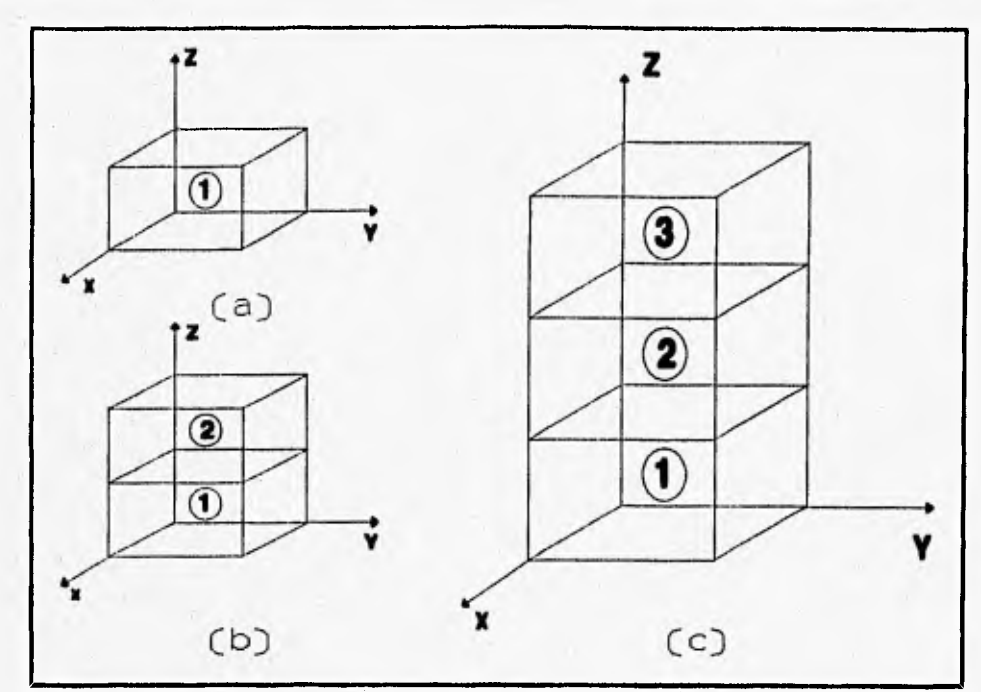

**fig 4.7 Malla tridimensional de tres elementos, con etapas de excavación o construcción.** 

**Así como se procedió para la construcción, se realizó para la excavación elástica tomando como malla inicial la fig 4.8 (c) en la primer etapa y la fig 4.8 (a) en la tercera. Los resultados de estos análisis están en el anexo 1.** 

#### **4.3.2. MALLA DE DOCE ELEMENTOS**

**La segunda prueba que se llevó a cabo fue con una malla de 12 elementos quitando uno y dos elementos en diferentes etapas de excavación.** 

**Para cuando se quita un elemento o dos lo que se esperaba era que los elementos variarán ligeramente de su valor en la etapa anterior como se muestra en la fig 2. Los resultados se muestran en el Anexo 1.** 

**Nota.- El número representa el esfuerzo dirección** *vertical* 

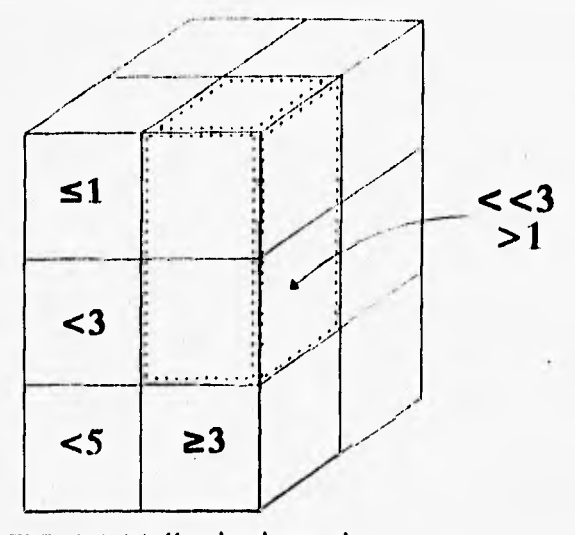

**FIG 4.9 Malla de doce elementos** 

#### **4.3.3. MALLA DE DIECISEIS ELEMENTOS**

**Para revisar la parte elasto-plástica se realizaron pruebas con mallas de 16 elementos fig 4.10, esta parte consiste en que el programa entra a un ciclo de iteraciones. En estas se revisa si el elemento entra a un rango plástico o no. Si el material entra a un rango plástico se calculan los esfuerzos con las ecuaciones correspondientes y se calcula el posible error. si el error está dentro de lo permisible, acabamos con el ciclo iterativo y se va a la siguiente etapa.** 

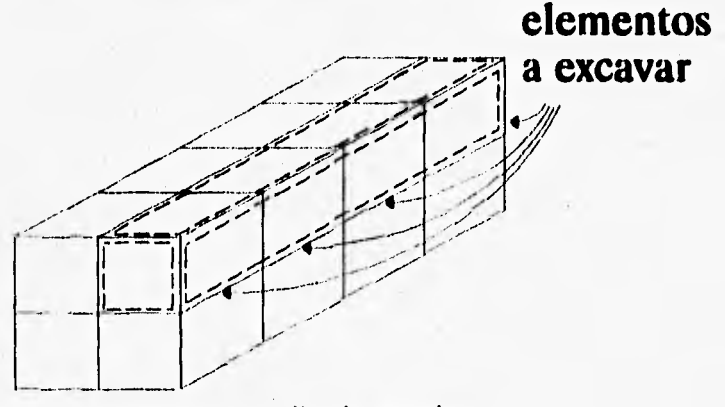

**fig 4.10 Esquema, malla de 16 elementos.** 

#### **4.4. ANALISIS DEL CASO HISTORIA**

**La importancia de hacer un estudio comparativo con un caso historia, que en esta ocasión fue con las mediciones hechas con la celda dos del cruce de las líneas 8 y 9 del Metro de la ciudad de México, es la aplicación práctica de un programa de computadora tridimensional y poder analizar sus ventajas y desventajas.** 

**La razón por la cual se escogió analizar el cruce de las líneas 8 y 9 fué que en la excavación se emplearon celdas, que constituye una innovación al proceso constructivo de este tipo de obras.** 

#### **4.4.1. SIMULACION DE UN CUARTO DE EXCAVACION**

**Para hacer el análisis, por simetría se consideró la posibilidad de simular un cuarto de la excavación, con una malla que tuviera un muro transversal como se muestra en la fig 4.10** 

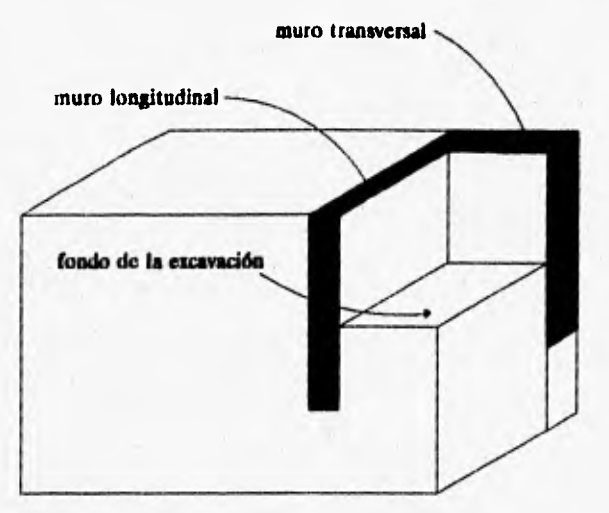

**fig 4.11 Diagrama de malla tridimensional y muro transversal** 

**Se comenzó a utilizar dos mallas de 240, 660 y 717 respectivamente la primer malla se desecho rápidamente porque no daba desplazamientos cerca de lo esperado. En este informe solo se hará mención de las dos ultimas mallas. La segunda malla fue sin muro de retención, muro transversal y troquelamiento, el resultado del empuje lateral fué muy burdo, fig 4.12. El máximo desplazamiento lateral es de 32 cm aproximadamente que es el doble del que se tomó en campo** y **el calculado con TEST92, fig 4.19, lo que significa que si colocamos un muro de concreto, troquelamiento y un muro transversal tendríamos un desplazamiento casi nulo, lo que nos dejaría sin la posibilidad de llevar a cabo la simulación que buscamos.** 

**Para poder ver esto se muestra en la fig 4.13 que es una malla de 660 elementos muros de 60 cm de espesor, restringidos del lado del muro transversal y libres del lado opuesto** y con **troquelamiento, fig 4.13. Como se puede observar el desplazamiento lateral máximo es mucho menor que los calculados en TEST92 y los medidos en la celda dos, fig 4.19. Estas mallas resultaron demasiado burdas para poder representar el comportamiento real de la estructura, esto se debe a que muchos elementos no entran en un rango plástico y que por ser demasiado grandes se vuelven muy rígidos.** 

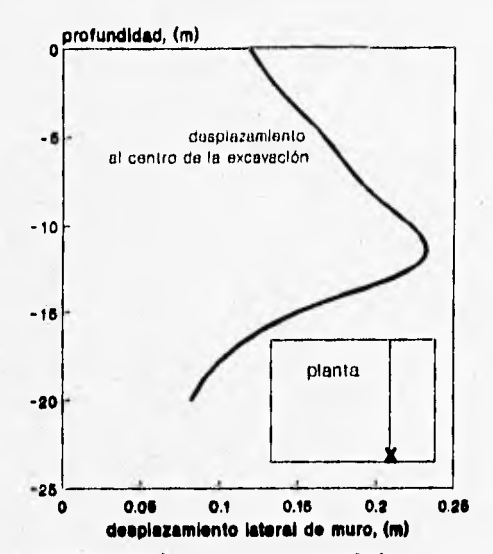

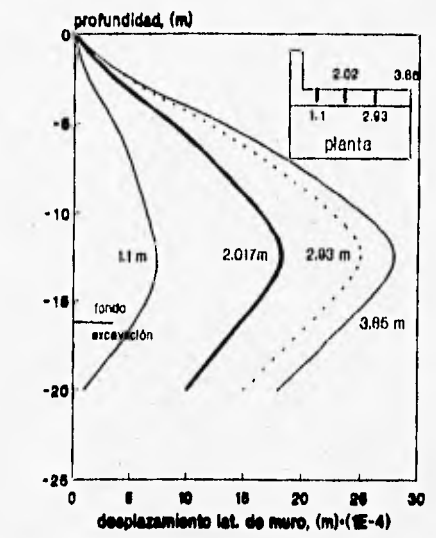

**fig 4.12 Desplazamientos del muro, sin restricciones** 

**fig 4.13 Desplazamiento del muro, con restricciones** 

**Así que se tomó la decisión de ampliar el número de elementos. A continuación se presentan las gráficas de los desplazamientos de la malla. Esta malla consta de 780 elementos. La gráfica de desplazamiento de cada punto a diferente distancia y altura del muro transversal se muestra en la fig 4.14, en ella podemos ver que los desplazamientos calculados son menores que los medidos y los calculados con el programa TEST92, fig 4.19.** 

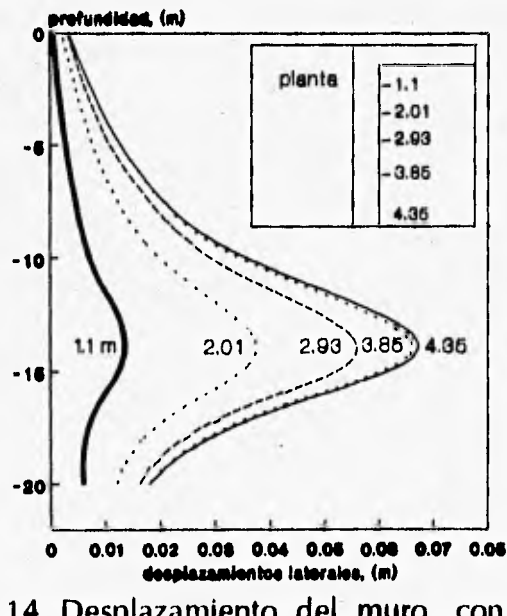

**fig 4.14 Desplazamiento del muro, con muro transversal.** 

**Otros datos que se tomaron fueron los desplazamientos por bufamiento, fig4.15. No se pudo realizar una comparación ya que no** se **tenían a la disposición los datos** 

**medidos o los calculados por TEST92, pero se puede observar que las distancias marcadas en la fig 4.15, nos dicen la distancia que separa a cada una de las curvas del muro transversal, se puede ver que el mayor desplazamiento es el más alejado de éste, (4.35 m). Esta es la malla más representativa que se puedo obtener del efecto tridimensional.** 

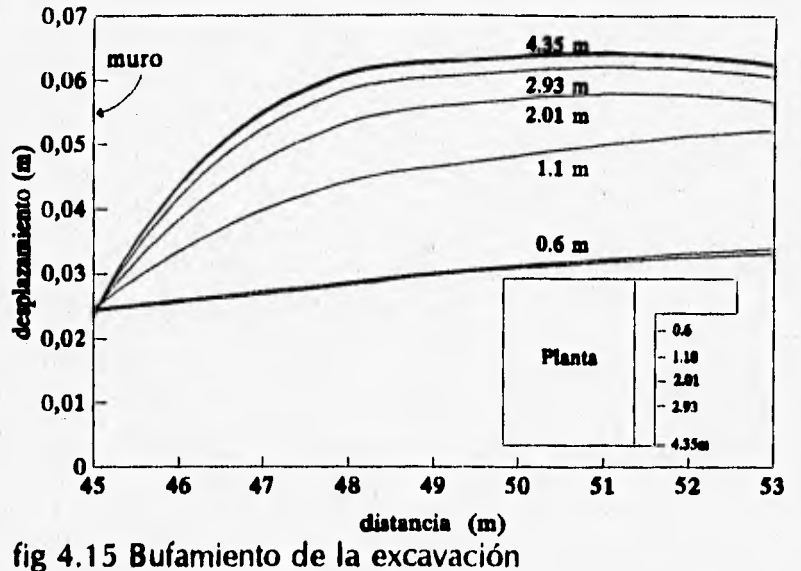

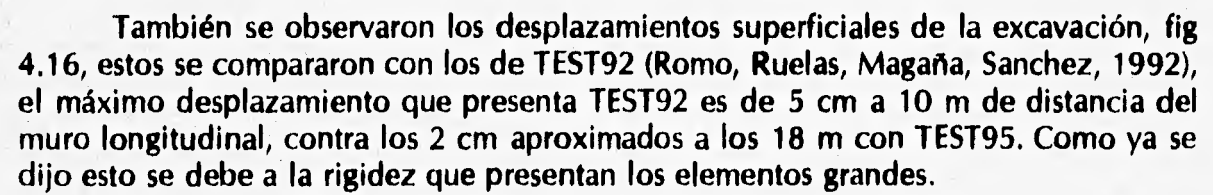

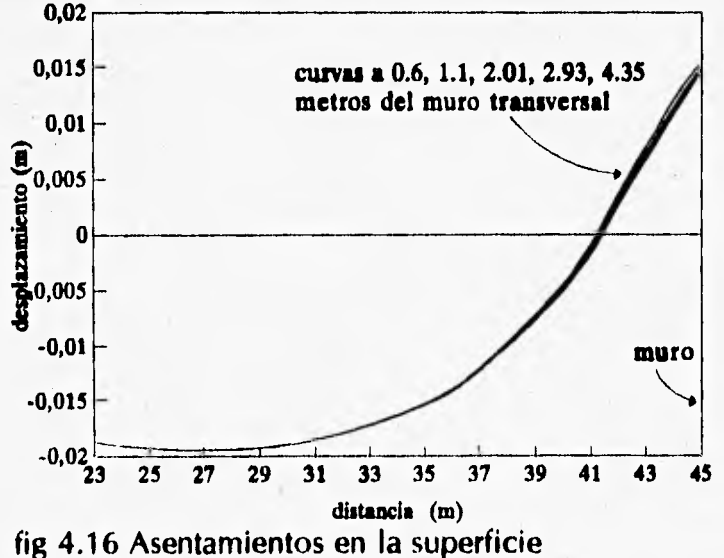

**Ya no se consideró conveniente hacer mallas más finas porque cada vez que se incrementa el número de elementos en una malla, se aumenta considerablemente el** 

**tiempo de procesamiento, ya que la matriz de rigidez global se incrementa, fig 4.17** 

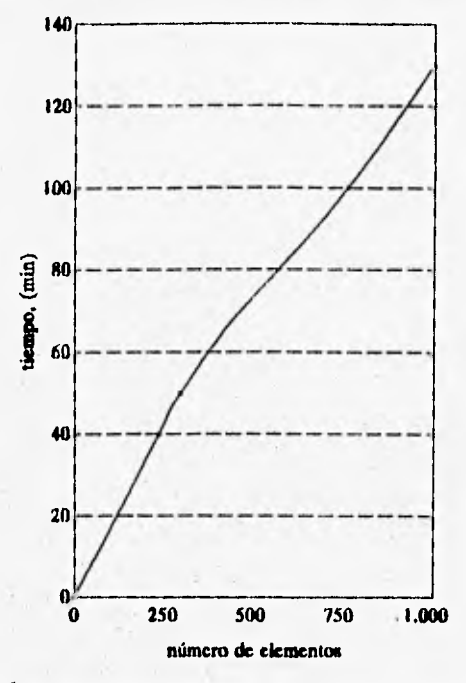

**fig 4.17 Diagrama de tiempo vs. número de elementos** 

#### **4.4.2. SIMULACION DE UN CORTE DE LA EXCAVACION**

**Para contrarrestar el efecto de los elementos grandes se hizo una malla que tuviera un ancho unitario pero largo y alto quedaron igual que la malla bidimensional que utilizó TEST92, fig 4.18. Esto permitió disminuir el número de elementos y facilitó el hacerla más fina que la malla que simula el cuarto de la excavación, esto con el objeto de tratar de igualar los desplazamientos calculados con el programa bidimensional y los medidos en campo. Cabe mencionar que las fronteras de la rebanada (zona ashurada, fig 4.18), restringieron los desplazamientos en la dirección x.** 

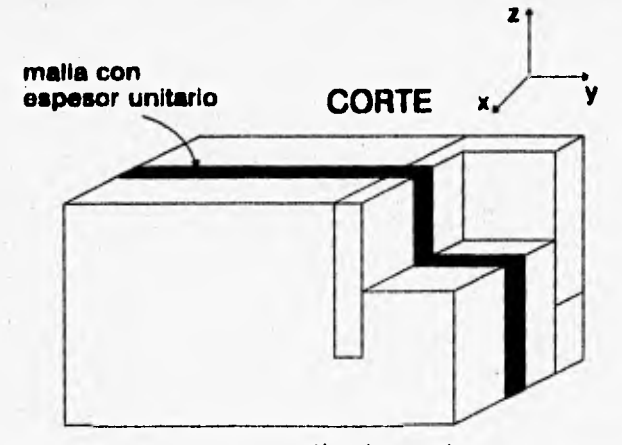

**fig 4.18 Diagrama, malla de ancho unitario** 

**En la siguiente gráfica se muestra el resultado de los desplazamientos, fig 4.19. Como se puede observar, los desplazamientos en la parte superior de la excavación son muy parecidos a los medidos en campo, hasta mejores que los calculados con TEST92 en algunos casos.** 

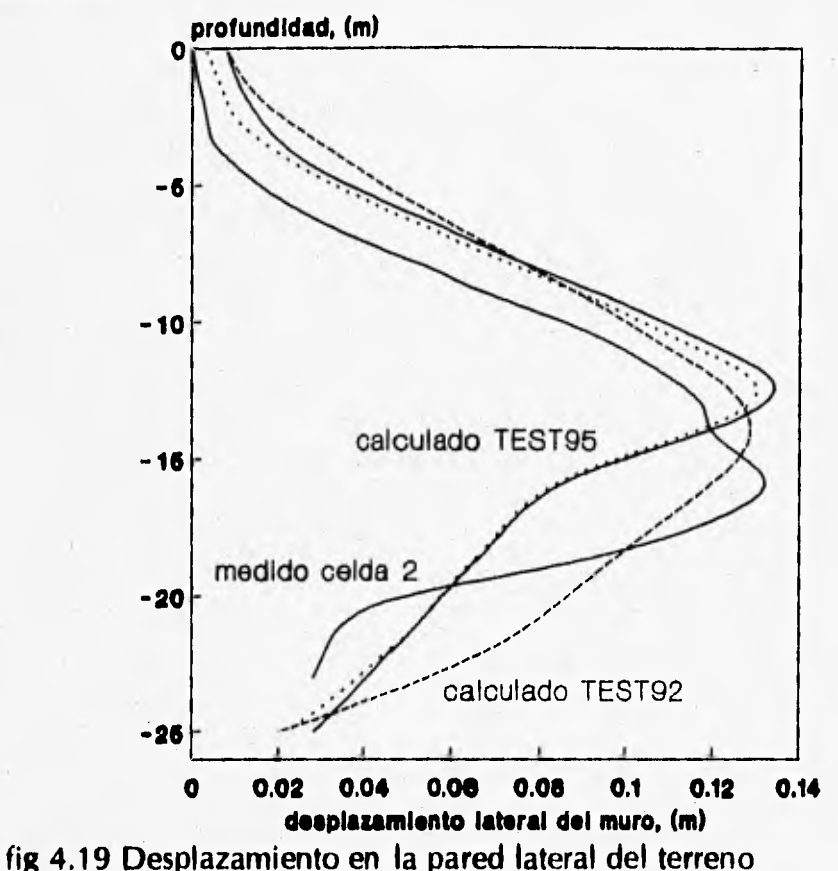

**Ahora nuestro problema es que el desplazamiento máximo subió con respecto al medido, lo que se debe a que existe menos plastificación de los elementos tridimensionales que los bidimensionales. En la fig 4.20 se puede observar que la función del criterio de fluencia (von Mises), se va ensanchando y muchos elementos no alcanzan a plastificarse.** 

**Se intentó disminuir este efecto quitando de la función del criterio de fluencia el esfuerzo correspondiente (esfuerzo en la dirección x), pero no variaron en mucho los elementos plastificados. Esta no plastificación se debe a que existe un esfuerzo**  confinante  $(\sigma_{\nu})$  perpendicular al plano de la fig), que es el que provoca mayor rigidez **de los elementos. Obsérvese la distribución de** éste a **lo largo de una cara de la malla, fig** 4.21. Esto no ocurre con la bidimensional ya que no existe **este grado de libertad, O sea el esfuerzo es nulo.** 

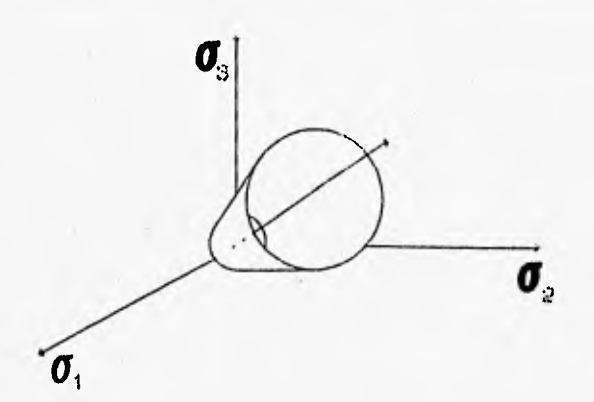

**fig 4.20 Diagrama de la función del criterio de von Mises** 

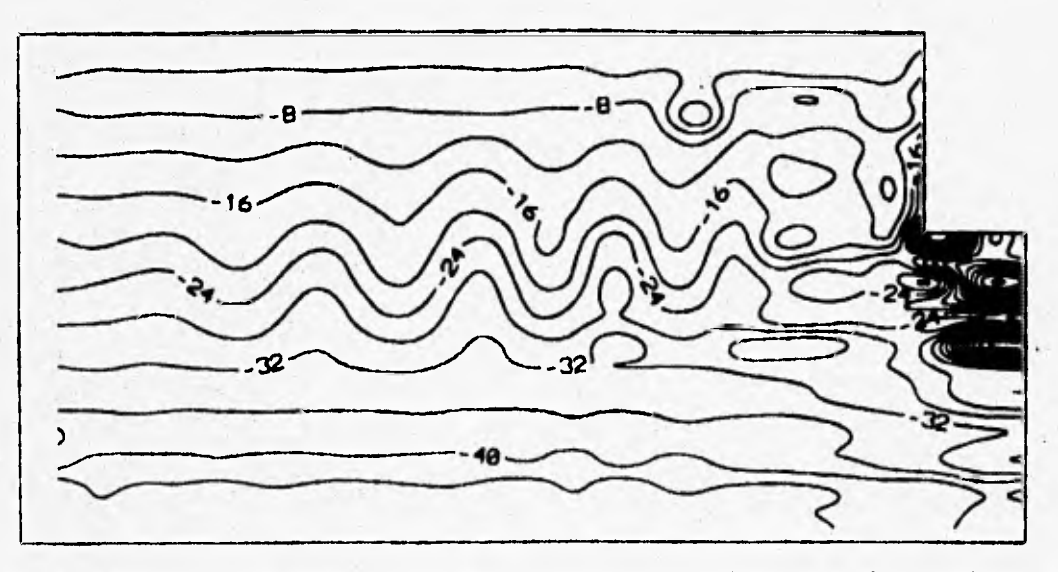

**fig 4.21 Diagrama de esfuerzo en la dirección perpendicular al plano del papel** 

#### **4.4.2.1. SIMULACION PARA ANULAR o,**

**Se desarrolló una tercera malla (fig 4.22), en la cual dos hileras de elementos son mucho mayores que la que está al centro (con una relación 7:1), restringiendo las fronteras A y B de la malla y libre en el corte (fronteras C y D). Las cargas que simulan el troquelamiento fueron las mismas que se emplearon en el caso bidimensional.** 

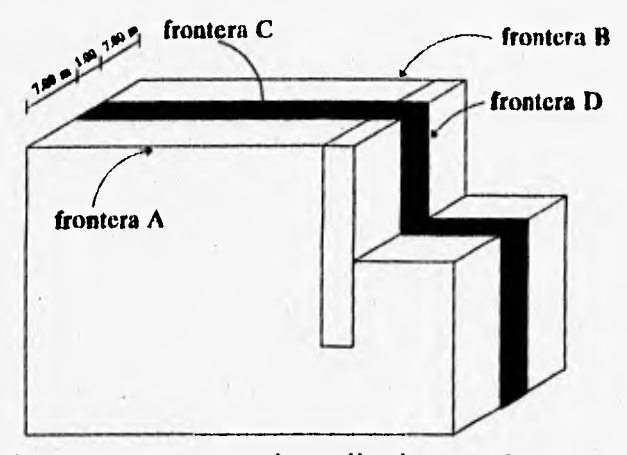

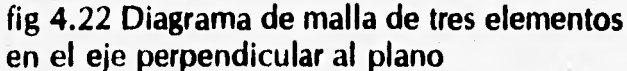

**Esta maHa se realizó para tratar de disminuir el efecto que las restriciciones en las fronteras C y D tuvieron en el estudio anterior. Ya que el resultado es simétrico, fig 4.23, solo se puso una de las partes del corte (frontera C); el desplazamiento máximo corresponde al máximo medido, desplazado un punto nodal hacia abajo. Esto es porque logramos disminuir el efecto del esfuerzo normal de la malla. Al disminuir el efecto en el plano perpendicular al papel en el espacio de esfuerzos, dejamos que se desarrollen desplazamientos como los medidos en campo.** 

**Con todo lo anterior, podemos decir que para poder simular correctamente el comportamiento de una excavación con el programa tridimensional, (TEST95), es necesario hacer una malla mucho más fina que las utilizadas en este trabajo, es decir, que sean lo más fina posible en cada una de las direcciones de los ejes cartesianos, para poder simular de una mejor manera el comportamiento de una excavación hecha a cielo**  abierto. *CONSTRUMERS (m)* 

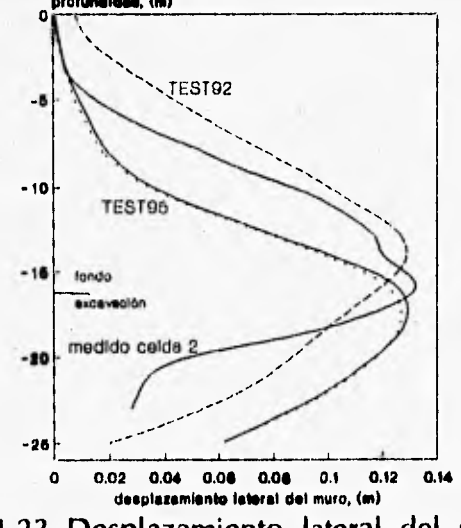

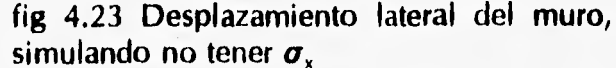

#### **CAPITULO 5**

#### **CONCLUSIONES**

- **1. Los métodos teóricos para calcular los asentamientos y expansiones se basan en la teoría de elasticidad o en algunas de sus modificaciones, aún cuando sabemos que el suelo no es elástico sino elasto-plástico y viscoso.**
- **2. Los métodos experimentales para medir desplazamientos, cargas presiones totales y superficies de deslizamiento están representadas por una serie de aparatos o dispositivos de medición.**
- **3. La teoría de la elasto-plasticidad ha sido ampliamente tratada en problemas geotécnicos e implementada computacionalmente. De acuerdo con esta teoría existe una función de fluencia (o de carga), que separa el espacio de esfuerzos en dos regiones: elástica y plástica. Y un potencial plástico que específica las magnitudes relativas a las deformaciones plásticas. Para determinar la relación entre la función de fluencia y el potencial plástico se requiere una regla de flujo.**
- **4. La implementación de la elasto-plasticidad por el método explícito consiste en dos partes. Una que calcula las matrices de las propiedades de los materiales y otra en la que se calculan los esfuerzos finales a que está sometido el material y se clasifican los diferentes estados de esfuerzo que sirven para el cálculo de las matrices en el**

**siguiente incremento de cargas.** 

- **5. La solución de la elasto-plasticidad por el método incremental implica que las cargas se aplican en incrementos y, por lo tanto las deformaciones se van acumulando consecuentemente. Es decir que, cada vez que se aplica una carga el material sufre una deformación y se produce un incremento de esfuerzos hasta que el material fluye. En el momento que el material fluye hay una liberación de esfuerzo, pero continúa la deformación.**
- **6. Actualmente son incompletos los criterios cualitativos que se tiene para la fluencia y la fractura de materiales de estados multiaxiales de esfuerzo. A pesar de ello, estos criterios son de utilidad ya que dan una idea bastante aceptable de las condiciones de falla. Entre los criterios de falla existentes están los de Rankine, Saint Venan, Tresca- Coulomb, Beltrami y von Mises.**
- **7. El criterio de von Mises supone que la plastificación únicamente se debe a la energía de distorsión y que se presenta cuando dicha energía es igual a la que existe en una prueba de tensión simple. Asimismo, en este enfoque la energía de deformación se divide en dos partes: una asociada a los cambios volumétricos del material y otra a las distorsiones por corte. La expresión de energía de deformación para un estado tridimensional de esfuerzo, se deduce directamente por superposición de las energías de cada componente de esfuerzo.**
- B. **La comparación del programa TEST95 con el caso historia permitió obtener las siguientes conclusiones:**

**8.1 Simulación de un cuarto de la excavación.** 

**a) El uso de malla tridimensionales de 660 elementos con muros de 60 cm de espesor, restringidos del lados del muro transversal y libres del lado opuesto, con troquelamiento, mostró un desplazamiento lateral máximo mucho menor que el calculado con TEST92 y los medidos en campo. Este resultado también puede considerarse muy burdo.** 

**b) El uso de mallas tridimensionales de 717 elementos, sin muro de retención, muro transversal y troquelamiento ofreció resultados muy burdos. El máximo desplazamiento lateral fue aproximadamente el doble del que se tomó en campo o el calculado con TEST92, lo que significaría que con muro de retención muro transversal y troquelamiento nos daría desplazamientos casi nulos como la malla de 660 elementos.** 

**siguiente incremento de cargas.** 

**5. La solución de la elasto-plasticidad por el método incremental implica que las cargas se aplican en incrementos y, por lo tanto las deformaciones se van acumulando consecuentemente. Es decir que, cada vez que se aplica una carga el material sufre una deformación y se produce un incremento de esfuerzos hasta que el material fluye. En el momento que el material fluye hay una liberación de esfuerzo, pero continúa la deformación.** 

- **6. Actualmente son incompletos los criterios cualitativos que se tiene para la fluencia y la fractura de materiales de estados multiaxiales de esfuerzo. A pesar de ello, estos criterios son de utilidad ya que dan una idea bastante aceptable de las condiciones de falla. Entre los criterios de falla existentes están los de Rankine, Saint Venan, Tresca- Coulomb, Beltrami y von Mises.**
- **7. El criterio de von Mises supone que la plastificación únicamente se debe a la energía de distorsión y que se presenta cuando dicha energía es igual a la que existe en una prueba de tensión simple. Asimismo, en este enfoque la energía de deformación se divide en dos partes: una asociada a los cambios volumétricos del material y otra a las distorsiones por corte. La expresión de energía de deformación para un estado tridimensional de esfuerzo, se deduce directamente por superposición de las energías de cada componente de esfuerzo.**
- **8. La comparación del programa TEST95 con el caso historia permitió obtener las siguientes conclusiones:**

**8.1 Simulación de un cuarto de la excavación.** 

**a) El uso de malla tridimensionales de 660 elementos con muros de 60 cm de espesor, restringidos del lados del muro transversal y libres del lado opuesto, con troquelamiento, mostró un desplazamiento lateral máximo mucho menor que el calculado con TEST92 y los medidos en campo. Este resultado también puede considerarse muy burdo.** 

**b) El uso de mallas tridimensionales de 717 elementos, sin muro de retención, muro transversal y troquelamiento ofreció resultados muy burdos. El máximo desplazamiento lateral fue aproximadamente el doble del que se tomó en campo o el calculado con TEST92, lo que significaría que con muro de retención muro transversal y troquelamiento nos daría desplazamientos casi nulos como la malla de 660 elementos.** 

**c) El uso de mallas tridimensionales de 780 elementos, con muro de retención y transversal y sin troquelamiento, también mostró desplazamientos menores que los medidos en campo y los calculados con el programa TEST92.** 

**d) No se pudo realizar la comparación de los desplazamientos por bufamiento por no tener a la disposición los datos medidos en campo o los calculados por TEST92. Sin embargo, se pudo establecer que el mayor desplazamiento que presenta TEST95 es el más alejado del muro transversal.** 

**e) La comparación que si se pudo realizar fue con relación a los desplazamientos superficiales de la excavación. El máximo desplazamiento que presenta TEST92 es de 5 cm a 10 m de la excavación y con TEST95 es de 2 cm a los 18 m.** 

**8.2 Simulación tridimensional de una excavación bidimensional.** 

**a) Utilizando una malla de largo y alto igual a la malla bidimensional utilizada por TEST92 pero de ancho unitario, se obtuvieron con TEST95 desplazamientos en la parte superior de la excavación muy parecidos a los medidos en campo y, en algunos casos mejores que los calculados con TEST92. Hay que hacer notar, sin embargo, que el desplazamiento máximo subió con respecto al medido en campo debido a que existe menos plastificación de los elementos tridimensionales que de los bidimensionales.** 

**b) Quitando de la función de fluencia el esfuerzo perpendicular al corte (esfuerzo en la dirección x), no se obtuvo mayor variación de los elementos plastificados debido a la existencia de un esfuerzo confinante que es le que provoca la mayor rigidez de los elementos.** 

**c) Desarrollando una tercera malla de tres elementos en el eje perpendicular al plano, el desplazamiento máximo obtenido fue igual al máximo registrado en campo, desplazado un punto nodal hacia abajo.** 

**9. Para poder simular casos reales, es necesario contar con una maquina con buena capacidad de procesamiento (del tipo: work-station, Cray o similar), ya que en una PC no alcanza la memoria de las maquinas para almacenar vectores demasiado grandes.** 

**10. Para estudios más aproximados con este programa, es necesario el hacer una mafia de elementos finitos lo suficientemente fina en todas las direcciones, para poder representar de una mejor manera el comportamiento de lo simulado.** 

# **REFERENCIAS**

**1. Archivo interno de ICA Ingeniería (1992), "Especificaciones para el procedimiento constructivo del cruce de Línea 8 con Línea 9", tramo Chabacano-La Viga de la Línea 8 del Metro de la ciudad de México.** 

**2. Barreiro Diaz I., Tesis:Determinación Numérica y Experimental del Comportamiento Estático de Presas, México, 1988** 

**3. Borja R.I., Lee S.R., Seed R.B., (1989), "Numerical Simulation of Excavation in Elastoplastic soils", Int. J. Numer. Anal. Methods Geomech., Vol. 13, No.3, 231-249.** 

**4. Borja R.I., Lee S.R., Seed R.B., (1990), "Cam-clay plasticity, Part I: implicit integration of elasto-plastic relations", Comp. Methds. Appl. Mech. Eng., Vol.78, 49-72** 

**5. Britto, A. M.** y **Gunn, M. J., (1987), Critical State Soil Mechanics Via Finite Element, Ellis Horwood ltd., England** 

**6. Byars, E. Snyder,R., "Mecánica de Cuerpos Deformables". 1978. Tercera ed., Representaciones y Servicios de Ingeniería, S.A., México.** 

**7. Chen, W.F. y Baladi, G.Y. (1985), "Soil Plasticity, Theory and Implementation", Elsevier, Amsterdam.** 

**8. Clough, G. W., Effects of excavation induded movements on clays on adjacent strutures, 1985, Contributions on the influence of earthwork construtions on structures. 150-171.** 

**9. Craig R.F. (1976), "Mecánica de Suelos", logos consorcio editorial, México.** 

**10. Demeneghi, A., Magaña , R., Sangines, H., "Introducción al comportamiento de materiales", Apuntes.** 

**11. Felenius, W., (1927),Erdstatische Berechnungen, Ernst, Berlin, 4 th ed, 1948.** 

**12. Ghaboussi, J. Y Pecknold, D. A. (1984), "Incremental finite element analysis of geometrically altered structures", Int. J. Numer. Methods Eng., Vol.20, 2051-2064** 

**13. Juárez Badillo E. y Rico Rodriguez A. (1979), "Mecánica de suelos. Teoría y Aplicación de la Mecánica de Suelos TOMO II", LIMUSA, México.** 

**- 14. Juárez Badillo E. y Rico Rodriguez A. (1992), "Mecánica de suelos. TOMO I", LIMUSA, México. Tercera Edición.** 

**15. Legorreta, H., Apuntes de Mecánica de Suelos.** 

**16. Li, X., Romo, M.P.,(1990), "TEST, un programa de elementos finitos para el análisis tridimensional de interacción suelo-estructura", Informe Interno, Instituto de Ingeniería, UNAM.** 

**17. Li, X., Romo, M.P.,(1992), "TEST92, "Un programa de computadora para simular procesos constructivos en suelos elasto-plásticos", Informe Interno, Instituto de Ingeniería, UNAM.** 

**18. Popov, E., "Introducción a la mecánica de Sólidos", 1990, Limusa, México.** 

**19. Peck, R. B., (1969), Deep Excavations and Tunneling in Soft Ground", Proceedings of the 7th International Conference on Soil Mechanics and Foundation Engineering. State-ofthe-Art Volurne, México. D.F.,pp 225-290.** 

**20. Simo, J. C. and Taylor, R. L., (1985), "Consistent Tangent Operators for Rate-Independent Elastoplasticity", Comp. Methods Appl. Mech. Eng., Vol. 48, 101-118** 

**21. Terzaghi K. y Peck R. (1980),"Mecánica de Suelos en la Ingeniería práctica", versión española, el Ateneo, España, segunda edición.** 

**22. Tschebotarioff, G. P., (1973), "Foundations, Retaining and Earth Structures, 2nd ed, McGraw-Hill, New York.** 

**23. Wood, D. M., (1990), Soil Behaviour and Critical State Soil Mechanics, Cambrige University Press. Cambridge** 

**24. Zienkiewicz, o.c., Valliappan, S. y King, I. P. (1969), "Elasto-plastic of engineering problems 'inicial stress', finite element approach", Int. J. Numer. Meth. Eng., 1, 75-100** 

# **ANEXO**

 $\frac{1}{k}$  :

# **ARCHIVO 1, EJEMPLO No.1, DATOS.**

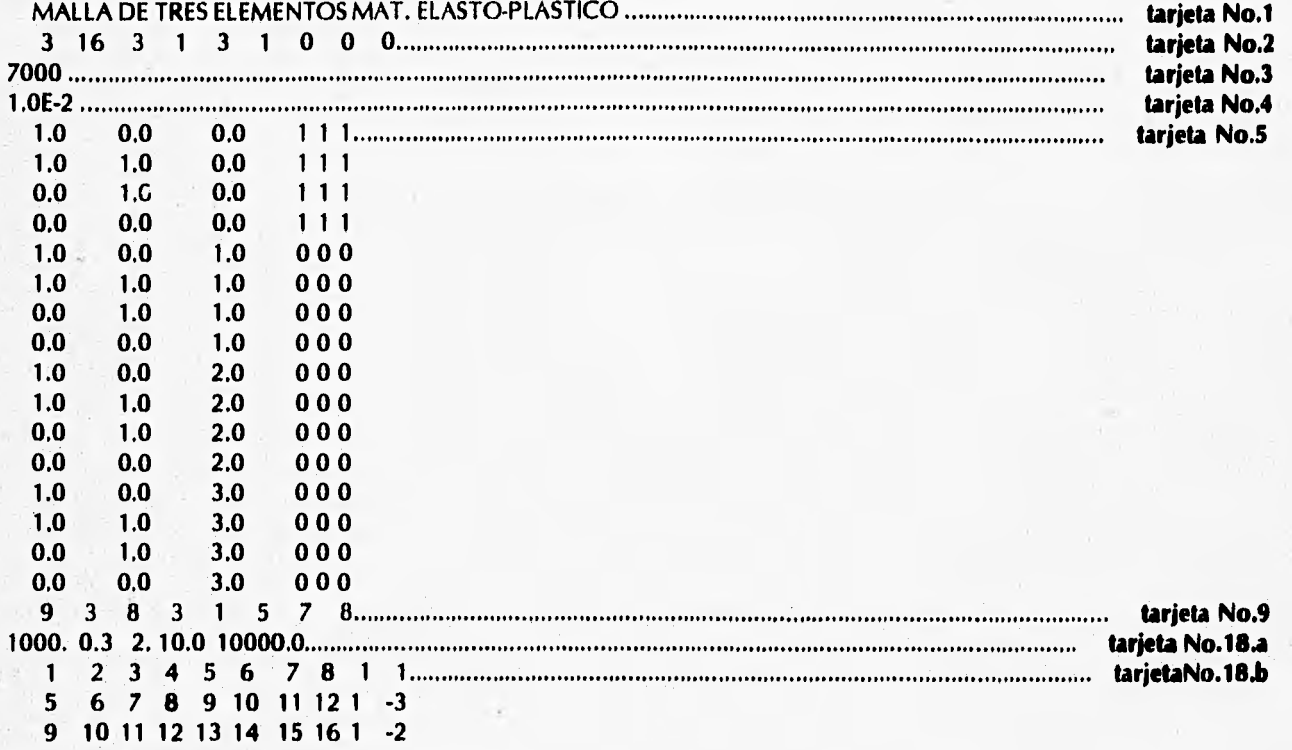

Ņ.

#### **ARCHIVO 2, RESULTADOS**

**MALLA DE TRES ELEMENTOS MAT. ELASTO-PLATICO** 

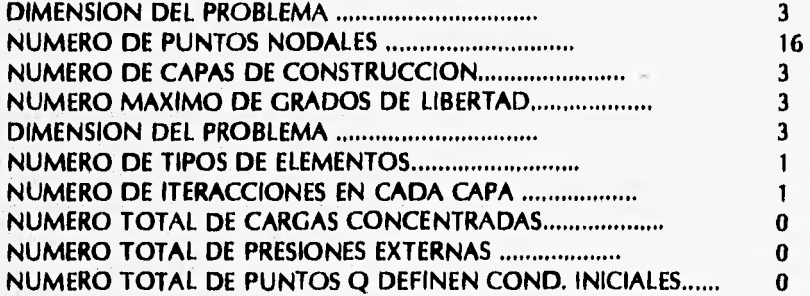

**NODE COORDINATES CODES** 

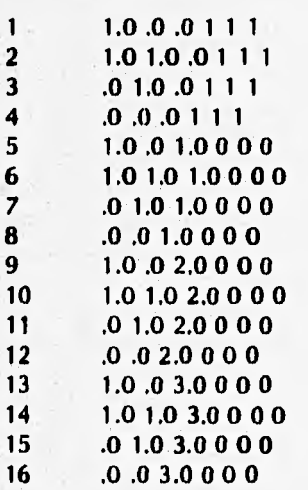

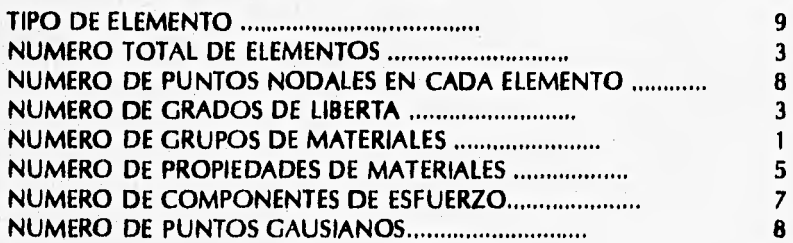

#### **DATOS** *DE* **LOS ELEMENTOS ELASTOPLASTICOS**

**Grupo # 1 de materiales** 

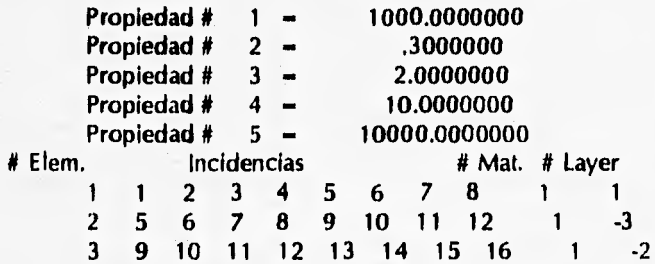
### **ARCHIVO 4, MANUAL DE USUARIO, RESULTADOS DE ESFUERZOS DESPLAZAMIENTOS**

**A MANA** 

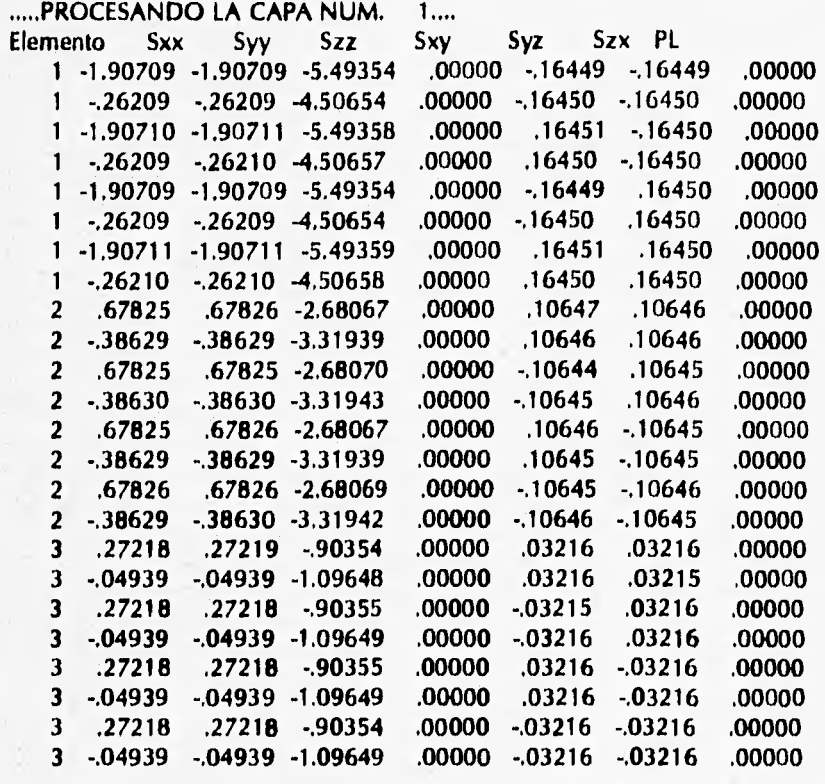

**PROCESANDO LA CAPA NUM.**   $2...$ **Elemento Sxx Syy Szz Sxy Syz Szx PL 1 -1.16548 -1.16548 -3.25163 .00000 -.08388 -.08388 1.00000 1 -.32666 -.32666 -2.74834 .00000 -.08388 -.08388 1.00000 1 -1.16548 -1.16548 -3,25163 .00000 .08388 -.08388 1.00000 1 -.32666 -.32666 -2.74834 .00000 .08388 -.08388 1.00000 1 -1.16548 -1.16548 -3.25163 .00000 -.08388 .08388 1.00000 1 -.32666 -.32666 -2.74834 .00000 -.08388 .08388 1.00000 1 -1.16548 -1.16548 -3.25163 .00000 .08388 .08388 1.00000 1 -.32666 -.32666 -2.74834 .00000 .08388 .08388 1.00000 2 .55647 .55647 -.80276 .00000 .06574 .06574 1.00000 2 -.10097 -.10098 -1.19723 .00000 .06574 .06574 1.00000 2 .55647 .55647 -.80276 .00000 -.06575 .06575 1.00000 2 -.10098 -.10098 -1.19723 .00000 -.06575 .06575 1.00000 2 .55647 .55647 -.80276 .00000 .06574 -.06575 1.00000 2 -.10098 -.10098 -1.19723 .00000 .06575 -.06575 1.00000 2 .55647 .55647 -.80276 .00000 -.06574 -.06574 1.00000 2 -.10098 -.10098 -1.19723 .00000 -.06574 -.06574 1.00000** 

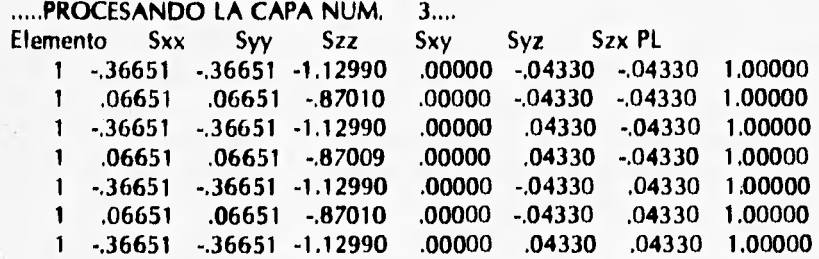

**Y** 

**.06651 ,06651 -.87009 .00000 .04330 .04330 1.00000**   $\mathbf{1}$ 

**Esfuerzo Acumulado de solidos en la capa 3 Elemento Sxx Syy Szz Sxy Syz Szx PL** 

**1 -.36651 -.36651 -1.12990 .00000 -.04330 -.04330 1.00000 1 .06651 .06651 -.87010 .00000 -.04330 -.04330 1.00000 1 -.36651 -.36651 -1.12990 .00000 .04330 -.04330 1.00000 1 .06651 .06651 -.87010 .00000 .04330 -.04330 1,00000 1 -.36651 -.36651 -1.12990 .00000 -.04330 .04330 1.00000 1 .06651 .06651 -,87010 .00000 -.04330 .04330 1.00000 1 -.36651 -.36651 -1.12990 .00000 .04330 .04330 1.00000 1 .06651 .06651 -.87010 .00000 .04330 .04330 1.00000** 

#### **DESPLAZAMIENTO INC/ACUM EN LA CAPA 3 Y DE LA ITE, 2**

**1 .0000E+00 .0000E+00 .0000E+00 2 .0000E + 00 .0000E + 00 .0000E + 00 3 .0000E+00 .0000E + 00 .0000E+00 4 .0000E+00 .0000E+00 .0000E+00 5 -.5458E-03 .5458E-03 .3439E-02 6 -.5458E-03 -.5458E-03 .3439E-02 7 .5458E-03 -.5458E-03 .3439E-02 8 .5458E-03 .5458E-03 .3439E-02** 

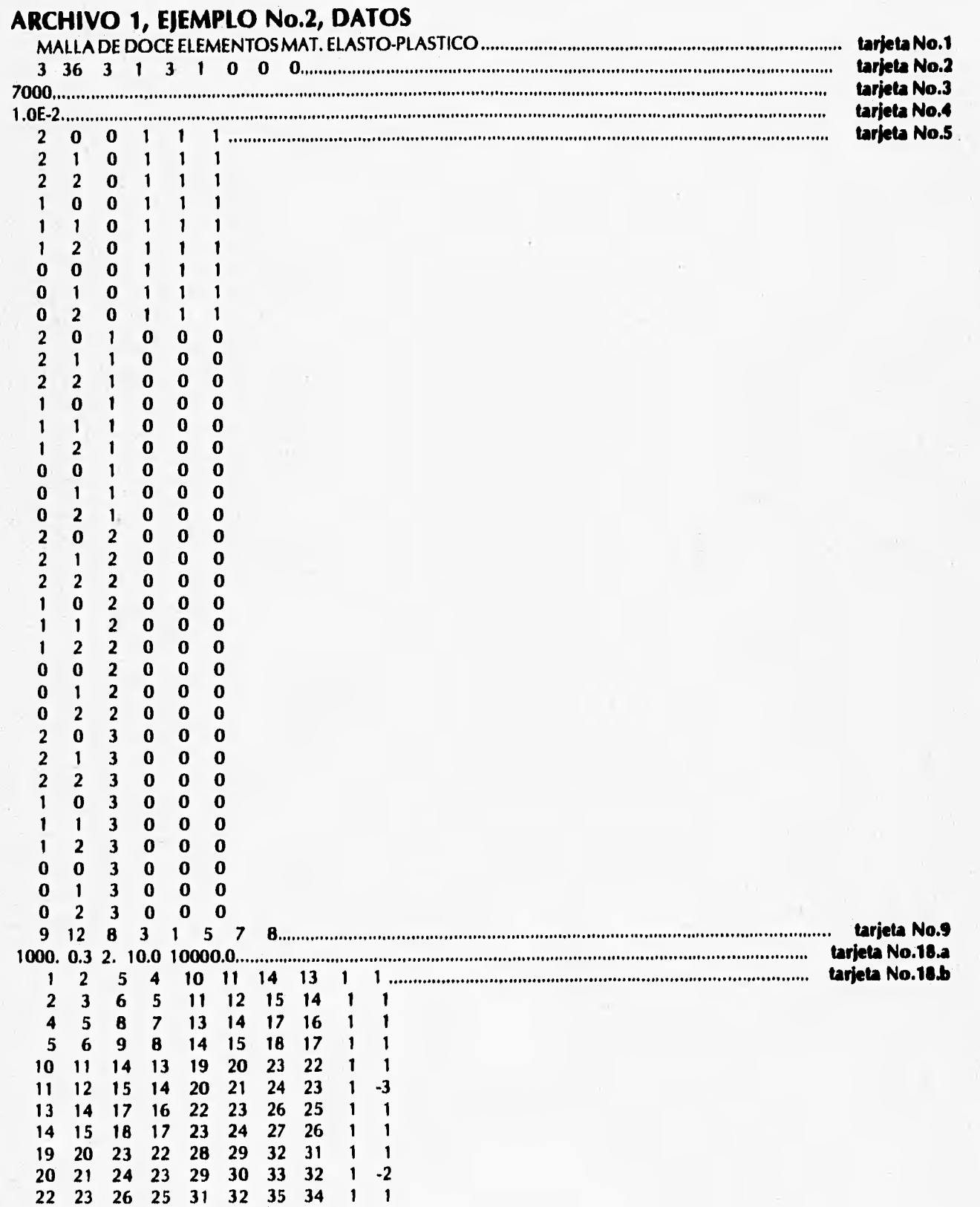

**23 24 27 26 32 33 36 35 1 1** 

 $\left\vert \cdots\right\rangle _{m}$ 

# **ARCHIVO 2, RESULTADOS**

**MALLA** *DE* **TRES ELEMENTOS MAT. ELASTO-PLASTICO** 

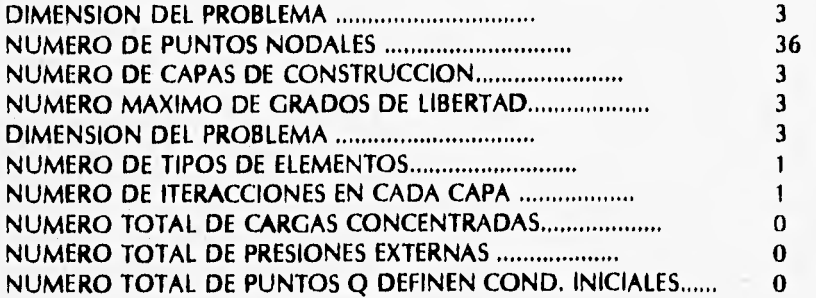

#### **NODE COORDINATES CODES**

**1 2.0 .0 .0 1 1 1 2 2.0 1.0 .0 1 1 1 3 2.0 2.0 .0 1 1 1 4 1.0 .0 .0 1 1 1 5 1.0 1.0 .01 1 1 6 1.0 2.0 ,0 1 1 1 7 .0 .0 .0 1 1 1 8 .0 1.0 .0 1 1 1 9 .0 2.0 .0 1 1 1 102.0.0 1.0 0 0 0 11 2.0 1.0 1.0 O O O 12 2.0 2.0 1.0 O O O 13 1.0 ,0 1.0 0 0 0 14 1.0 1.0 1.0 O O O 15 1.0 2.0 1.0 O O O 16 ,0 .0 1.0 0 0 0 17 .0 1.0 1,0 0 0 0 18 .0 2.0 1.0 O O O 19 2.0 .0 2,0 O O O 20 2.0 1.0 2.0 O O O 21 2.0 2.0 2.0 O O O 22 1.0 .0 2.0 O O O 23 1.0 1.0 2.0 O O O 24 1.0 2.0 2.0 O O O 25 .0 .0 2.0 O O O 26 .0 1.0 2.0 0 0 0 27 .0 2,0 2.0 O O O 28 2.0 .0 3.0 O O O 29 2.0 1.0 3.0 O O O 30 2.0 2.0 3.0 0 0 0 31 1.0 .0 3.0 O O O 32 1.0 1.0 3.0 O O O 33 1.0 2.0 3.0 0 0 0 34 .0 .0 3.0 O O O 35 .0 1.0 3.0 O O O 36 .0 2.0 3.0 O O O** 

**TIPO DE ELEMENTO 9 NUMERO TOTAL DE ELEMENTOS 12 NUMERO DE PUNTOS NODALES EN CADA ELEMENTO**   $\bf{8}$ **NUMERO** *DE* **GRADOS DE LIBERTA 3 NUMERO DE GRUPOS DE MATERIALES 1 NUMERO DE PROPIEDADES DE MATERIALES 5 NUMERO DE COMPONENTES DE ESFUERZO .................... NUMERO DE PUNTOS GAUSIANOS** 8

T.

#### **DATOS DE LOS ELEMENTOS ELASTOPLASTICOS**

**Grupo # 1 de materiales** 

 $\hat{\mathcal{F}}^{(i)}$ 

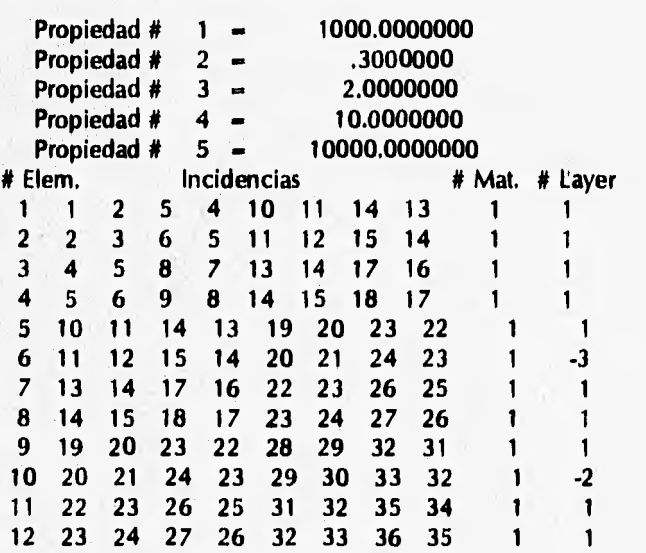

### **ARCHIVO 4, RESULTADO DE ESFUERZOS Y DESPLAZAMIENTOS**

 $\mathcal{F}$ 

**PROCESANDO LA CAPA NUM.** 

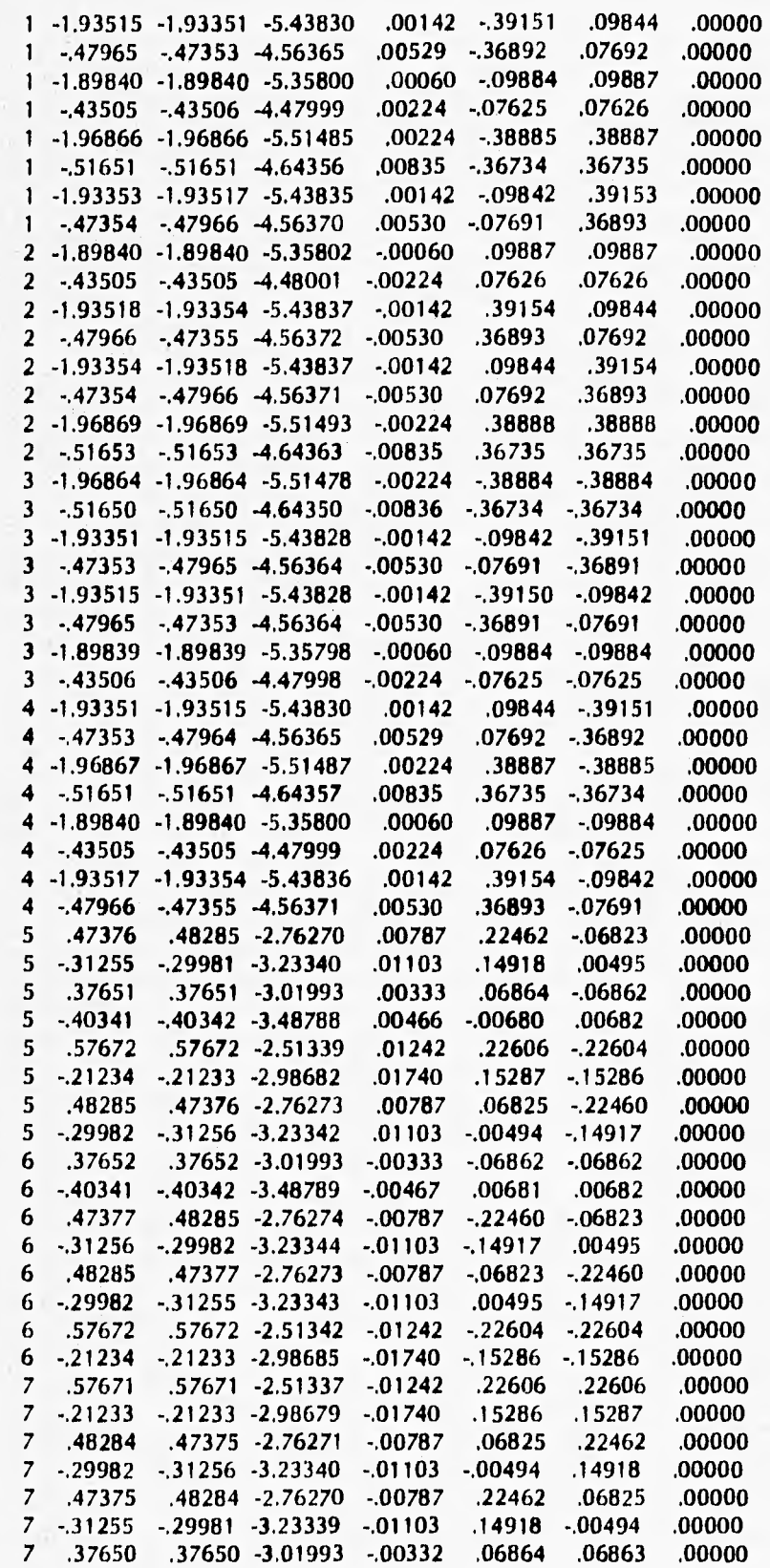

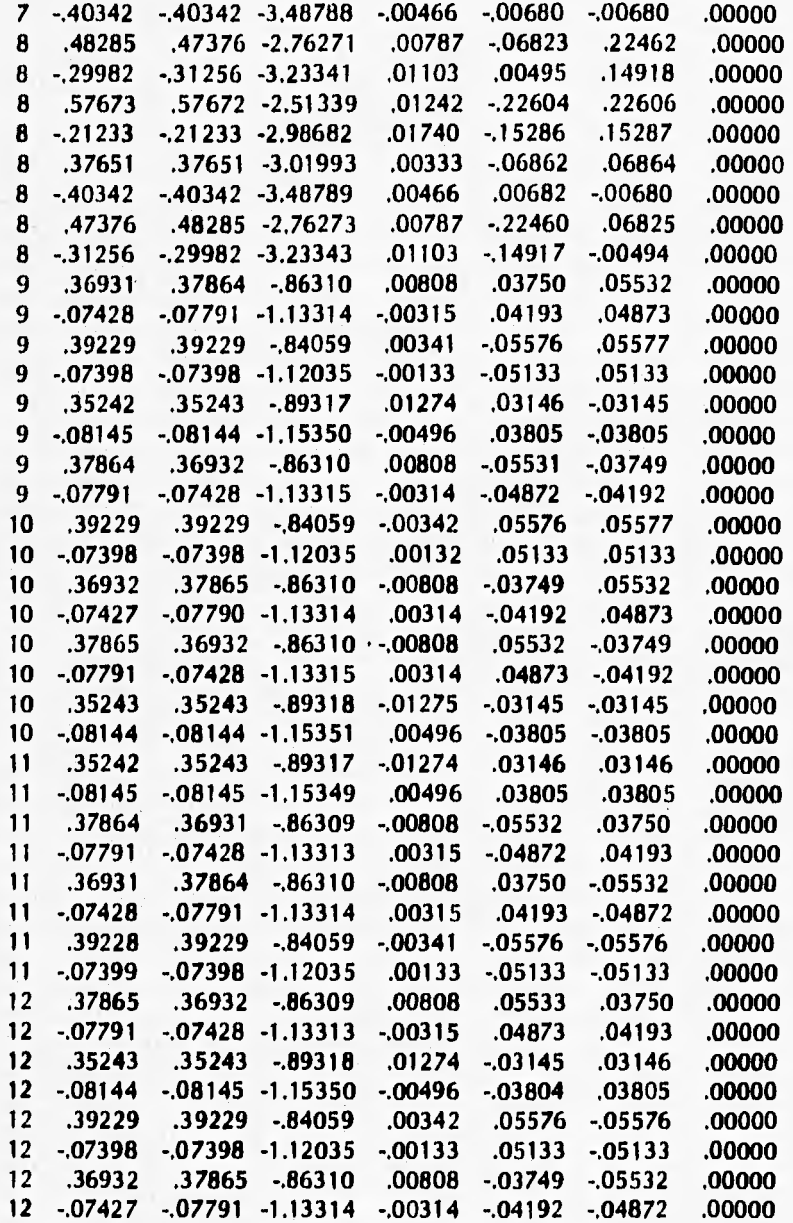

### **PROCESANDO LA CAPA NUM.** 2....

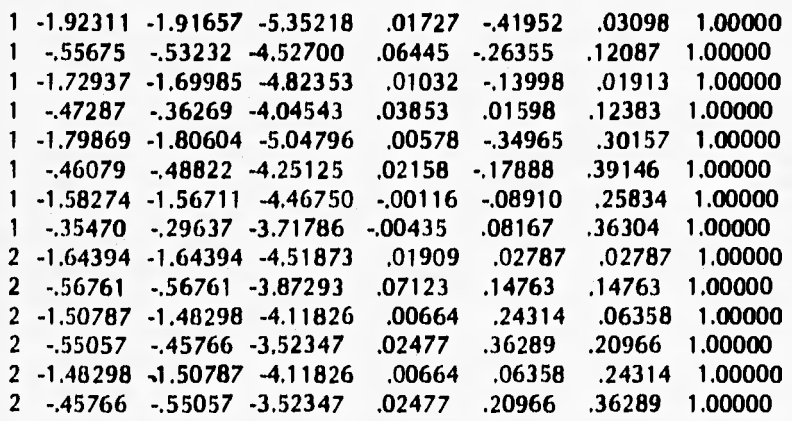

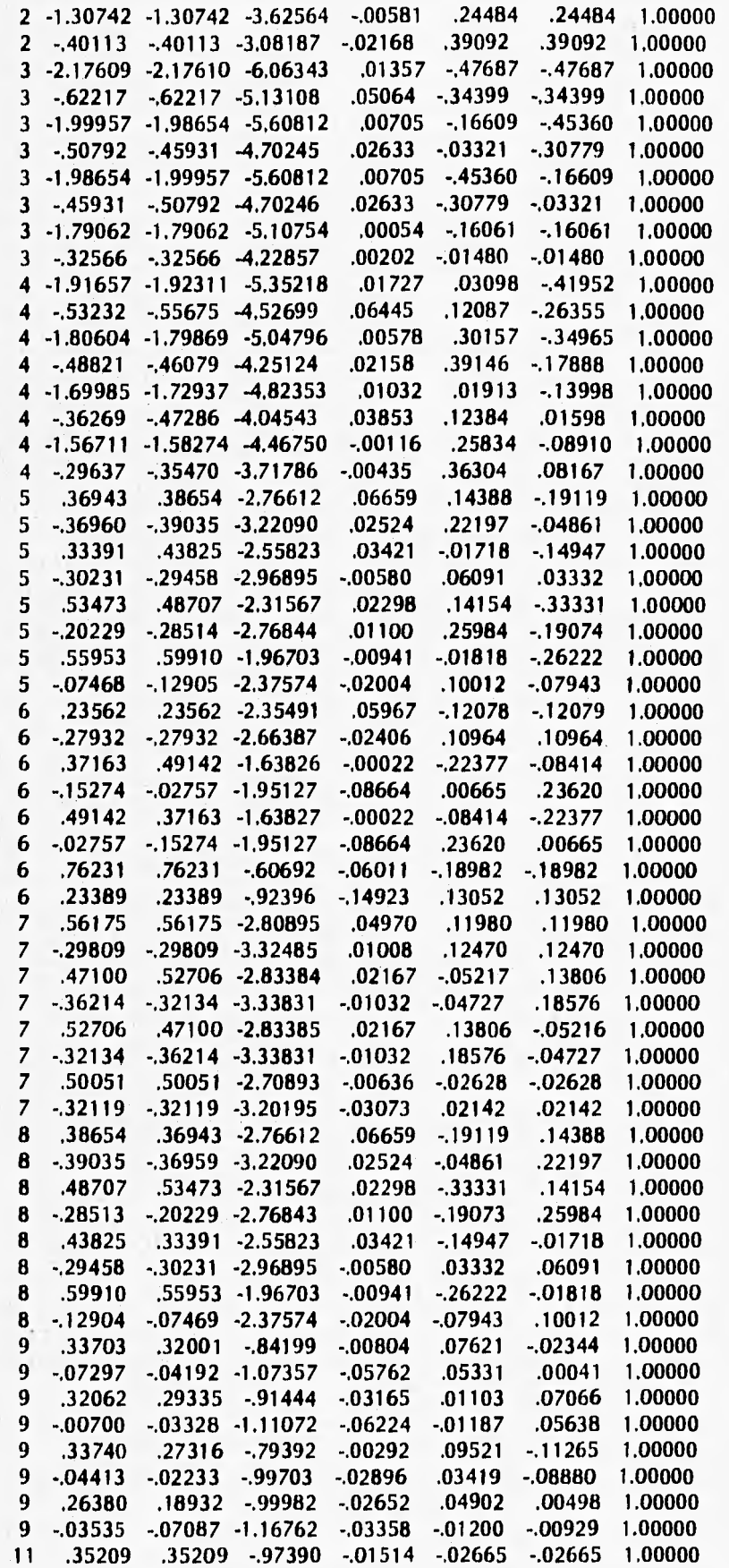

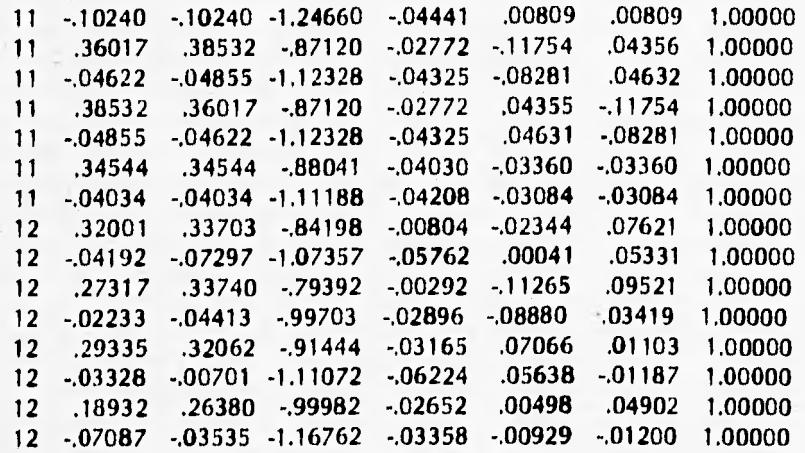

# PROCESANDO LA CAPA NUM. 3....

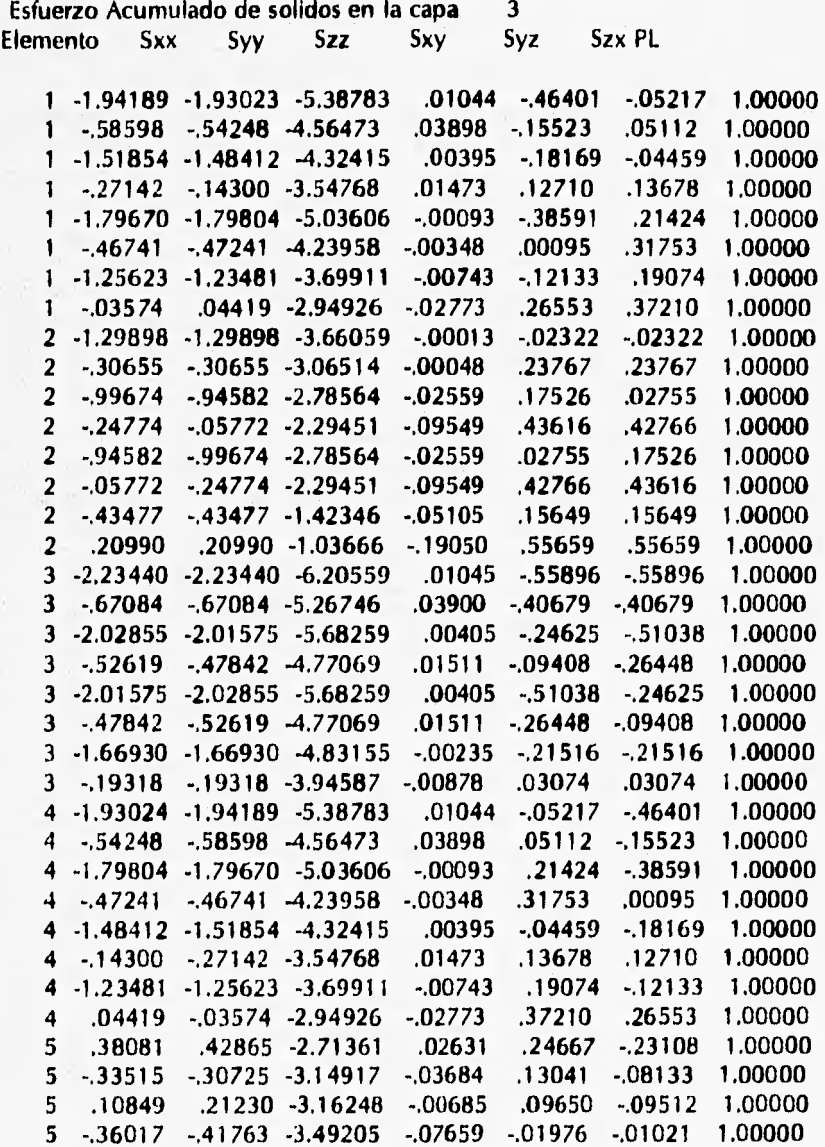

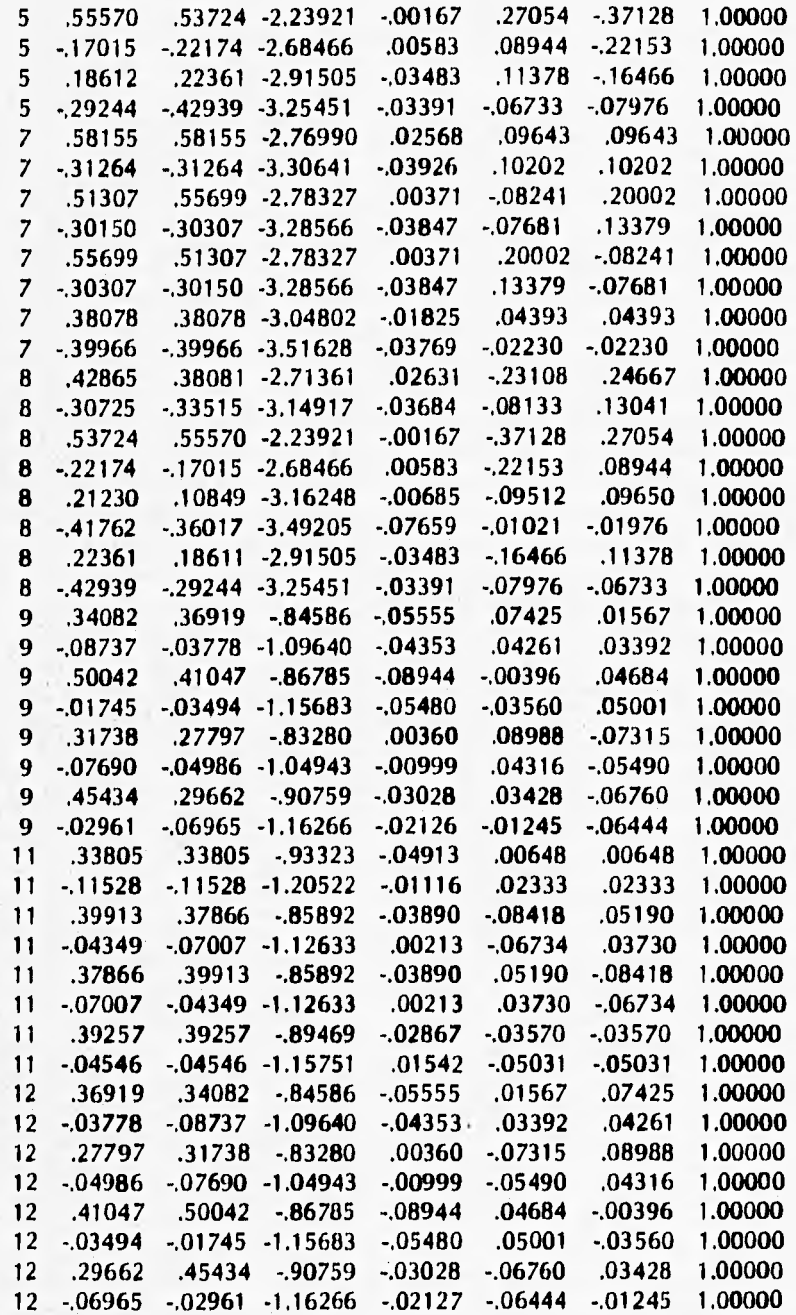

# **DESPLAZAMIENTO INC/ACUM EN LA CAPA 3 Y DE LA ITE. 1**

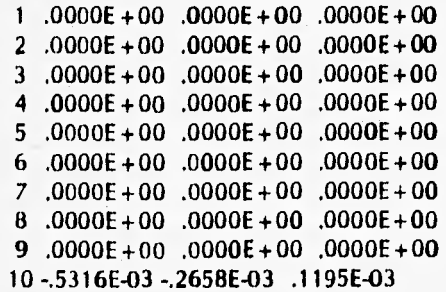

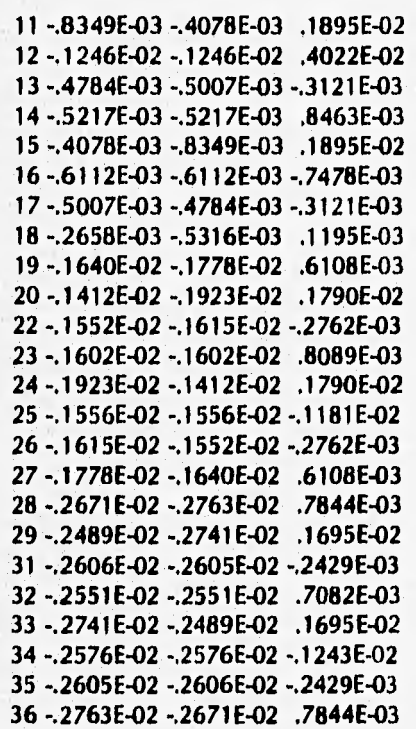

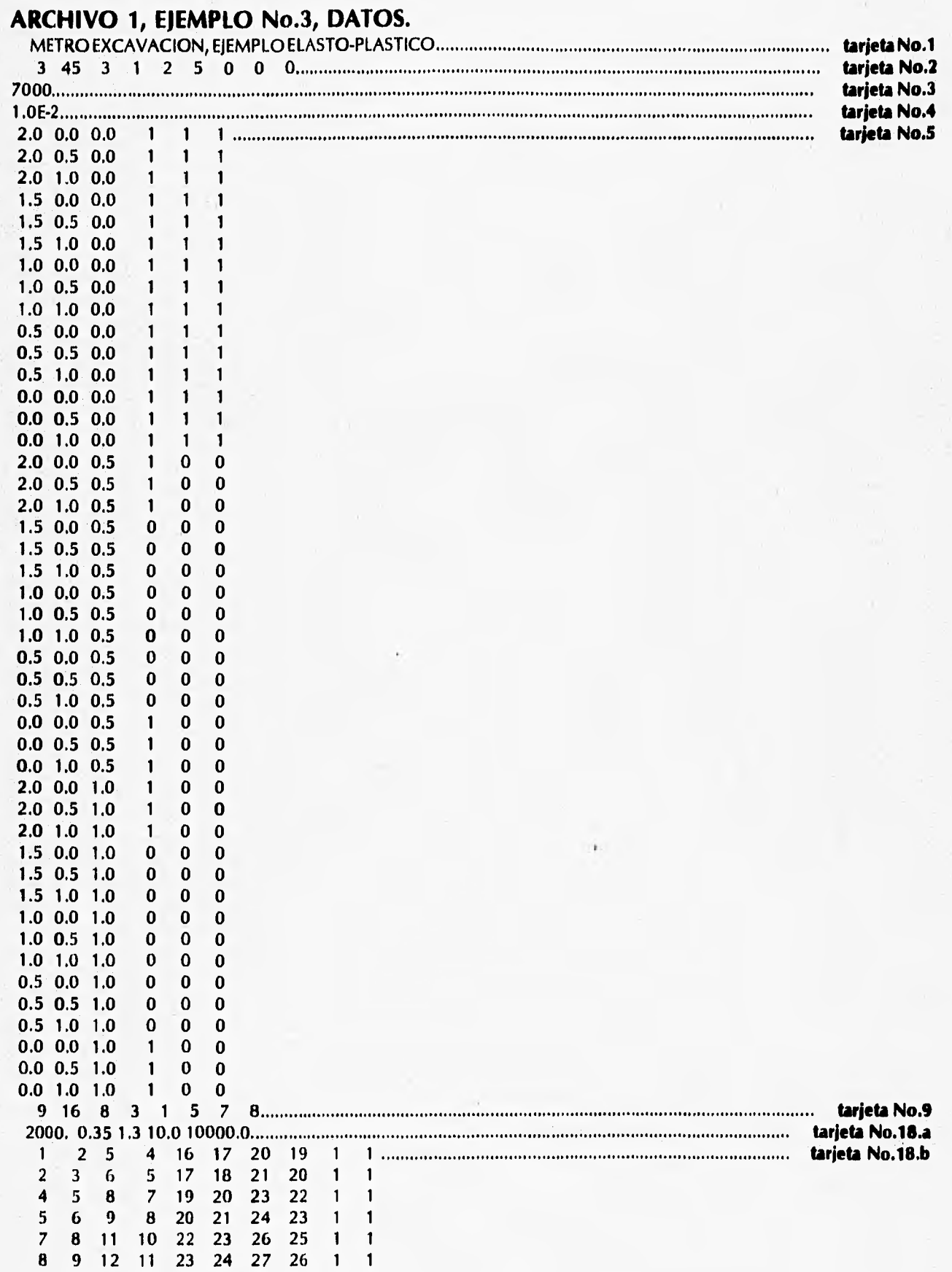

 $\rightarrow$  1.

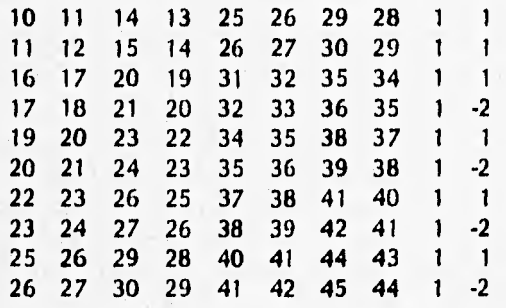

į,

#### **ARCHIVO 4, RESULTADOS DE ESFUERZO Y DESPLAZAMIENTOS**

**PROCESANDO LA CAPA NUM, 1...,** 

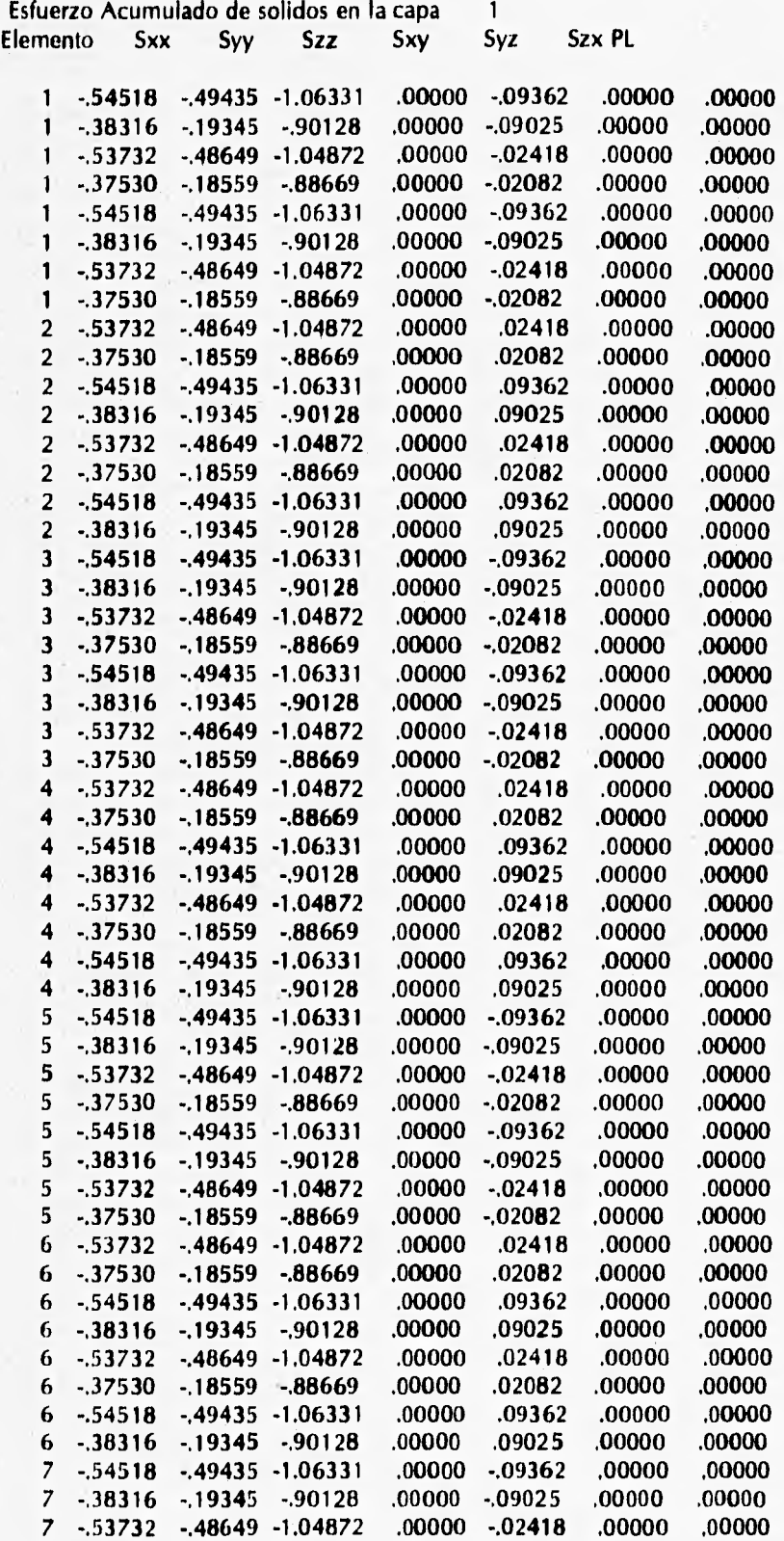

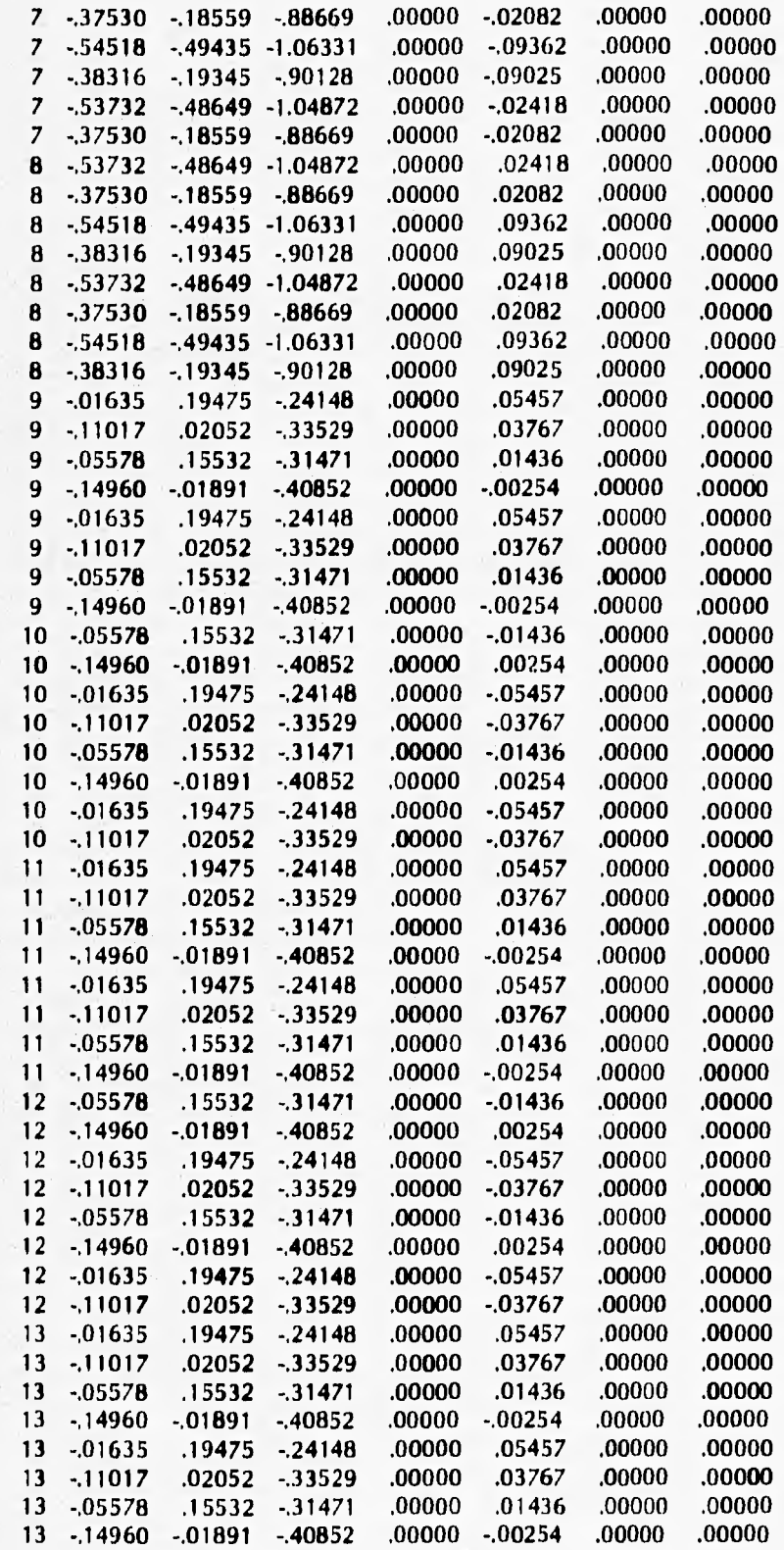